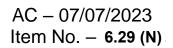

### As Per NEP 2020

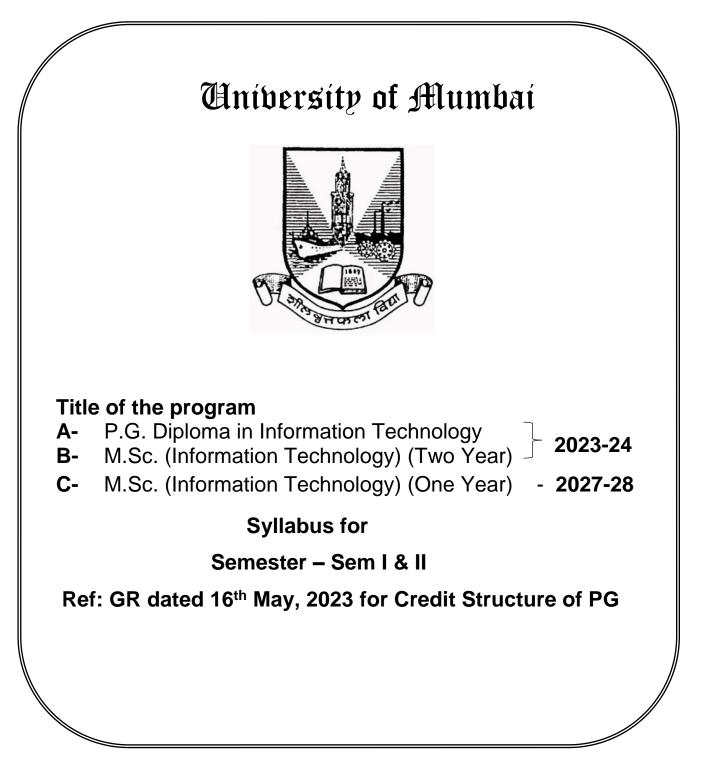

### Preamble

#### 1) Introduction

Master of Science (Information Technology) is a Programme designed to meet the needs of the market for expertise in Information Technology (IT). The Programme is intended to address the increasing demand in the work-place for IT professionals with a broad and sound knowledge of both technical and managerial skills. A master degree is granted to individuals who have undergone study demonstrating a mastery or high-order overview of a specific area.

#### 2) Aims and Objectives

- 1. To equip postgraduate students with an integrated set of skills that will allow them to develop their professional careers in Information Technology.
- 2. To equip students with the theoretical and practical knowledge that is necessary to enable them to understand the design of complex computer applications/science.
- 3. The programme also prepares students to embrace future developments in the field and has a demonstrated professional relevance.
- 4. The programme helps students to acquire the latest skills and build their future capabilities using world-class technology. At the end of this programme, a student will possess a strong foundation of computer systems and information technology.
- 5. Dexterity in advanced programming languages; power to build sophisticated software for wide area of applications.
- 6. Skills to work with higher end applications in internet technologies; also managerial ability to analyze, design, develop and to maintain software development.

#### 3) Learning Outcomes

- 1. Apply the knowledge of mathematics, science and computing in the core information technologies.
- 2. Identify, design, and analyze complex computer systems and implement and interpret the results from those systems.
- 3. Design, implement and evaluate a computer-based system, or process component, to meet the desired needs within the realistic constraints such as economic, environmental, social, political, ethical, health and safety, manufacturability, and sustainability.
- 4. Review literature and indulge in research using research based knowledge and methods to design new experiments, analyze, and interpret data to draw valid conclusions.
- 5. Select and apply current techniques, skills, and tools necessary for computing practice and integrate IT-based solutions into the user environment effectively.
- 6. Apply contextual knowledge to assess professional, legal, health, social and cultural issues during profession practice.
- 7. Analyze the local and global impact of computing on individuals, organizations, and society.
- 8. Apply ethical principles and responsibilities during professional practice.
- 9. Function effectively as a team member or a leader to accomplish a common goal in a multidisciplinary team.
- 10. Communicate effectively with a range of audiences using a range of modalities including written, oral and graphical.
- 11. Apply the knowledge of engineering and management principles to manage projects effectively in diverse environments as a member or a leader in the team.
- 12. Engage in independent and life-long learning for continued professional development

#### 4) Any other point (if any)

#### 5) Credit Structure of the Program (Sem I, II, III, & IV)

R:\_\_\_\_\_

| Credit Distribution Structure for Two Years/ One Year PG |
|----------------------------------------------------------|
| (M.Sc (Information Technology))                          |

| Year | Level     | Sem |                 | Μ      | ajor | •                       | RM                   | OJT/FP | RP | Cum. | Degree   |
|------|-----------|-----|-----------------|--------|------|-------------------------|----------------------|--------|----|------|----------|
|      |           |     | Mandatory       | /      |      | Electives               |                      |        |    | Cr.  |          |
|      |           |     | 2*4+2*2 +       | 2      |      | 4                       | 4                    | -      | -  | 22   |          |
|      |           |     | Data            | TH     | 4    | Security Breaches       | Research             |        |    |      |          |
|      |           |     | Science(501)    |        |      | and                     | Methodology(510)     |        |    |      |          |
|      |           |     | Data Science    | PR     | 2    | Countermeasures         |                      |        |    |      |          |
|      |           |     | Practical(502)  |        |      | (506a) (PR)             |                      |        |    |      |          |
|      |           | Sem | Soft Computing  | TH     | 4    | ( <b>OR</b> )           |                      |        |    |      |          |
|      |           | Ι   | Techniques(503) |        |      | Data Center             |                      |        |    |      |          |
|      |           |     | Soft Computing  | PR     | 2    | Technologies            |                      |        |    |      |          |
|      |           |     | Techniques      |        |      | (506b)                  |                      |        |    |      |          |
|      |           |     | Practical(504)  |        |      | ( <b>OR</b> )           |                      |        |    |      |          |
|      |           |     | Cloud           | TH     | 2    | Image Processing        |                      |        |    |      |          |
|      |           |     | Computing(505)  |        |      | (506c)                  |                      |        |    |      |          |
|      |           |     | 2*4+2*2 +       | 2      |      | 4                       | -                    | (517)4 | -  | 22   |          |
|      |           |     | Big Data        | TH     | 4    | Malware Analysis        |                      |        |    |      | PG       |
| 1    | 6.0       |     | Analytics       |        |      | (PR)                    |                      |        |    |      | Diploma  |
| 1    | 0.0       |     | (511)           |        |      | (516a)                  |                      |        |    |      | (after 3 |
|      |           |     | Big Data        | PR     | 2    | ( <b>OR</b> )           |                      |        |    |      | Years    |
|      |           |     | Analytics       |        |      | Cloud Management        |                      |        |    |      | Degree)  |
|      |           |     | Practical       |        |      | (PR)                    |                      |        |    |      | Degree)  |
|      |           |     | (512)           |        |      | (516b)                  |                      |        |    |      |          |
|      |           | Sem | Modern          | TH     | 4    | ( <b>OR</b> )           |                      |        |    |      |          |
|      |           | II  | Networking      |        |      | Computer Vision         |                      |        |    |      |          |
|      |           |     | (513)           |        |      | (PR)                    |                      |        |    |      |          |
|      |           |     | Modern          | PR     | 2    | (516c)                  |                      |        |    |      |          |
|      |           |     | Networking      |        |      |                         |                      |        |    |      |          |
|      |           |     | Practical       |        |      |                         |                      |        |    |      |          |
|      |           |     | (514)           |        |      |                         |                      |        |    |      |          |
|      |           |     | Microservices   | TH     | 2    |                         |                      |        |    |      |          |
|      |           |     | Architecture    |        |      |                         |                      |        |    |      |          |
|      |           |     | (515)           |        |      |                         |                      |        |    |      |          |
|      | . Cr. For |     | 28              |        |      | 8                       | 4                    | 4      |    | 44   |          |
| 1    | Diploma   |     |                 |        |      |                         |                      |        |    |      |          |
|      |           |     | Exit Opti       | on: PO | 3 Di | ploma (44 credits) afte | er Three Year UG Deg | gree   |    |      |          |

| Year | Level     | Sem<br>(2yr) |            | Ma    | ijor |                | RM | OJT/FP | RP     | Cum.<br>Cr. | Degree             |
|------|-----------|--------------|------------|-------|------|----------------|----|--------|--------|-------------|--------------------|
|      |           |              | 2*4+2*2    | 2 + 2 |      | 4              | -  | -      | (607)4 | 22          |                    |
|      |           |              | Advanced   | TH    | 4    | Natural        |    |        |        |             |                    |
|      |           |              | AI         |       |      | Language       |    |        |        |             |                    |
|      |           |              | (601)      |       |      | Processing     |    |        |        |             |                    |
|      |           |              | Advanced   | PR    | 2    | (606a)         |    |        |        |             |                    |
|      |           |              | AI         |       |      | ( <b>OR</b> )  |    |        |        |             |                    |
|      |           |              | Practical  |       |      | Security       |    |        |        |             |                    |
|      |           |              | (602)      |       |      | Operations     |    |        |        |             |                    |
|      |           | Sem          | Machine    | TH    | 4    | Center (PR)    |    |        |        |             |                    |
|      |           | III          | Learning   |       |      | (606b)         |    |        |        |             |                    |
|      |           |              | (603)      |       |      | ( <b>OR</b> )  |    |        |        |             |                    |
|      |           |              | Machine    | PR    | 2    | Server         |    |        |        |             |                    |
|      |           |              | Learning   |       |      | Virtualization |    |        |        |             |                    |
|      |           |              | Practical  |       |      | on VMWare      |    |        |        |             |                    |
|      |           |              | (604)      |       |      | Platform       |    |        |        |             |                    |
|      |           |              | Storage as | TH    | 2    | (PR)           |    |        |        |             | PG                 |
|      |           |              | a Service  |       |      | (606c)         |    |        |        |             |                    |
| 2    | 6.5       |              | (605)      |       |      |                |    |        |        |             | Degree<br>after 3- |
|      |           |              | 2*4+2      | *2    |      | 4              | -  | -      | (616)6 | 22          | yr UG              |
|      |           |              | Blockchain | TH    | 4    | Robotic        |    |        |        |             | or PG              |
|      |           |              | (611)      |       |      | Process        |    |        |        |             | Degree             |
|      |           |              | Blockchain | PR    | 2    | Automation     |    |        |        |             | after 4-           |
|      |           |              | Practical  |       |      | (PR)           |    |        |        |             | yr UG              |
|      |           |              | (612)      |       |      | (615a)         |    |        |        |             | yi UU              |
|      |           |              | Deep       | TH    | 4    | ( <b>OR</b> )  |    |        |        |             |                    |
|      |           | Sem          | Learning   |       |      | Cyber          |    |        |        |             |                    |
|      |           | IV           | (613)      |       |      | Forensics      |    |        |        |             |                    |
|      |           | 1 V          | Deep       | PR    | 2    | (PR)           |    |        |        |             |                    |
|      |           |              | Learning   |       |      | (615b)         |    |        |        |             |                    |
|      |           |              | Practical  |       |      | ( <b>OR</b> )  |    |        |        |             |                    |
|      |           |              | (614)      |       |      | Advanced       |    |        |        |             |                    |
|      |           |              |            |       |      | IoT (PR)       |    |        |        |             |                    |
|      |           |              |            |       |      | (615c)         |    |        |        |             |                    |
|      |           |              |            |       |      |                |    |        |        |             |                    |
|      | . Cr. For |              | 26         | 1     | I    | 8              |    |        | 10     | 44          |                    |
|      | G Degre   |              |            |       |      |                |    |        |        |             |                    |
|      | . Cr. For |              | 54         |       |      | 16             | 4  | 4      | 10     | 88          |                    |
| Р    | G Degre   | ee           |            |       |      |                |    |        |        |             |                    |

50

**Sign of HOD** Dr. Mrs. R. Srivaramangai Dept of Information Technology

Fighte

**Sign of Dean** Prof. Shivram Garje Science & Technology

## **Syllabus**

## M.Sc(Information Technology) (Sem. I & II)

## **Semester I**

#### Programme Code : \_\_\_\_\_ Programme Name: <u>M. Sc (Information Technology)</u>

| Course Code:501                    | Course Name: Data Science               |
|------------------------------------|-----------------------------------------|
| Total Credits: 04 (60 Lecture Hrs) | Total Marks: 100 marks                  |
| University assessment: 50 marks    | College/Department assessment: 50 marks |

#### **Pre requisite:**

Basic understanding of statistics

#### **Course Objectives (COs)**

To enable the students to:

- CO1 : Develop in depth understanding of the key technologies in data science and business analytics: data mining, machine learning, visualization techniques, predictive modeling, and statistics.
- CO2: Practice problem analysis and decision-making.
- CO3 : Gain practical, hands-on experience with statistics programming languages and big data tools through coursework and applied research experiences.

|        | ULE I:                                                                                                    | (2 CREDITS)                  |
|--------|----------------------------------------------------------------------------------------------------|------------------------------|
| Unit 1 | : Data Science Introduction & Basics                                                                                                    |                              |
| a.     | <b>Data Science Technology Stack:</b> Rapid Information Factory Ecosystem, Data Science Storage Tools, Data Lake, Data Vault, Data Warehouse Bus Matrix, Data Science Processing Tools ,Spark, Mesos, Akka , Cassandra, Kafka, Elastic Search, R ,Scala, Python, MQTT, The Future.                                                                                                    |                              |
|        | <b>Layered Framework:</b> Definition of Data Science Framework, Cross-<br>Industry Standard Process for Data Mining (CRISP-DM), Homogeneous<br>Ontology for Recursive Uniform Schema, The Top Layers of a Layered<br>Framework, Layered Framework for High-Level Data Science and<br>Engineering                                                                                                    | 15 Hrs<br>[OC1, OC2,<br>OC3] |
| с.     | Business Layer: Business Layer, Engineering a Practical Business                                                                                                    |                              |
|        | Layer                                                                                                    |                              |
| d.     | Utility Layer: Basic Utility Design, Engineering a Practical Utility                                                                                                    |                              |
|        | Layer<br>: Statistics for Data Science                                                                                                    |                              |
|        |                                                                                                    |                              |
|        | Three Management Layers: Operational Management Layer,<br>Processing-Stream Definition and Management, Audit, Balance, and<br>Control Layer, Balance, Control, Yoke Solution, Cause-and-Effect,<br>Analysis System, Functional Layer, Data Science Process<br><b>Retrieve Superstep:</b> Data Lakes, Data Swamps, Training the Trainer<br>Model, Understanding the Business Dynamics of the Data Lake, | 15 Hrs<br>[OC4, OC5,<br>OC6] |
| c.     | Actionable Business Knowledge from Data Lakes, Engineering a<br>Practical Retrieve Superstep, Connecting to Other Data Sources.<br><b>Assess Superstep:</b> Assess Superstep, Errors, Analysis of Data, Practical<br>Actions, Engineering a Practical Assess Superstep                                                                                                    |                              |
| MOL    | DULE II :                                                                                                    | (2 CREDITS)                  |
| Unit 3 | : Data Analysis with Python & Data Visualization                                                                                                    |                              |
|        | <b>Process Superstep :</b> Data Vault, Time-Person-Object-Location-Event Data Vault, Data Science Process, Data Science,                                                                                                    | 15 Hrs<br>[OC7, OC8,         |

| b.     | Transform Superstep : Transform Superstep, Building a Data             | OC9, OC10]  |
|--------|------------------------------------------------------------------------|-------------|
|        | Warehouse, Transforming with Data Science, Hypothesis Testing,         |             |
|        | Overfitting and Underfitting, Precision-Recall, Cross-Validation Test. |             |
| Unit 4 | : Machine Learning for Data Science                                    |             |
| a.     | Transform Superstep: Univariate Analysis, Bivariate Analysis,          |             |
|        | Multivariate Analysis, Linear Regression, Logistic Regression,         |             |
|        | Clustering Techniques, ANOVA, Principal Component Analysis (PCA),      | 15 Hrs      |
|        | Decision Trees, Support Vector Machines, Networks, Clusters, and       | [OC11,OC12, |
|        | Grids, Data Mining, Pattern Recognition, Machine Learning, Bagging     | OC13, OC14] |
|        | Data,Random Forests, Computer Vision (CV), Natural Language            | 0013, 0014] |
|        | Processing (NLP), Neural Networks, TensorFlow.                         |             |
| b.     | Organize and Report Supersteps : Organize Superstep, Report            |             |
|        | Superstep, Graphics, Pictures, Showing the Difference                  |             |

| Books an | d References:              |               |            |         |      |
|----------|----------------------------|---------------|------------|---------|------|
| Sr. No.  | Title                      | Author/s      | Publisher  | Edition | Year |
| 1        | Practical Data Science     | Andreas       | APress     |         | 2018 |
|          |                            | François      |            |         |      |
|          |                            | Vermeulen     |            |         |      |
| 2        | Principles of Data Science | Sinan Ozdemir | PACKT      |         | 2016 |
| 3        | Data Science from Scratch  | Joel Grus     | O'Reilly   |         | 2015 |
| 4        | Data Science from Scratch  | Joel Grus     | Shroff     |         | 2017 |
|          | first Principle in python  |               | Publishers |         |      |
| 5        | Experimental Design in     | N C Das       | Shroff     |         | 2018 |
|          | Data science with Least    |               | Publishers |         |      |
|          | Resources                  |               |            |         |      |

#### **Course Outcomes(OCs)**

Upon completing this course, the student will be able to:

- 1. Apply quantitative modeling and data analysis techniques to the solution of real world business problems, communicate findings, and effectively present results using data visualization techniques.
- 2. Recognize and analyze ethical issues in business related to intellectual property, data security, integrity, and privacy.
- 3. Apply ethical practices in everyday business activities and make well-reasoned ethical business and data management decisions.
- 4. Demonstrate knowledge of statistical data analysis techniques utilized in business decision making.
- 5. Apply principles of Data Science to the analysis of business problems.
- 6. Use data mining software to solve real-world problems.
- 7. Employ cutting edge tools and technologies to analyze Big Data.
- 8. Apply algorithms to build machine intelligence.
- 9. Demonstrate use of team work, leadership skills, decision making and organization theory.

| Course Code:502                    | Course Name: Data Science Practical     |
|------------------------------------|-----------------------------------------|
| Total Credits: 02 (60 Lecture Hrs) | Total Marks: 50 marks                   |
| University assessment: 25 marks    | College/Department assessment: 25 marks |

#### Pre requisites:

Basic understanding of statistics and basic programming logic

#### **Course Objectives (OCs)**

To enable the students to:

- CO1 To Develop statistical and analytical modelling using data science concepts
- CO2 To develop data visualization
- CO3 To Gain practical, hands-on experience with statistics programming languages and big data tools through coursework and applied research experiences

| Units | Sr<br>No.       | Name of Practical                                                              | Lecture Hrs<br>(2 credits) |
|-------|-----------------|--------------------------------------------------------------------------------|----------------------------|
|       | 1               | Creating and using database in Cassandra                                       | (2 creatis)                |
|       | 2               | Write the programs for the following:                                          |                            |
|       | 2a              | Text Delimited CSV to HORUS format                                             |                            |
|       | 2b              | XML to HORUS format                                                            |                            |
|       | 2c              | JSON to HORUS format                                                           |                            |
|       | 2d              | MySql database to HORUS format                                                 |                            |
| I     | 2e              | Picture(JPEG) to HORUS format                                                  | 15 Hrs                     |
| _     | 2f              | Video to HORUS format                                                          | (OC1-OC4)                  |
|       | 2g              | Audio to HORUS format                                                          | (,                         |
|       | <u>-8</u><br>3a | Fixers Utilities                                                               |                            |
|       | 3b              | Data Binning or Bucketing                                                      |                            |
|       | 3c              | Averaging of data                                                              |                            |
|       | 3d              | Outlier Detection                                                              |                            |
|       | 3e              | Logging                                                                        |                            |
|       | 4a              | Perform following data processing using R                                      |                            |
|       | 4b              | Program retrieve different attributes of data                                  |                            |
|       | 4c              | Data pattern                                                                   | 1                          |
|       | 4d              | Loading IP_DATA_ALL                                                            |                            |
|       | 5a              | Perform error management on the given data using pandas package                |                            |
|       | 5b              | Write python/R program to create the network routing diagram from the          | 1                          |
|       |                 | given data on routers                                                          |                            |
|       | 5c              | Write a python/R program to build acyclic graph                                |                            |
|       | 5d              | Write python/R program to pick the content for BillBoards from the given       |                            |
| п     |                 | data                                                                           | 20 Цис                     |
| II    | 5e              | Write a python/R program to generate GML file from given csv file              | 20 Hrs<br>(OC5-OC7)        |
|       | 5f              | Write python/R program to plan location of warehouse from the given data       | (0C3-0C7)                  |
|       | 5g              | Write python/R program using data science via clustering to determine new      |                            |
|       |                 | warehouse using the given data                                                 |                            |
|       | 5h              | Using the given data Write python/R program to plan the shipping routers       |                            |
|       |                 | from best-fit international logistics                                          |                            |
|       | 5i              | Write python/R program to delete the best packing option to ship in            |                            |
|       |                 | container from the given data                                                  |                            |
|       | 5j              | Write python program to create delivery route using the given data             |                            |
|       | 5k              | Write python program to crate simple forex trading planner from the given data |                            |

|     | 51 | Write python program to process the balance sheet to ensure the only good data is processing |           |
|-----|----|----------------------------------------------------------------------------------------------|-----------|
|     | 5m | Write python program to generate payroll from the given data                                 |           |
|     | 6  | Build the time hub, links and satellites                                                     |           |
|     | 7  | Transforming data                                                                            | 15 II     |
| III | 8  | Organizing data                                                                              | 15  Hrs   |
|     | 9  | Generating data                                                                              | (OC8-OC9) |
|     | 10 | Data visualisation using power Bi                                                            | ]         |

#### **Course Outcomes(OCs)**

Upon completing this course, the student will be able to:

- OC 1. Apply quantitative modeling and data analysis techniques to the solution of real world business problems, communicate findings, and effectively present results using data visualization techniques.
- OC 2. Recognize and analyze ethical issues in business related to intellectual property, data security, integrity, and privacy.
- OC 3. Apply ethical practices in everyday business activities and make well-reasoned ethical business and data management decisions.
- OC 4. Demonstrate knowledge of statistical data analysis techniques utilized in business decision making.
- OC 5. Apply principles of Data Science to the analysis of business problems.
- OC 6. Use data mining software to solve real-world problems.
- OC 7. Employ cutting edge tools and technologies to analyze Big Data.
- OC 8. Apply algorithms to build machine intelligence.
- OC 9. Demonstrate use of team work, leadership skills, decision making and organization theory.

| Course Code: 503                   | Course Name: Soft Computing Techniques  |
|------------------------------------|-----------------------------------------|
| Total Credits: 04 (60 Lecture Hrs) | Total Marks: 100 marks                  |
| University assessment: 50 marks    | College/Department assessment: 50 marks |

#### Pre-requisite: Basic Knowledge on AI

**Course Objectives (COs):** 

To enable the students to:

- **CO1:** Soft computing concepts like fuzzy logic, neural networks and genetic algorithm, where Artificial Intelligence is mother branch of all.
- CO2 All these techniques will be more effective to solve the problem efficiently :

| MODU     | JLE I:                                                                                                    | (2<br>CREDITS)      |
|----------|----------------------------------------------------------------------------------------------------|---------------------|
| Unit I   |                                                                                                    |                     |
| a)       | <b>Introduction of soft computing -</b> soft computing vs. hard computing, various types of soft computing techniques, Fuzzy Computing, Neural Computing, Genetic Algorithms, Associative Memory, Adaptive Resonance Theory, Classification, Clustering, Bayesian Networks, Probabilistic reasoning, applications of soft computing.                                                                                                    | 15 Hrs<br>[OC1-OC3] |
| b)       | <b>Artificial Neural Network -</b> Fundamental concept, Evolution of Neural Networks, Basic Models, McCulloh-Pitts Neuron, Linear Separability, Hebb Network.                                                                                                    |                     |
| c)       | <b>Supervised Learning Network -</b> Perceptron Networks, Adaptive Linear Neuron, Multiple Adaptive Linear Neurons, Backpropagation Network, Radial Basis Function, Time Delay Network, Functional Link Networks, Tree Neural Network                                                                                                    |                     |
| Unit II  |                                                                                                    |                     |
| c)<br>d) | Associative Memory Networks - Training algorithm for pattern<br>Association, Autoassociative memory network, hetroassociative<br>memory network, bi-directional associative memory, Hopfield<br>networks, iterative autoassociative memory networks, temporal<br>associative memory networks. Kohonen self-organizing feature maps,<br>learning vectors quantization, counter propogation networks, adaptive<br>resonance theory networks.<br>Special Networks - Simulated annealing, Boltzman machine, Gaussian<br>Machine, Cauchy Machine, Probabilistic neural net, cascade<br>correlation network, cognition network, neo-cognition network,<br>cellular neural network, optical neural network<br>Third Generation Neural Networks - Spiking Neural networks,<br>convolutional neural networks, deep learning neural networks, extreme<br>learning machine model.<br>UnSupervised Learning Networks - Fixed weight competitive nets | 15 Hrs<br>[OC4-OC5] |
| MODU     | JLE II:                                                                                                    | (2                  |
|          |                                                                                                    | <b>CREDITS</b> )    |
| Unit 1   |                                                                                                    |                     |
|          | <b>Introduction to Fuzzy Logic, Classical Sets and Fuzzy sets -</b> Classical sets,<br>Fuzzy sets.                                                                                                    | 15 Hrs              |
| b)       | <b>Classical Relations and Fuzzy Relations -</b> Cartesian Product of relation, classical relation, fuzzy relations, tolerance and equivalence relations, non-iterative fuzzy sets.                                                                                                    | OC6                 |

| c)         | <b>Membership Function -</b> features of the membership functions, fuzzification, methods of membership value assignments. |           |
|------------|----------------------------------------------------------------------------------------------------|-----------|
| (h         | <b>Defuzzification</b> - Lambda-cuts for fuzzy sets, Lambda-cuts for fuzzy                                                 |           |
| u)         | relations, Defuzzification methods.                                                                                        |           |
| ``         |                                                                                                    |           |
| <b>e</b> ) | Fuzzy Arithmetic and Fuzzy measures - fuzzy arithmetic, fuzzy measures,                                                    |           |
|            | measures of fuzziness, fuzzy integrals.                                                                                    |           |
| Unit 1     | IV                                                                                                    |           |
| a)         | Fuzzy Rule base and Approximate reasoning - Fuzzy proportion, formation                                                    |           |
|            | of rules, decomposition of rules, aggregation of fuzzy rules, fuzzy reasoning,                                             | 15 Hrs    |
|            | fuzzy inference systems, Fuzzy logic control systems, control system design,                                               | [0C7-0C8] |
|            | architecture and operation of FLC system, FLC system models and                                                            | [007 000] |
|            |                                                                                                    |           |
|            | applications of FLC System.                                                                                                |           |
| b)         | Genetic Algorithm - Biological Background, Traditional optimization and                                                    |           |
|            | search techniques, genetic algorithm and search space, genetic algorithm vs.                                               |           |
|            | traditional algorithms, basic terminologies, simple genetic algorithm, general                                             |           |
|            | genetic algorithm, operators in genetic algorithm, stopping condition for                                                  |           |
|            | genetic algorithm flow, constraints in genetic algorithm, problem solving                                                  |           |
|            |                                                                                                    |           |
|            | using genetic algorithm, the schema theorem, classification of genetic                                                     |           |
|            | algorithm, Holland classifier systems, genetic programming, advantages and                                                 |           |
|            | limitations and applications of genetic algorithm.Differential Evolution                                                   |           |
|            | Algorithm, Hybrid soft computing techniques – neuro – fuzzy hybrid, genetic                                                |           |
|            | neuro-hybrid systems, genetic fuzzy hybrid and fuzzy genetic hybrid systems.                                               |           |
|            | neuro nyoria systems, genetie ruzzy nyoria ana ruzzy genetie nyoria systems.                                               |           |
|            |                                                                                                    |           |

| Books and | d References:                    |                   |               |                 |      |
|-----------|----------------------------------|-------------------|---------------|-----------------|------|
| Sr. No.   | Title                            | Author/s          | Publisher     | Edition         | Year |
| 1.        | Artificial Intelligence and Soft | Anandita Das      | SPD           | 3rd             | 2018 |
|           | Computing                        | Battacharya       |               |                 |      |
| 2.        | Principles of Soft computing     | S.N.Sivanandam    | Wiley         | 3 <sup>rd</sup> | 2019 |
|           |                                  | S.N.Deepa         |               |                 |      |
| 3.        | Neuro-Fuzzy and Soft             | J.S.R.Jang,       | Prentice      |                 | 2004 |
|           | Computing                        | C.T.Sun and       | Hall of India |                 |      |
|           |                                  | E.Mizutani        |               |                 |      |
| 4.        | Neural Networks, Fuzzy Logic     | S.Rajasekaran, G. | Prentice      |                 | 2004 |
|           | and Genetic Algorithms:          | A. Vijayalakshami | Hall of India |                 |      |
|           | Synthesis & Applications         |                   |               |                 |      |
| 5.        | Fuzzy Logic with Engineering     | Timothy J.Ross    | McGraw-       |                 | 1997 |
|           | Applications                     |                   | Hill          |                 |      |
| 6.        | Genetic Algorithms: Search,      | Davis E.Goldberg  | Addison       |                 | 1989 |
|           | Optimization and Machine         |                   | Wesley        |                 |      |
|           | Learning                         |                   |               |                 |      |
| 7.        | Introduction to AI and Expert    | Dan W. Patterson  | Prentice      |                 | 2009 |
|           | System                           |                   | Hall of India |                 |      |

#### **Course Outcomes(OCs)**

Upon completing this course, the student will be able to:

- OC1 Gain a solid understanding of the fundamental concepts underlying soft computing, including the differences between soft computing and traditional hard computing methods.
- OC2 Familiarize with a variety of soft computing techniques such as fuzzy logic, neural networks, genetic algorithms, swarm intelligence, and probabilistic reasoning.
- OC3 Apply soft computing techniques to solve real-world problems from various domains such as engineering, finance, healthcare, and more.
- OC4 Formulate problems in a way that lends itself to the application of soft computing techniques, taking into account the uncertainties and imprecisions present in real-world data.
- OC5 Understnad of how fuzzy logic works and its applications in modeling and decisionmaking under uncertainty.
- OC6 Gain knowledge of neural network architectures, training algorithms, and their applications in pattern recognition, regression, and classification tasks.
- OC7 Understand genetic algorithms, their components, and their use in optimization problems and search spaces.
- OC8 Familiarize with swarm intelligence algorithms such as ant colony optimization and particle swarm optimization, and their applications in optimization and search problems.

| Course Code: 504                   | Course Name: Soft Computing Techniques  |
|------------------------------------|-----------------------------------------|
| Total Credits: 02 (60 Lecture Hrs) | Practical                               |
| University assessment: 25 marks    | Total Marks: 50 marks                   |
|                                    | College/Department assessment: 25 marks |

#### **Pre requisites:**

Basic understanding of statistics and basic programming logic with AI basics

#### **Course Objectives (COs)**

CO1. Hands-On Implementation

CO2. Algorithm Understanding

CO3. Real-World Applications

CO4. Develop students' programming skills by experimenting with soft computing algorithms.

CO5. Train students to visualize and interpret the results of soft computing techniques effectively.

| Units | Sr. | Details                                                                    | Lecture Hrs |
|-------|-----|----------------------------------------------------------------------------|-------------|
|       | No. |                                                                            | 2 Credits   |
|       | 1   | Implement the following:                                                   | -           |
|       | Α   | Design a simple linear neural network model.                               |             |
|       | В   | Calculate the output of neural net using both binary and bipolar sigmoidal |             |
|       |     | function.                                                                  | -           |
| -     | 2   | Implement the following:                                                   | 20 Hrs      |
| Ι     | Α   | Generate AND/NOT function using McCulloch-Pitts neural net.                | [OC1-OC2]   |
|       | В   | Generate XOR function using McCulloch-Pitts neural net.                    |             |
|       | 3   | Implement the Following                                                    |             |
|       | Α   | Write a program to implement Hebb's rule.                                  |             |
|       | В   | Write a program to implement of delta rule.                                |             |
|       | 4   | Implement the Following                                                    |             |
|       | Α   | Write a program for Back Propagation Algorithm                             |             |
|       | В   | Write a program for error Backpropagation algorithm.                       |             |
|       | 5.  | Implement the Following                                                    | 20 Hrs      |
| II    | Α   | Write a program for Hopfield Network.                                      | [OC3-OC5]   |
|       | B   | Write a program for Radial Basis function                                  | [003-003]   |
|       | 6.  | Implement the Following                                                    | _           |
|       | Α   | Kohonen Self organizing map                                                | _           |
|       | B   | Adaptive resonance theory                                                  |             |
|       | 7.  | Implement the Following                                                    | _           |
|       | Α   | Write a program for Linear separation.                                     |             |
|       | B   | Write a program for Hopfield network model for associative memory          | _           |
|       | 8.  | Implement the Following                                                    |             |
| ш     | Α   | Membership and Identity Operators   in, not in,                            | 20 Hrs      |
| 111   | b.  | Membership and Identity Operators is, is not                               | [OC6-OC7]   |
|       | 9.  | Implement the Following                                                    |             |
|       | Α   | Find ratios using fuzzy logic                                              |             |
|       | В   | Solve Tipping problem using fuzzy logic                                    | _           |
|       | 10. | Implement the Following                                                    |             |

| Α | Implementation of Simple genetic algorithm                   |  |
|---|--------------------------------------------------------------|--|
| B | Create two classes: City and Fitness using Genetic algorithm |  |

#### **Course Outcomes(COs)**

Upon completing this course, the student will be able to:

- OC 1: Identify and describe soft computing techniques and their roles in building intelligent machines
- OC 2: Recognize the feasibility of applying a soft computing methodology for a particular problem
- OC 3: Apply fuzzy logic and reasoning to handle uncertainty and solve engineering problems
- OC 4: Apply genetic algorithms to combinatorial optimization problems
- OC 5: Apply neural networks for classification and regression problems
- OC 6: Effectively use existing software tools to solve real problems using a soft computing approach
- OC 7: Evaluate and compare solutions by various soft computing approaches for a given problem.

| <b>Course Code:</b> | 505                |
|---------------------|--------------------|
| Total Credits: 0    | 4 (60 Lecture Hrs) |
| University asses    | ssment: 50 marks   |

**Pre requisite: Basic knowledge of Computer Networks, Operating Systems Course Objectives(COs)** 

CO1. To learn how to use Cloud Services.

CO2. To implement Virtualization.

CO3. To implement Task Scheduling algorithms.

CO4. Apply Map-Reduce concept to applications.

CO5. To build Private Cloud.

CO6. Broadly educate to know the impact of engineering on legal and societal issues

involved.

| Units | S.No           | Details                                                                                                    | Lecture Hrs<br>2 Credits |
|-------|----------------|----------------------------------------------------------------------------------------------------|--------------------------|
| Ι     | a)<br>b)<br>c) | Introduction to Cloud Computing - Introduction,<br>Historical developments, Building Cloud Computing<br>Environments,Principles of Parallel and Distributed Computing - Eras<br>of Computing, Parallel v/s distributed computing, Elements<br>of Parallel Computing, Elements of distributed computing,<br>Technologies for distributed computing.Virtualization - Introduction, Characteristics of virtualized<br>environments, Taxonomy of virtualization techniques,<br>Virtualization, Technology examples. Logical Network<br>Perimeter, Virtual Server, Cloud Storage Device, Cloud<br>usage monitor, Resource replication, Ready-made<br> | 15Hrs<br>[OC1-OC3]       |
| П     | a)<br>b)<br>c) | <ul> <li>Cloud Computing Architecture: Introduction,<br/>Fundamental concepts and models, Roles and boundaries,<br/>Cloud Characteristics, Cloud Delivery models, Cloud<br/>Deployment models, Economics of the cloud, Open<br/>challenges.</li> <li>Fundamental Cloud Security: Basics, Threat agents,<br/>Cloud security threats, additional considerations.</li> <li>Industrial Platforms and New Developments: Amazon<br/>Web Services, Google App Engine, Microsoft Azure.</li> </ul>                                                                                                    | 15 Hrs<br>[OC4-OC6]      |

| Books an | d References:                 |                 |            |         |      |
|----------|-------------------------------|-----------------|------------|---------|------|
| Sr. No.  | Title                         | Author/s        | Publisher  | Edition | Year |
| 1.       | Mastering Cloud               | Rajkumar Buyya, | Elsevier   | -       | 2013 |
|          | Computing Foundations and     | Christian       |            |         |      |
|          | Applications Programming      | Vecchiola, S.   |            |         |      |
|          |                               | Thamarai Selvi  |            |         |      |
| 2.       | Cloud Computing               | Thomas Erl,     | Prentice   | -       | 2013 |
|          | Concepts, Technology &        | Zaigham         | Hall       |         |      |
|          | Architecture                  | Mahmood,        |            |         |      |
|          |                               | and Ricardo     |            |         |      |
|          |                               | Puttini         |            |         |      |
| 3.       | Distributed and Cloud         | Kai Hwang, Jack | MK         |         | 2012 |
|          | Computing, From Parallel      | Dongarra,       | Publishers |         |      |
|          | Processing to the Internet of | Geoffrey Fox    |            |         |      |
|          | Things                        |                 |            |         |      |

#### **Course Outcomes(COs)**

Upon completing this course, the student will be able to:

- OC1 Analyze the Cloud computing setup with its vulnerabilities and applications using different architectures.
- OC2 Design different workflows according to requirements and apply map reduce programming model.
- OC3 Apply and design suitable Virtualization concept, Cloud Resource Management and design scheduling algorithms.
- OC4 Create combinatorial auctions for cloud resources and design scheduling algorithms for computing cloud.
- OC5 Assess cloud Storage systems and Cloud security, the risks involved, its impact and develop cloud application
- OC6 Broadly educate to know the impact of engineering on legal and societal issues involved in addressing the security issues of cloud computing.

| Course Code: 506a                   | Course Name: Security Breaches and      |
|-------------------------------------|-----------------------------------------|
| Total Credits: 04 (120 Lecture Hrs) | Countermeasures Practical               |
| University assessment: 50 marks     | Total Marks: 100 marks                  |
|                                     | College/Department assessment: 50 marks |

Prerequisite:

#### **Basic Networking and Security concepts**

#### **Course Objectives(COs):**

- To get the insight of the security loopholes in every aspect of computing.
- To understand the threats and different types of attacks that can be launched on computing systems.
- To know the countermeasures that can be taken to prevent attacks on computing systems.
- To test the software against attacks.

| Units | Sr. No | Details                                                   | Lecture Hrs<br>2 Credits |
|-------|--------|-----------------------------------------------------------|--------------------------|
|       |        | 1. Use the following tools to perform footprinting        |                          |
|       |        | and reconnaissance                                        |                          |
|       | a)     | 2. Recon-ng (Using Kali Linux)                            | -                        |
|       | u)     | 3. FOCA Tool                                              | -                        |
|       |        | 4. Windows Command Line Utilities                         |                          |
|       |        | 5. Ping                                                   |                          |
|       |        | 6. Tracert using Ping                                     |                          |
|       |        | 7. Tracert                                                |                          |
|       | b)     | 8. NSLookup                                               |                          |
|       |        | 9. Website Copier Tool – HTTrack                          |                          |
|       |        | 10. Metasploit (for information gathering)                |                          |
|       |        | 11. Whois Lookup Tools for Mobile – DNS Tools,            |                          |
|       |        | Whois, Ultra Tools Mobile                                 |                          |
|       |        | 12. Smart Whois                                           |                          |
|       | c)     | 13. eMailTracker Pro                                      | 20 Hrs                   |
| Ι     |        | 14. Tools for Mobile – Network Scanner, Fing –            |                          |
|       |        | Network Tool, Network Discovery Tool, Port                | [OC1]                    |
|       |        | Droid Tool                                                |                          |
|       | d)     | a. Scan the network using the following tools:            |                          |
|       |        | i. Hping2 / Hping3                                        |                          |
|       |        | ii. Advanced IP Scanner                                   |                          |
|       |        | iii. Angry IP Scanner                                     |                          |
|       | e)     | iv. Masscan                                               |                          |
|       |        | v. NEET                                                   |                          |
|       |        | vi. CurrPorts                                             |                          |
|       |        | vii. Colasoft Packet Builder                              |                          |
|       |        | viii. The Dude                                            |                          |
|       | f)     | ix.                                                       | 1                        |
|       | ,      | b. Use Proxy Workbench to see the data passing through it |                          |
|       |        | and save the data to file.                                |                          |
|       |        | c. Perform Network Discovery using the following tools:   | 1                        |

|           |                                              | i. Solar Wind Network Topology Mapper                     |           |
|-----------|----------------------------------------------|-----------------------------------------------------------|-----------|
|           |                                              | ii. OpManager                                             |           |
|           |                                              | iii. Network View                                         |           |
|           | g)                                           | iv. LANState Pro                                          |           |
|           |                                              |                                                           |           |
|           |                                              | d. Use the following censorship circumvention tools:      |           |
|           | 1 \                                          | i. Alkasir                                                |           |
|           | h)                                           | ii. Tails OS                                              |           |
|           |                                              | e. Use Scanning Tools for Mobile – Network Scanner, Fing  |           |
|           |                                              | – Network Tool, Network Discovery Tool, Port Droid        |           |
|           |                                              | Tool                                                      |           |
|           |                                              | a. Perform Enumeration using the following tools:         |           |
|           |                                              | i. Nmap                                                   |           |
|           |                                              | ii. NetBIOS Enumeration Tool                              |           |
|           |                                              | iii. SuperScan Software                                   |           |
|           | a)                                           | iv. Hyena                                                 |           |
|           |                                              | v. SoftPerfect Network Scanner Tool                       |           |
|           |                                              | vi. OpUtils                                               |           |
|           |                                              | vii. SolarWinds Engineer's Toolset                        |           |
|           |                                              | viii. Wireshark                                           |           |
|           |                                              | b. Perform the vulnerability analysis using the following |           |
|           |                                              | tools:                                                    |           |
|           |                                              | i. Nessus                                                 |           |
|           |                                              | ii. OpenVas                                               |           |
| i. Nessus |                                              |                                                           |           |
|           | D)                                           | b. Perform the System Hacking using the following tools:  |           |
| т         |                                              | i. Winrtgen                                               | 20 Hrs    |
| II        |                                              | ii. PWDump                                                | [OC2-OC3] |
|           |                                              | iii. Ophcrack                                             |           |
|           |                                              | iv. Flexispy                                              |           |
|           |                                              | v. NTFS Stream Manipulation                               |           |
|           |                                              | vi. ADS Spy                                               |           |
|           | d)                                           | vii. Snow                                                 |           |
|           | ,                                            | viii. Quickstego                                          |           |
|           |                                              | ix. Clearing Audit Policies                               |           |
|           |                                              | x. Clearing Logs                                          |           |
|           |                                              | a. Use wireshark to sniff the network.                    |           |
|           |                                              | b. Use SMAC for MAC Spoofing.                             |           |
|           |                                              | c. Use Caspa Network Analyser.                            |           |
|           | e)                                           | d. Use Omnipeek Network Analyzer.                         |           |
|           |                                              | a. Use Social Engineering Toolkit on Kali Linux to        |           |
| ę ę       | perform Social Engineering using Kali Linux. |                                                           |           |
|           |                                              | b. Perform the DDOS attack using the following tools:     |           |
|           |                                              | i. HOIC                                                   |           |
|           |                                              | ii. LOIC                                                  | 20 Hrs    |
| III       | a)                                           | iii. HULK                                                 | [OC4-OC5] |
|           |                                              | iv. Metasploit                                            |           |
|           |                                              | 1v. 1v10(asp10)(                                          |           |

|    | c. Using Burp Suite to inspect and modify traffic between |
|----|-----------------------------------------------------------|
|    | the browser and target application.                       |
|    | a. Perform Web App Scanning using OWASP Zed Proxy.        |
|    | b. Use droidsheep on mobile for session hijacking         |
| b) | c. Demonstrate the use of the following firewalls:        |
| 0) | i. Zonealarm and analyse using Firewall Analyzer.         |
|    | ii. Comodo Firewall                                       |
|    | d. Use HoneyBOT to capture malicious network traffic.     |
|    | e. Use the following tools to protect attacks on the web  |
|    | servers:                                                  |
|    | i. ID Server                                              |
| c) | ii. Microsoft Baseline Security Analyzer                  |
| () | iii. Syhunt Hybrid                                        |
|    | a. Protect the Web Application using dotDefender.         |
|    | b. Demonstrate the following tools to perform SQL         |
|    | Injection:                                                |
|    | i. Tyrant SQL                                             |
|    | ii. Havij                                                 |
|    | iii. BBQSQL                                               |
| d) | Use Aircrack-ng suite for wireless hacking and            |
|    | countermeasures.                                          |
|    | Use the following tools for cryptography                  |
|    | i. HashCalc                                               |
|    | ii. Advanced Encryption Package                           |
| e) | iii. MD5 Calculator                                       |
| () | iv. TrueCrypt                                             |
|    | v. CrypTool                                               |

| Books and | l References:                 |                 |                  |         |      |
|-----------|-------------------------------|-----------------|------------------|---------|------|
| Sr. No.   | Title                         | Author/s        | Publisher        | Edition | Year |
| 1.        | CEHv10, Certified Ethical     | Ric Messier     | Sybex - Wiley    | -       | 2019 |
|           | Hacker Study Guide            |                 |                  |         |      |
| 2.        | All in One, Certified Ethical | Matt Walker     | Tata McGraw Hill | -       | 2012 |
|           | Hacker                        |                 |                  |         |      |
| 3.        | CEH V10: EC-Council Certified | I.P. Specialist | IPSPECIALIST     | -       | 2018 |
|           | Ethical Hacker Complete       | _               |                  |         |      |
|           | Training Guide                |                 |                  |         |      |

#### **Course Outcome(OCs)**

Upon completing this course, the student will be able to:

**OC 1:** The student should be able to identify the different security breaches that can occur. The student should be able to evaluate the security of an organization and identify the loopholes. The student should be able to perform enumeration and network scanning.

**OC 2:** The student should be able to identify the vulnerability in the systems, breach the security of the system, identify the threats due to malware and sniff the network. The student should be able to do the penetration testing to check the vulnerability of the system towards malware and network sniffing.

**OC 3:** The student should be able to perform social engineering and educate people to be careful from attacks due to social engineering, understand and launch DoS and DDoS attacks, hijack and active session and evade IDS and Firewalls. This should help the students to make the organization understand the threats in their systems and build robust systems.

**OC 4:** The student should be able to identify the vulnerabilities in the Web Servers, Web Applications, perform SQL injection and get into the wireless networks. The student should be able to help the organization aware about these vulnerabilities in their systems.

**OC 5:** The student should be able to identify the vulnerabilities in the newer technologies like mobiles, IoT and cloud computing. The student should be able to use different methods of cryptography.

#### Pre requisites:

#### **Basic knowledge of Computer Networks and Cloud Computing**

#### **Course Objectives(COs):**

- Identify important requirements to design and support a data center.
- Determine a data center environment's requirement including systems and network architecture as well as services.
- Evaluate options for server farms, network designs, high availability, load balancing, data center services, and trends that might affect data center designs.
- Assess threats, vulnerabilities and common attacks, and network security devices available to protect data centers.
- Design a data center infrastructure integrating features that address security, performance, and availability.

| Units | Details                                                                                                    | Lectures<br>4 Credits |  |  |  |  |
|-------|----------------------------------------------------------------------------------------------------|-----------------------|--|--|--|--|
|       | Module I                                                                                                    |                       |  |  |  |  |
| I     | <ul> <li>a) Virtualization - Virtualization History and Definitions</li> <li>b) Virtualization and Network Technologies - I - Data Center<br/>Network Evolution Beginning of Network Virtualization</li> <li>c) Virtualization and Network Technologies - II - Ace<br/>Virtual Contexts Virtual Device Contexts</li> </ul> | 15<br>[OC1]           |  |  |  |  |
| п     | <ul> <li>a) Fooling Spanning Tree</li> <li>b) Virtualized Chassis with Fabric Extenders - History of Data Centers</li> <li>c) Virtualization in Storage Technologies - I - Storage Evolution</li> </ul>                                                                                                    | 15<br>[OC2]           |  |  |  |  |
|       | Module II                                                                                                    |                       |  |  |  |  |
| ш     | <ul> <li>a) Virtualization in Storage Technologies – II - Islands in SAN</li> <li>b) Secret Identities One Cable to Unite Us All</li> <li>c) Server Evolution</li> </ul>                                                                                                    | 15<br>[OC3]           |  |  |  |  |
| IV    | <ul> <li>a) Changing Personalities</li> <li>b) Transcending the Rack - Moving Targets</li> <li>c) End to End Virtualization - Virtual Data Center and Cloud Computing</li> </ul>                                                                                                    | 15<br>[OC4-OC5]       |  |  |  |  |

• Measure data center traffic patterns and performance metrics.

| Books and References: |                            |                    |           |                 |      |  |  |
|-----------------------|----------------------------|--------------------|-----------|-----------------|------|--|--|
| Sr. No.               | Title                      | Author/s           | Publisher | Edition         | Year |  |  |
| 1.                    | Data Center Virtualization | Gustavo Alessandro | Cisco     | 1 <sup>st</sup> | 2014 |  |  |
|                       | Fundamentals               | Andrade Santana    | Press     |                 |      |  |  |

#### **Course Outcomes(OCs):**

After completion of the course, a student should be able to:

**OC 1:** Understand basic concepts in Virtualization.

OC 2: Use concepts of Load Balancing and Aggregation /virtual switching

OC 3: Configure Data center Migration and Fabric Building

OC 4: Understand various Changes in Server Architecture

**OC 5:** Use the concepts of Cloud computing and how to move towards a cloud computing technology.

| Course Code: 506c                  | Course Name: Image Processing           |
|------------------------------------|-----------------------------------------|
| Total Credits: 04 (60 Lecture Hrs) | Total Marks: 100 marks                  |
| University assessment: 50 marks    | College/Department assessment: 50 marks |

#### **Prerequisites:**

#### Fundamental knowledge of graphics and Mathematics Course Objectives(COs):

- CO1. Review the fundamental concepts of a digital image processing system.
- CO2. Analyze images in the frequency domain using various transforms.
- CO3. Evaluate the techniques for image enhancement and image restoration.
- CO4. Categorize various compression techniques.
- CO5. Interpret Image compression standards.
- CO6. Interpret image segmentation and representation techniques.

| Units | Jnits Sr. No Module I |                                                                                                    |    |  |
|-------|-----------------------|----------------------------------------------------------------------------------------------------|----|--|
| Ι     | a)<br>b)<br>c)        | <b>Introduction:</b> Digital Image Processing, Origins of Digital<br>Image Processing, Applications and Examples of Digital Image<br>Processing, Fundamental Steps in Digital Image Processing,<br>Components of an Image Processing System, <b>Digital Image<br/>Fundamentals:</b> Elements of Visual Perception, Light and the<br>Electromagnetic Spectrum, Image Sensing and Acquisition,<br>Image Sampling and Quantization, Basic Relationships Between<br>Pixels, Basic Mathematical Tools Used in Digital Image<br>Processing, <b>Intensity Transformations and Spatial Filtering:</b><br>Basics, Basic Intensity Transformation Functions, Basic<br>Intensity Transformation Functions, Histogram Processing,<br>Fundamentals of Spatial Filtering, Smoothing (Lowpass) Spatial<br>Filters, Sharpening (Highpass) Spatial Filters, Highpass,<br>Bandreject, and Bandpass Filters from Lowpass Filters,<br>Combining Spatial Enhancement Methods, Using Fuzzy<br>Techniques for Intensity Transformations and Spatial Filtering | 15 |  |
| II    | <b>a</b> )<br>b)      | <b>Filtering in the Frequency Domain:</b> Background, Preliminary<br>Concepts, Sampling and the Fourier Transform of Sampled<br>Functions, The Discrete Fourier Transform of One Variable,<br>Extensions to Functions of Two Variables, Properties of the 2-D<br>DFT and IDFT, Basics of Filtering in the Frequency Domain,<br>Image Smoothing Using Lowpass Frequency Domain Filters,<br>Image Sharpening Using Highpass Filters, Selective Filtering,<br>Fast Fourier Transform<br><b>Image Restoration and Reconstruction:</b> A Model of the Image<br>Degradation/Restoration Process, Noise Models, Restoration in<br>the Presence of Noise OnlySpatial Filtering, Linear, Position-<br>Invariant Degradations, Estimating the Degradation Function,                                                                                                    | 15 |  |

|     | c)             | Inverse Filtering, Minimum Mean Square Error (Wiener)<br>Filtering, Constrained Least Squares Filtering, Geometric Mean<br>Filter, Image Reconstruction from Projections<br><b>Wavelet and Other Image Transforms:</b> Preliminaries, Matrix-<br>based Transforms, Correlation, Basis Functions in the Time-<br>Frequency Plane, Basis Images, Fourier-Related Transforms,<br>Walsh-Hadamard Transforms, Slant Transform, Haar<br>Transform, Wavelet Transforms<br><b>Module II</b>                                                                                                    |    |
|-----|----------------|----------------------------------------------------------------------------------------------------|----|
| III | a)<br>b)<br>c) | <ul> <li>Color Image Processing: Color Fundamentals, Color Models,<br/>Pseudocolor Image Processing, Full-Color Image Processing,<br/>Color Transformations, Color Image Smoothing and<br/>Sharpening, Using Color in Image Segmentation, Noise in Color<br/>Images, Color Image Compression.</li> <li>Image Compression and Watermarking: Fundamentals,<br/>Huffman Coding, Golomb Coding, Arithmetic Coding, LZW<br/>Coding, Run-length Coding, Symbol-based Coding, 8 Bit-plane<br/>Coding, Block Transform Coding, Predictive Coding, Wavelet<br/>Coding, Digital Image Watermarking,</li> <li>Morphological Image Processing: Preliminaries, Erosion and<br/>Dilation, Opening and Closing, The Hit-or-Miss Transform,<br/>Morphological Algorithms, Morphological Reconstruction,<br/>Morphological Operations on Binary Images, Grayscale<br/>Morphology</li> </ul> | 15 |
| IV  | a)<br>b)<br>c) | <ul> <li>Interprivilegy</li> <li>Image Segmentation I: Edge Detection, Thresholding, and<br/>Region Detection: Fundamentals, Thresholding, Segmentation<br/>by Region Growing and by Region Splitting and Merging,<br/>Region Segmentation Using Clustering and Superpixels, Region<br/>Segmentation Using Graph Cuts, Segmentation Using<br/>Morphological Watersheds, Use of Motion in Segmentation</li> <li>Image Segmentation II: Active Contours: Snakes and Level<br/>Sets: Background, Image Segmentation Using Snakes,<br/>Segmentation Using Level Sets.</li> <li>Feature Extraction: Background, Boundary Preprocessing,<br/>Boundary Feature Descriptors, Region Feature Descriptors,<br/>Principal Components as Feature Descriptors, Whole-Image<br/>Features, Scale-Invariant Feature Transform (SIFT)</li> </ul>                                            | 15 |

| Books a | Books and References:    |              |                  |         |      |  |  |  |
|---------|--------------------------|--------------|------------------|---------|------|--|--|--|
| Sr. No. | Title                    | Author/s     | Publisher        | Edition | Year |  |  |  |
| 1.      | Digital Image Processing | Gonzalez and | Pearson/Prentice | Fourth  | 2018 |  |  |  |
|         |                          | Woods        | Hall             |         |      |  |  |  |
| 2.      | Fundamentals of Digital  | A K. Jain    | PHI              |         |      |  |  |  |
|         | Image Processing         |              |                  |         |      |  |  |  |
| 3.      | The Image Processing     | J. C. Russ   | CRC              | Fifth   | 2010 |  |  |  |
|         | Handbook                 |              |                  |         |      |  |  |  |

- OC 1: Understand the relevant aspects of digital image representation and their practical implications.
- OC 2: Have the ability to design pointwise intensity transformations to meet stated specifications.
- OC 3: Understand 2-D convolution, the 2-D DFT, and have the abitilty to design systems using these concepts.
- OC 4: Have a command of basic image restoration techniques.
- OC 5: Understand the role of alternative color spaces, and the design requirements leading to choices of color space.
- OC 6: Appreciate the utility of wavelet decompositions and their role in image processing systems.
- OC 7: Have an understanding of the underlying mechanisms of image compression, and the ability to design systems using standard algorithms to meet design specifications.

| Course Code: 507                   | Course Name: Research Methodology       |
|------------------------------------|-----------------------------------------|
| Total Credits: 04 (60 Lecture Hrs) | Total Marks: 100 marks                  |
| University assessment: 50 marks    | College/Department assessment: 50 marks |

| Pre requisites | Basic knowledge of statistical methods. Analytical and logical thinking. |
|----------------|--------------------------------------------------------------------------|
|                |                                                                          |

#### **Course Objectives(COs)**

- CO1. To be able to conduct business research with an understanding of all the latest theories.
- CO2. To develop the ability to explore research techniques used for solving any real world or innovate problem.

| Units | Details<br>Madala I                                                                                                    | Lecture<br>Hrs<br>(4<br>Credits) |
|-------|----------------------------------------------------------------------------------------------------|----------------------------------|
| Ι     | Module Ia) Introduction: Role of Business Research, Information<br>Systems and Knowledge Management, Theory Building,<br>Organization ethics and Issuesb) Beginning Stages of Research Process: Problem definition,<br>Qualitative research tools, Secondary data research | 15<br>[OC1-<br>OC2]              |
| II    | a) <b>Research Methods and Data Collection:</b> Survey research, communicating with respondents, Observation methods, Experimental research                                                                                                    | 15<br>[OC3-<br>OC4]              |
|       | Module II                                                                                                    |                                  |
| III   | a) <b>Measurement Concepts, Sampling and Field work:</b> Levels<br>of Scale measurement, attitude measurement, questionnaire<br>design, sampling designs and procedures, determination of<br>sample size                                                                   | 15<br>[OC5-<br>OC6]              |
| IV    | <ul> <li>a) Data Analysis and Presentation: Editing and Coding, Basic<br/>Data Analysis, Univariate Statistical Analysis and Bivariate<br/>Statistical analysis and differences between two variables.<br/>Multivariate Statistical Analysis.</li> </ul>                   | 15<br>[OC7-<br>OC8]              |

| Books an | Books and References:            |                   |           |         |      |  |  |  |
|----------|----------------------------------|-------------------|-----------|---------|------|--|--|--|
| Sr. No.  | Title                            | Author/s          | Publisher | Edition | Year |  |  |  |
| 1.       | <b>Business Research Methods</b> | William           | Cengage   | 8e      | 2016 |  |  |  |
|          |                                  | G.Zikmund, B.J    |           |         |      |  |  |  |
|          |                                  | Babin, J.C. Carr, |           |         |      |  |  |  |
|          |                                  | Atanu Adhikari,   |           |         |      |  |  |  |
|          |                                  | M.Griffin         |           |         |      |  |  |  |
| 2.       | Business                         | Albright          | Cengage   | 5e      | 2015 |  |  |  |
|          | Analytics                        | Winston           |           |         |      |  |  |  |

| 3. | Research Methods for           | Mark Saunders |         |    | 2011 |
|----|--------------------------------|---------------|---------|----|------|
|    | <b>Business Students Fifth</b> |               |         |    |      |
|    | Edition                        |               |         |    |      |
| 4. | Multivariate Data Analysis     | Hair          | Pearson | 7e | 2014 |

#### **Course Outcomes(OCs)**

A learner will be able to:

- OC 1: solve real world problems with scientific approach.
- OC 2: develop analytical skills by applying scientific methods.
- OC 3: recognize, understand and apply the language, theory and models of the field of business analytics
- OC 4: foster an ability to critically analyze, synthesize and solve complex unstructured business problems
- OC 5: understand and critically apply the concepts and methods of business analytics
- OC 6: identify, model and solve decision problems in different settings
- OC 7: interpret results/solutions and identify appropriate courses of action for a given managerial situation whether a problem or an opportunity
- OC 8: create viable solutions to decision making problems

# **SEMESTER II**

| Course Code: 511                   | Course Name: Big Data Analytics         |
|------------------------------------|-----------------------------------------|
| Total Credits: 04 (60 Lecture Hrs) | Total Marks: 100 marks                  |
| University assessment: 50 marks    | College/Department assessment: 50 marks |

Prerequistes:

Fundamental knowledge of Databases **Course Objectives:** 

- To provide an overview of an exciting growing field of big data analytics.
- To introduce the tools required to manage and analyze big data like Hadoop, NoSql MapReduce.
- To teach the fundamental techniques and principles in achieving big data analytics with scalability and streaming capability.
- To enable students to have skills that will help them to solve complex real-world problems in for decision support.

| Units | Details                                                                                                    | Lecture         |
|-------|----------------------------------------------------------------------------------------------------|-----------------|
|       |                                                                                                    | Hrs             |
|       |                                                                                                    | 4 credits       |
|       | Module I                                                                                                    |                 |
| Ι     | Introduction to Big Data, Characteristics of Data, and Big Data<br>Evolution of Big Data, Definition of Big Data, Challenges with<br>big data, Why Big data? Data Warehouse environment,<br>Traditional Business Intelligence versus Big Data. State of<br>Practice in Analytics, Key roles for New Big Data Ecosystems,<br>Examples of big Data Analytics.<br>Big Data Analytics, Introduction to big data analytics,<br>Classification of Analytics, Challenges of Big Data, Importance<br>of Big Data, Big Data Technologies, Data Science,<br>Responsibilities, Soft state eventual consistency. Data Analytics<br>Life Cycle                                                                                                    | 12<br>[OC1-OC2] |
| II    | Analytical Theory and Methods: Clustering and Associated<br>Algorithms, Association Rules, Apriori Algorithm, Candidate<br>Rules, Applications of Association Rules, Validation and<br>Testing, Diagnostics, Regression, Linear Regression, Logistic<br>Regression, Additional Regression Models.<br>Analytical Theory and Methods: Classification, Decision Trees,<br>Naïve Bayes, Diagnostics of Classifiers, Additional<br>Classification Methods, Time Series Analysis, Box Jenkins<br>methodology, ARIMA Model, Additional methods. Text<br>Analysis, Steps, Text Analysis Example, Collecting Raw Text,<br>Representing Text, Term Frequency-Inverse Document<br>Frequency (TFIDF), Categorizing Documents by Topics,<br>Determining Sentiments | 12<br>[OC3-OC4] |
|       | Module II                                                                                                    |                 |
| III   | Data Product, Building Data Products at Scale with Hadoop,<br>Data Science Pipeline and Hadoop Ecosystem, Operating<br>System for Big Data, Concepts, Hadoop Architecture, Working                                                                                                    | 12[OC5-<br>OC6] |

|    | with Distributed file system, Working with Distributed<br>Computation, Framework for Python and Hadoop Streaming,<br>Hadoop Streaming, MapReduce with Python, Advanced<br>MapReduce. In-Memory Computing with Spark, Spark Basics,<br>Interactive Spark with PySpark, Writing Spark Applications,                                                       |           |
|----|----------------------------------------------------------------------------------------------------|-----------|
| IV | Unit 4<br>Distributed Analysis and Patterns, Computing with Keys, Design<br>Patterns, Last-Mile Analytics, Data Mining and Warehousing,<br>Structured Data Queries with Hive, HBase, Data Ingestion,<br>Importing Relational data with Sqoop, Injesting stream data with<br>flume. Analytics with higher level APIs, Pig, Spark's higher<br>level APIs. | 12<br>OC7 |

| Books ar | Books and References:      |               |            |         |      |  |
|----------|----------------------------|---------------|------------|---------|------|--|
| Sr. No.  | Title                      | Author/s      | Publisher  | Edition | Year |  |
| 1.       | Big Data and Analytics     | Subhashini    | Wiley      | First   |      |  |
|          |                            | Chellappan    |            |         |      |  |
|          |                            | Seema Acharya |            |         |      |  |
| 2.       | Data Analytics with Hadoop | Benjamin      | O'Reilly   |         | 2016 |  |
|          | An Introduction for Data   | Bengfort and  |            |         |      |  |
|          | Scientists                 | Jenny Kim     |            |         |      |  |
| 3.       | Big Data and Hadoop        | V.K Jain      | Khanna     | First   | 2018 |  |
|          |                            |               | Publishing |         |      |  |

**Course Outcomes(OCs)** Upon completion of this course the Students will be able to:

| OC1 | Understand Big Data Concepts                           |
|-----|--------------------------------------------------------|
| OC2 | Do Data Collection and Integration                     |
| OC3 | Develop Data Storage and Management                    |
| OC4 | Perform Data Preprocessing and Cleaning                |
| OC5 | Understand Data Transformation and Feature Engineering |
| OC6 | Perform Exploratory Data Analysis (EDA)                |
| OC7 | Use Big Data Analytics Tools                           |

| Course Code: 512                   | Course Name: Big Data Analytics Practical |
|------------------------------------|-------------------------------------------|
| Total Credits: 02 (60 Lecture Hrs) | Total Marks: 50 marks                     |
| University assessment: 25 marks    | College/Department assessment: 25 marks   |

#### **Prerequisites: Conceptual understanding of Big Data and DBMS Course Objectives:**

To teach the students the implementation of Big data analytic as per the concepts learnt

| Units | Sr. No | Details                                                                                                | Lecture Hrs         |
|-------|--------|----------------------------------------------------------------------------------------------------|---------------------|
|       |        |                                                                                                    | 2 credits           |
| Ι     | 1      | Install, configure and run Hadoop and HDFS ad explore HDFS.                                            | 30 Hrs<br>[OC1-OC2] |
|       | 2      | Implement word count / frequency programs using<br>MapReduce                                           |                     |
|       | 3      | Implement an MapReduce program that processes a weather dataset.                                       |                     |
|       | 4      | Implement an application that stores big data in Hbase /<br>MongoDB and manipulate it using R / Python |                     |
|       | 5      | Implement the program in practical 4 using Pig.                                                        |                     |
|       | 6      | Configure the Hive and implement the application in Hive.                                              |                     |
|       | 7      | Write a program to illustrate the working of Jaql.                                                     |                     |
|       | 8      | Implement the following:                                                                               |                     |
|       | 9      | Implement Decision tree classification techniques                                                      |                     |
| II    | 10     | Implement SVM classification techniques                                                                | 30 Hrs              |
|       | 11     | Solve the following:                                                                                   | [OC3-OC54           |
|       | 12     | REGRESSION MODEL Import a data from web storage.                                                       |                     |
|       |        | Name the dataset and now do Logistic Regression to find out                                            |                     |
|       |        | relation between variables that are affecting the admission of                                         |                     |
|       |        | a student in an institute based on his or her GRE score, GPA                                           |                     |
|       |        | obtained and rank of the student. Also check the model is fit                                          |                     |
|       |        | or not. require (foreign), require(MASS).                                                              |                     |
|       | 13     | MULTIPLE REGRESSION MODEL Apply multiple                                                               |                     |
|       |        | regressions, if data have a continuous independent variable.                                           |                     |
|       |        | Apply on above dataset.                                                                                |                     |
|       | 14     | Solve the Following:                                                                                   |                     |
|       | 15     | CLASSIFICATION MODEL a. Install relevant package for                                                   |                     |
|       |        | classification. b. Choose classifier for classification problem.                                       |                     |
|       | 16     | c. Evaluate the performance of classifier.                                                             |                     |
|       | 16     | CLUSTERING MODEL a. Clustering algorithms for                                                          |                     |
|       |        | unsupervised classification.                                                                           |                     |
|       |        | b. Plot the cluster data using R visualizations.                                                       |                     |

- OC 1: Understand the key issues in big data management and its associated applications in intelligent business and scientific computing.
- OC 2: Acquire fundamental enabling techniques and scalable algorithms like Hadoop, Map Reduce and NO SQL in big data analytics.
- OC 3: Interpret business models and scientific computing paradigms, and apply software tools for big data analytics.
- OC 4: Achieve adequate perspectives of big data analytics in various applications like recommender systems, social media applications etc.

| Course Code: 513                   | Course Name: Modern Networking          |
|------------------------------------|-----------------------------------------|
| Total Credits: 02 (60 Lecture Hrs) | Total Marks: 100 marks                  |
| University assessment: 50 marks    | College/Department assessment: 50 marks |

| <b>Pre requisites</b> Fundamentals of Networking |
|--------------------------------------------------|
|--------------------------------------------------|

#### **Course Objectives(COs)**

- CO1. To understand the state-of-the-art in network protocols, architectures and applications.
- CO2. Analyze existing network protocols and networks.
- CO3. Develop new protocols in networking
- CO4. To understand how networking research is done
- CO5. To investigate novel ideas in the area of Networking via term-long research projects.

| Unit | Details                                                                                                    | Lecture<br>Hrs |
|------|----------------------------------------------------------------------------------------------------|----------------|
|      | Module I                                                                                                    | 2 credits      |
| Ι    | Modern Networking<br>Elements of Modern Networking<br>The Networking Ecosystem ,Example Network<br>Architectures,Global Network Architecture,A Typical<br>Network Hierarchy Ethernet Applications of Ethernet<br>Standards Ethernet Data Rates Wi-Fi Applications of Wi-<br>Fi,Standards Wi-Fi Data Rates 4G/5G Cellular First<br>Generation Second Generation, Third Generation Fourth<br>Generation Fifth Generation, Cloud Computing Cloud<br>Computing Concepts The Benefits of Cloud Computing<br>Cloud Networking Cloud Storage, Internet of Things Things<br>on the Internet of Things, Evolution Layers of the Internet of<br>Things, Network Convergence Unified Communications,<br>Requirements and Technology Types of Network and Internet<br>Traffic,Elastic Traffic,Inelastic Traffic, Real-Time Traffic<br>Characteristics Demand: Big Data, Cloud Computing, and<br>Mobile TrafficBig Data Cloud Computing,,Mobile Traffic,<br>Requirements: QoS and QoE,,Quality of Service,Quality of<br>Experience, Routing Characteristics, Packet Forwarding,<br>Congestion Control ,Effects of Congestion,Congestion<br>Control Techniques, SDN and NFV Software-Defined<br>Networking,Network Functions Virtualization Modern<br>Networking Elements<br>Software-Defined Networks<br>SDN: Background and Motivation, Evolving Network<br>Requirements | 30 Hrs         |

| r  |                                                                                                    | []     |
|----|----------------------------------------------------------------------------------------------------|--------|
|    | Demand Is Increasing, Supply Is Increasing Traffic Patterns<br>Are More ComplexTraditional Network Architectures are<br>Inadequate, The SDN Approach Requirements SDN<br>Architecture Characteristics of Software-Defined<br>Networking, SDN- and NFV-Related Standards Standards-<br>Developing Organizations Industry Consortia Open<br>Development Initiatives, SDN Data Plane and OpenFlow<br>SDN Data Plane, Data Plane Functions Data Plane Protocols<br>OpenFlow Logical Network Device Flow Table Structure<br>Flow Table Pipeline, The Use of Multiple Tables Group Table<br>OpenFlow Protocol, SDN Control Plane<br>SDN Control Plane Architecture Control Plane Functions,<br>Southbound Interface Northbound InterfaceRouting, ITU-T<br>Model, OpenDaylight OpenDaylight Architecture<br>OpenDaylight Helium, REST REST Constraints Example<br>REST API, Cooperation and Coordination Among<br>Controllers, Centralized Versus Distributed Controllers,<br>High-Availability Clusters Federated SDN Networks, Border<br>Gateway Protocol Routing and QoS Between Domains, Using<br>BGP for QoS Management IETF SDNi OpenDaylight SNDi<br>SDN Application Plane SDN Application Plane Architecture<br>Northbound Interface Network Services Abstraction Layer<br>Network Applications, User Interface, Network Services<br>Abstraction Layer Abstractions in SDN, Frenetic Traffic<br>Engineering PolicyCop Measurement and Monitoring<br>Security<br>OpenDaylight DDoS Application Data Center Networking,<br>Big Data over SDN Cloud Networking over SDN Mobility<br>and Wireless Information-Centric Networking CCNx, Use of<br>an Abstraction Layer |        |
| II | Virtualization, Network Functions Virtualization: Concepts<br>and Architecture, Background and Motivation for NFV,<br>Virtual Machines The Virtual Machine Monitor, Architectural<br>Approaches Container Virtualization, NFV Concepts Simple<br>Example of the Use of NFV, NFV Principles High-Level<br>NFV Framework, NFV Benefits and Requirements NFV<br>Benefits, NFV Requirements, NFV Reference Architecture<br>NFV Management and Orchestration, Reference Points<br>Implementation, NFV Functionality, NFV<br>Infrastructure, Container Interface, Deployment of NFVI<br>Containers, Logical Structure of NFVI Domains, Compute<br>Domain, Hypervisor Domain, Infrastructure Network<br>Domain, Virtualized Network Functions, VNF<br>Interfaces, VNFC to VNFC Communication, VNF Scaling,<br>NFV Management and Orchestration, Virtualized<br>Infrastructure Manager, Virtual Network Function                                                                                                    | 30 Hrs |

| Manager,NFV Orchestrator, Repositories, Element<br>Management, OSS/BSS, NFV Use Cases Architectural Use<br>Cases, Service-Oriented Use Cases, SDN and NFV<br>Network Virtualization, Virtual LANs ,The Use of Virtual<br>LANs,Defining VLANs, Communicating VLAN<br>Membership,IEEE 802.1Q VLAN Standard, Nested VLANs,<br>OpenFlow VLAN Support, Virtual Private Networks, IPsec<br>VPNs,MPLS VPNs, Network Virtualization, Simplified<br>Example, Network Virtualization Architecture, Benefits of<br>Network Virtualization, OpenDaylight's Virtual Tenant<br>Network, Software-Defined Infrastructure,Software-Defined<br>Storage, SDI Architecture                                                                                                    |    |
|----------------------------------------------------------------------------------------------------|----|
| Defining and Supporting User Needs, Quality of Service,<br>Background, QoS Architectural Framework, Data Plane,<br>Control Plane, Management Plane, Integrated Services<br>Architecture, ISA Approach<br>ISA Components, ISA Services, Queuing Discipline,<br>Differentiated Services, Services, DiffServ Field, DiffServ<br>Configuration and Operation, Per-Hop Behavior, Default<br>Forwarding PHB, Service Level Agreements, IP Performance<br>Metrics, OpenFlow QoS Support, Queue Structures, Meters,<br>QoE: User Quality of Experience, Why QoE?,Online Video<br>Content Delivery, Service Failures Due to Inadequate QoE<br>Considerations QoE-Related Standardization Projects,<br>Definition of Quality of Experience, Definition of Quality,<br>Definition of Quality of Experience, QoE Strategies in<br>Practice, The QoE/QoS Layered Model<br>Summarizing and Merging the ,QoE/QoS Layers, Factors<br>Influencing QoE, Measurements of QoE, Subjective<br>Assessment, Objective Assessment, End-User Device<br>Analytics, Summarizing the QoE Measurement Methods,<br>Applications of QoE Network Design Implications of QoS<br>and QoE Classification of QoE/ QoS Mapping Models, Glass-Box<br>Parameter-Based QoS/QoE Mapping Models, Glass-Box<br>Parameter-Based QoS/QoE Mapping Models, Gl | 15 |

| Based Host-Centric Vertical Handover, QoE-Based Network- |  |
|----------------------------------------------------------|--|
| Centric Vertical Handover                                |  |

| Books an | Books and References:  |                |              |         |         |  |
|----------|------------------------|----------------|--------------|---------|---------|--|
| Sr. No.  | Title                  | Author/s       | Publisher    | Edition | Year    |  |
| 1.       | Foundations of Modern  | William        | Addison-     |         | October |  |
|          | Networking: SDN, NFV,  | Stallings      | Wesley       |         | 2015    |  |
|          | QoE, IoT, and Cloud    |                | Professional |         |         |  |
| 2.       | SDN and NFV Simplified | Jim Doherty    | Pearson      |         |         |  |
|          | A Visual Guide to      |                | Education,   |         |         |  |
|          | Understanding Software |                | Inc          |         |         |  |
|          | Defined Networks and   |                |              |         |         |  |
|          | Network Function       |                |              |         |         |  |
|          | Virtualization         |                |              |         |         |  |
| 3.       | Network Functions      | Rajendra       | Addison-     |         |         |  |
|          | Virtualization (NFV)   | Chayapathi     | Wesley       |         |         |  |
|          | with a Touch of SDN    | Syed Farrukh   |              |         |         |  |
|          |                        | Hassan         |              |         |         |  |
| 4.       | CCIE and CCDE Evolving | Brad dgeworth, | Pearson      |         | 2019    |  |
|          | Technologies Study     | Jason Gooley,  | Education,   |         |         |  |
|          | Guide                  | Ramiro Garza   | Inc          |         |         |  |
|          |                        | Rios           |              |         |         |  |

Course Outcomes(OCs) OC1 Understand the modern networking concepts and implement

| Course Code: 514                   | Course Name: Modern Networking Practical |  |
|------------------------------------|------------------------------------------|--|
| Total Credits: 02 (60 Lecture Hrs) | Total Marks: 50 marks                    |  |
| University assessment: 25 marks    | College/Department assessment: 25 marks  |  |

Prerequisite: Concepts of Modern Networking

#### Course Objectives: To gain practical knowledge in Modern networking All practical are expected to be performed on GNS3/EVE-Ng network Emulator/MININET

| Units | Sr.<br>No | Details                                                                                                    | Lecture Hrs<br>2 credits |
|-------|-----------|----------------------------------------------------------------------------------------------------|--------------------------|
| Ι     | 1         | Configure IP SLA Tracking and Path<br>Control Topology                                                                                                    | 30 hrs<br>[OC1-OC2]      |
|       | 2         | Using the AS_PATH Attribute                                                                                                    |                          |
|       | 3         | Configuring IBGP and EBGP                                                                                                    |                          |
|       |           | Sessions, Local Preference, and MED                                                                                                    |                          |
|       | 4         | Secure the Management Plane                                                                                                    |                          |
|       | 5         | Configure and Verify Path Control<br>Using PBR                                                                                                    |                          |
| II    | 6         | IP Service Level Agreements and<br>Remote SPAN in a Campus<br>Environment                                                                                                    | 30 Hrs<br>[OC2-OC3]      |
|       | 7         | Inter-VLAN Routing                                                                                                    |                          |
|       | 8         | Simulating MPLS environment and<br>Simulating VRF                                                                                                    |                          |
|       | 9         | <ul> <li>Simulating SDN with</li> <li>OpenDaylight SDN Controller<br/>with the Mininet Network<br/>Emulator</li> <li>OFNet SDN network emulator</li> <li>Simulating OpenFlow Using</li> </ul> |                          |
|       | 10        | MININET                                                                                                    |                          |

OC 1: Demonstrate in-depth knowledge in the area of Computer Networking.

OC 2: To demonstrate scholarship of knowledge through performing in a group to identify, formulate and solve a problem related to Computer Networks

OC 3: Prepare a technical document for the identified Networking System Conducting experiments to analyze the identified research work in building Computer Networks

| Course Code: 515                   | Course Name: Microservices Architecture |
|------------------------------------|-----------------------------------------|
| Total Credits: 02 (30 Lecture Hrs) | Total Marks: 50 marks                   |
| University assessment: 25 marks    | College/Department assessment: 25 marks |

**Prerequisites:** Networking, cloud concepts

## **Course Objectives(COs)**

- CO1. Gain a thorough understanding of the philosophy and architecture of Web applications using ASP.NET Core MVC;
- CO2. Gain a practical understanding of.NET Core;
- CO3. Acquire a working knowledge of Web application development using ASP.NET Core MVC 6 and Visual Studio
- CO4. Persist data with XML Serialization and ADO.NET with SQL Server
- CO5. Create HTTP services using ASP.NET Core Web API;
- CO6. Deploy ASP.NET Core MVC applications to the Windows Azure cloud.

| Units | Details                                                                                                    | Lectures    |
|-------|----------------------------------------------------------------------------------------------------|-------------|
| Ι     | <b>Microservices:</b> Understanding Microservices, Adopting Microservices,<br>The Microservices Way. <b>Microservices Value Proposition:</b> Deriving<br>Business Value, defining a Goal-Oriented, Layered Approach, Applying<br>the Goal-Oriented, Layered Approach. <b>Designing Microservice</b><br><b>Systems:</b> The Systems Approach to Microservices, A Microservices<br>Design Process, Establishing a Foundation: Goals and Principles,<br>Platforms, Culture.                                                                                                    | 15<br>[OC1] |
| П     | <ul> <li>Unit 2</li> <li>Service Design: Microservice Boundaries, API design for Microservices, Data and Microservices, Distributed Transactions and Sagas, Asynchronous Message-Passing and Microservices, dealing with Dependencies, System Design and Operations: Independent Deployability, More Servers, Docker and Microservices, Role of Service Discovery, Need for an API Gateway, Monitoring and Alerting.</li> <li>Adopting Microservices in Practice: Solution Architecture Guidance, Organizational Guidance, Culture Guidance, Tools and Process Guidance, Services Guidance.</li> </ul> | 15<br>[OC2] |

| Books ar | Books and References:   |                       |           |         |      |
|----------|-------------------------|-----------------------|-----------|---------|------|
| Sr. No.  | Title                   | Author/s              | Publisher | Edition | Year |
| 1.       | Microservice            | Irakli Nadareishvili, | O'Reilly  | First   | 2016 |
|          | Architecture:           | Ronnie Mitra,         |           |         |      |
|          | Aligning Principles,    | Matt McLarty, and     |           |         |      |
|          | Practices, and Culture  | Mike Amundsen         |           |         |      |
| 2.       | Building Microservices  | Kevin Hoffman         | O'Reilly  | First   | 2017 |
|          | with ASP.NET Core       |                       |           |         |      |
| 3.       | Building Microservices: | Sam Newman            | O'Reilly  | First   |      |
|          | Designing Fine-Grained  |                       |           |         |      |
|          | Systems                 |                       |           |         |      |
| 4.       | Production-ready        | Susan J. Fowler       | O'Reilly  |         | 2016 |
|          | Microservices           |                       |           |         |      |

## **Course Outcomes:**

OC 1: Develop web applications using Model View Controller.

OC 2: Think and apply the microservices way to software development.

| Course Code: 516a               | Course Name: Malware Analysis Practical |
|---------------------------------|-----------------------------------------|
| Total Credits: 04               | Total Marks: 100 marks                  |
| University assessment: 50 marks | College/Department assessment: 50 marks |

#### **Prerequisites:**

#### **Basic security concepts**

#### **Course Objectives(COs)**

- CO1. Possess the skills necessary to carry out independent analysis of modern malware samples using both static and dynamic analysis techniques.
- CO2. Have an intimate understanding of executable formats, Windows internals and API, and analysis techniques.
- CO3. Extract investigative leads from host and network-based indicators associated with a malicious program.
- CO4. Apply techniques and concepts to unpack, extract, decrypt, or bypass new anti-analysis techniques in future malware samples.
- CO5. Achieve proficiency with industry standard tools including IDA Pro, OllyDbg, WinDBG, PE Explorer, ProcMon etc.

#### **Course Outcomes:**

After completion of the course, a student should be able to:

**OC 1:** Understand various introductory techniques of malware analysis and creating the testing environment

OC 2: Perform advanced dynamic analysis and recognize constructs in assembly code.

**OC 3:** Perform Reverse Engineering using OLLYDBG and WINDBG and study the behaviours and functions of malware

OC 4: Understand data encoding, various techniques for anti-disassembly and anti-debugging

**OC 5:** Understand various anti virtual machine techniques and perform shellcode analysis of various languages along with x64 architecture.

# List of Practical as per Annexure I for a total duration of 120 hrs with course outcomes of able to completely perform identification, detection and performing removal and protections process of malware analysis

Prerequistes: Basic cloud knowledge Course Objectives:

• Understand System Center 2019 and its different components. Each unit of 30 hrs duration

| List of | Practical:                                                                      |
|---------|---------------------------------------------------------------------------------|
| Unit I  | a. Create and Manage Cloud using SCVMM 2019                                     |
|         | b. Deploy a guarded host fabric using Microsoft SCVMM 2019                      |
|         | a. Deploy and manage SDN Infra structure using SCVMM 2019                       |
|         | b. Deploy and Manage Storage Space Direct (S2D) using SCVMM 2019                |
|         | a. Deploy Service Manager 2019 and install on 4 Computer Scenario               |
|         | b. Setup SQL Server reporting Service using Service Manager 2019                |
|         | a. User Connectors to import data:                                              |
|         | i. Import data from Active Directory Domain Services                            |
|         | ii. Import data and alerts from Operations Manager                              |
|         | iii. Import data from Configuration Manager                                     |
|         | iv. Import runbooks from Orchestrator                                           |
|         | v. Import data from VMM                                                         |
|         | vi. Use a CSV file to import data                                               |
| II      | b. Automate IT processes with workflows                                         |
|         | vii. Add or remove workflow activities                                          |
|         | viii. Configure the way activities manage and pass information                  |
|         | ix. Deploy a workflow to Service Manager using the Authoring Tool               |
|         | x. Configure the Activities Toolbox in the Authoring Tool                       |
| III     | a. Managing devices with Configuration Manager                                  |
|         | b. Design a hierarchy of sites using Microsoft End Point Configuration manager. |
|         | a. Data transfers between sites                                                 |
|         | i. Types of data transfer                                                       |
|         | ii. File-based replication                                                      |
|         | iii. Database replication                                                       |
|         | b. Configure sites and hierarchies                                              |
|         | i. Add site system roles                                                        |
|         | ii. Install site system roles                                                   |
|         | iii. Install cloud-based distribution points                                    |
|         | iv. Configuration options for site system roles                                 |
|         | v. Database replicas for management points                                      |
|         | a. Install Orchestrator.                                                        |
|         | b. Create and test a monitor runbook                                            |
|         | a. Manage Orchestrator Servers – 1                                              |
|         | i. Runbook permissions                                                          |

|    | ii.                    | Back up Orchestrator                    |
|----|------------------------|-----------------------------------------|
|    | iii.                   | Bench mark                              |
|    | iv.                    | Optimize performance of .Net activities |
|    | v.                     | Configure runbook throttling            |
|    | vi.                    | Recover a database                      |
| IV | b. N                   | Manage Orchestrator Servers – 2         |
|    | i.                     | Recover web components                  |
|    | ii.                    | Add an integration pack                 |
|    | iii.                   | View Orchestrator data with PowerPivot  |
|    | iv.                    | Change Orchestrator user groups         |
|    | v.                     | Common activity properties              |
|    | vi.                    | Computer groups                         |
|    | Install and Deploy DPM |                                         |
|    | i.                     | Install DPM                             |
|    | ii.                    | Deploy the DPM protection agent         |
|    | iii.                   | Deploy protection groups                |
|    | iv.                    | Configure firewall settings             |
|    | Prote                  | ect Workloads                           |
|    | i.                     | Back up Hyper-V virtual machines        |
|    | ii.                    | Back up SQL Server with DPM             |
|    | iii.                   | Back up file data with DPM              |
|    | iv.                    | Backup system state and bare metal      |
|    | v.                     | Backup and restore VMware servers       |
|    | vi.                    | Backup and restore VMM servers          |

### **Course Outcomes:**

After completion of the course, a student should be able to:

OC 1: Understand the concepts of VMM, SDN, NAS, HyperV etc.

**OC 2:** Understand and use of Service manager with various deployments that can be performed using it.

**OC 3:** Understand and use SCCM and Demonstrate the use of Configuration Manager

OC 4: Use automation with runbooks and demonstrate the use of Windows Orchestrator

**OC 5:** Use Data Protection Manager

| Course Code: 516c                   | Course Name: Computer Vision Practical  |
|-------------------------------------|-----------------------------------------|
| Total Credits: 04 (120 Lecture Hrs) | Total Marks: 100 marks                  |
| University assessment: 50 marks     | College/Department assessment: 50 marks |

Prerequisites: Knowledge of Digital Image Processing

#### **Course Objectives:**

- CO1. To develop the student's understanding of the issues involved in trying to define and simulate perception.
- CO2. To familiarize the student with specific, well known computer vision methods, algorithms and results.

| Units | Details                                            |
|-------|----------------------------------------------------|
| Ι     | Perform Geometric transformations                  |
|       | Perform Image Stitching                            |
|       | Perform Camera Calibration                         |
| II    | Perform the following:                             |
|       | a. Face detection                                  |
|       | b. Object detection                                |
|       | c. Pedestrian detection                            |
|       | d. Face recognition                                |
|       | Construct 3D model from images                     |
|       | Implement object detection and tracking from video |
| III   | Perform Feature extraction using RANSAC            |
|       | Perform Colorization                               |
| IV    | Perform Text detection and recognition             |
|       | Perform Image matting and Composting               |

| Books an | ooks and References:        |                  |           |                 |      |
|----------|-----------------------------|------------------|-----------|-----------------|------|
| Sr. No.  | Title                       | Author/s         | Publisher | Edition         | Year |
| 1.       | Computer Vision: Algorithms | Richard Szeliski | Springer  | 1 <sup>st</sup> | 2010 |
|          | and Applications            |                  |           | Edition         |      |

#### **Course Outcomes:**

After completion of the course, a student should be able to:

OC 1: Understand the basics of computer vision

OC 2: Understand and analyse various structure form motion and various estimates of Dense Motion

OC 3: Apply various motion models to images and understand computation photography techniques

OC 4: Apply Epipolar geometry, Rectification and various other 3D correspondence and Stereo reconstruction techniques

OC 5: Understand image-based rendering and reconstruction.

(to be implemented in a cloud environment.)

## Malware Analysis Practical List

## Annexure I

| List of | List of Practical: |                                                                                                    |  |
|---------|--------------------|----------------------------------------------------------------------------------------------------|--|
| 1.      | a. Fi              | les: <i>Lab01-01.exe</i> and <i>Lab01-01.dll</i> .                                                                        |  |
|         | i.                 | Upload the files to http://www.VirusTotal.com/ and view the reports. Does                                                 |  |
|         |                    | either file match any existing antivirus signatures?                                                                      |  |
|         | ii.                | When were these files compiled?                                                                                           |  |
|         | iii.               | Are there any indications that either of these files is packed or obfuscated? If                                          |  |
|         |                    | so, what are these indicators?                                                                                            |  |
|         | iv.                | Do any imports hint at what this malware does? If so, which imports are they?                                             |  |
|         | v.                 | Are there any other files or host-based indicators that you could look for                                                |  |
|         |                    | on infected systems?                                                                                                    |  |
|         | vi.                | What network-based indicators could be used to find this malware on                                                       |  |
|         |                    | infected machines?                                                                                                    |  |
|         | vii.               | What would you guess is the purpose of these files?                                                                       |  |
|         |                    | nalyze the file <i>Lab01-02.exe</i> .                                                                                     |  |
|         | i.                 | Upload the Lab01-02.exe file to http://www.VirusTotal.com/. Does it match                                                 |  |
|         |                    | any existing antivirus definitions?                                                                                       |  |
|         | ii.                | Are there any indications that this file is packed or obfuscated? If so, what                                             |  |
|         |                    | are these indicators? If the file is packed, unpack it if possible.                                                       |  |
|         | iii.               | Do any imports hint at this program's functionality? If so, which imports are                                             |  |
|         |                    | they and what do they tell you?                                                                                           |  |
|         | iv.                | What host- or network-based indicators could be used to identify this                                                     |  |
|         |                    | malware on infected machines?                                                                                             |  |
|         |                    | nalyze the file Lab01-03.exe.                                                                                             |  |
|         | i.                 | Upload the <i>Lab01-03.exe</i> file to <i>http://www.VirusTotal.com/</i> . Does it match                                  |  |
|         |                    | any existing antivirus definitions?                                                                                       |  |
|         | ii.                | Are there any indications that this file is packed or obfuscated? If so, what                                             |  |
|         |                    | are these indicators? If the file is packed, unpack it if possible.                                                       |  |
|         | iii.               | Do any imports hint at this program's functionality? If so, which imports are they and what do they tell you?             |  |
|         |                    | they and what do they tell you?                                                                                           |  |
|         | iv.                | What host- or network-based indicators could be used to identify this malware on infected machines?                       |  |
|         | d A.               |                                                                                                    |  |
|         |                    | nalyze the file Lab01-04.exe.<br>Upload the <i>Lab01-04.exe</i> file to <i>http://www.VirusTotal.com/</i> . Does it match |  |
|         | 1.                 | any existing antivirus definitions?                                                                                       |  |
|         | ii.                | Are there any indications that this file is packed or obfuscated? If so, what                                             |  |
|         | 11.                | are these indicators? If the file is packed, unpack it if possible.                                                       |  |
|         | iii.               | When was this program compiled?                                                                                           |  |
|         |                    | when was this program complica:                                                                                           |  |

|     | resource, and then use it to extract the resource. What can you learn from the resource?    |
|-----|---------------------------------------------------------------------------------------------|
| vi. | This file has one resource in the resource section. Use Resource Hacker to examine that     |
|     | machines?                                                                                   |
| v.  | What host- or network-based indicators could be used to identify this malware on infected   |
|     | do they tell you?                                                                           |
| iv. | Do any imports hint at this program's functionality? If so, which imports are they and what |

|    | e. A  | nalyze the malware found in the file Lab03-01.exe using basic dynamic analysis tools.                 |
|----|-------|----------------------------------------------------------------------------------------------------|
|    | i.    | What are this malware's imports and strings?                                                          |
|    | ii.   | What are the malware's host-based indicators?                                                         |
|    | iii.  | Are there any useful network-based signatures for this malware? If so, what are they?                 |
|    | f. A  | nalyze the malware found in the file Lab03-02.dll using basic dynamic analysis tools.                 |
|    | i.    | How can you get this malware to install itself?                                                       |
|    | ii.   | How would you get this malware to run after installation?                                             |
|    | iii.  | How can you find the process under which this malware is running?                                     |
|    | iv.   | Which filters could you set in order to use procmon to glean information?                             |
|    | v.    | What are the malware's host-based indicators?                                                         |
|    | vi.   | Are there any useful network-based signatures for this malware?                                       |
|    | g. Ex | xecute the malware found in the file Lab03-03.exe while monitoring it using basic dynamic             |
|    | an    | alysis tools in a safe environment                                                                    |
|    | i.    | What do you notice when monitoring this malware with Process Explorer?                                |
|    | ii.   | Can you identify any live memory modifications?                                                       |
|    | iii.  | What are the malware's host-based indicators?                                                         |
|    | iv.   | What is the purpose of this program?                                                                  |
|    | h. A  | nalyze the malware found in the file Lab03-04.exe using basic dynamic analysis tools.                 |
|    | i.    | What happens when you run this file?                                                                  |
|    | ii.   | What is causing the roadblock in dynamic analysis?                                                    |
|    | iii.  | Are there other ways to run this program?                                                             |
|    |       |                                                                                                    |
| 2. | a. Ai | nalyze the malware found in the file Lab05-01.dll using only IDA Pro. The goal of this lab is to give |
|    |       | hands-on experience with IDA Pro. If you've already worked with IDA Pro, you may choose to            |
|    |       | nore these questions and focus on reverse-engineering the malware.                                    |
|    | i.    | What is the address of DllMain?                                                                       |
|    | ii.   | Use the Imports window to browse to gethostbyname. Where is the import located?                       |
|    | iii.  | How many functions call gethostbyname?                                                                |
|    | iv.   | Focusing on the call to gethostbynamelocated at 0x10001757, can you fig- ure out which                |
|    |       | DNS request will be made?                                                                             |
|    | v.    | How many local variables has IDA Pro recognized for the subroutine at 0x10001656?                     |
|    | vi.   | How many parameters has IDA Pro recognized for the subroutine at 0x10001656?                          |
|    | vii.  | Use the Strings window to locate the string \cmd.exe/cin the disassembly. Where is it                 |
|    |       | located?                                                                                              |
|    | viii. | What is happening in the area of code that references \cmd.exe/c?                                     |
|    | ix.   | In the same area, at 0x100101C8, it looks like dword_1008E5C4 is a global variable that               |
|    |       | helps decide which path to take. How does the malware set dword_1008E5C4? (Hint: Use                  |
|    |       | dword_1008E5C4's cross-references.)                                                                   |
|    | х.    | A few hundred lines into the subroutine at 0x1000FF58, a series of com- parisons use                  |
|    |       | memcmpto compare strings. What happens if the string compar- ison to robotwork is                     |
|    |       | successful (when memcmpreturns 0)?                                                                    |
|    | xi.   | What does the export PSLISTdo?                                                                        |
|    | xii.  | Use the graph mode to graph the cross-references from sub_10004E79. Which API functions               |
|    |       | could be called by entering this function? Based on the API functions alone, what could you           |
|    |       | rename this function?                                                                                 |
|    | xiii. | How many Windows API functions does DllMaincall directly? How many at a depth of 2?                   |
|    | xiv.  | At 0x10001358, there is a call to Sleep (an API function that takes one parameter containing          |
|    |       | the number of milliseconds to sleep). Looking backward through the code, how long will the            |
|    |       | program sleep if this code executes?                                                                  |
|    | XV.   | At 0x10001701 is a call to socket. What are the three parameters?                                     |
|    | xvi.  | Using the MSDN page for socketand the named symbolic constants func- tionality in IDA                 |
|    |       | Pro, can you make the parameters more meaningful? What are the parameters after you                   |
|    |       | apply changes?                                                                                        |
|    | xvii. | Search for usage of the in instruction (opcode 0xED). This instruction is used with a magic           |
|    |       | string VMXh to perform VMware detection. Is that in use in this malware? Using the cross-             |
|    | -     | ·                                                                                                    |

|    |        | references to the function that executes the in instruction, is there further evidence of                                                                                                    |
|----|--------|----------------------------------------------------------------------------------------------------|
|    |        | VMware detection?                                                                                                    |
|    | xviii. | Jump your cursor to 0x1001D988. What do you find?                                                                                                    |
|    | xix.   | If you have the IDA Python plug-in installed (included with the com- mercial version of IDA Pro), run <i>Lab05-01.py</i> , an IDA Pro Python script provided with the malware for this book. (Make sure the cursor is at 0x1001D988.) What happens after you run the script? |
|    | XX.    | With the cursor in the same location, how do you turn this data into a single ASCII string?                                                                                                    |
|    |        | Open the script with a text editor. How does it work?                                                                                                    |
|    | XXI.   | alyze the malware found in the file Lab06-01.exe.                                                                                                    |
|    |        |                                                                                                    |
|    | i.     | What is the major code construct found in the only subroutine called by main?                                                                                                    |
|    | ii.    | What is the subroutine located at 0x40105F?                                                                                                    |
|    | iii.   | What is the purpose of this program?                                                                                                    |
|    |        | nalyze the malware found in the file Lab06-02.exe.                                                                                                    |
|    | i.     | What operation does the first subroutine called by mainperform?                                                                                                    |
|    | ii.    | What is the subroutine located at 0x40117F?                                                                                                    |
|    | iii.   | What does the second subroutine called by maindo?                                                                                                    |
|    | iv.    | What type of code construct is used in this subroutine?                                                                                                    |
|    | v.     | Are there any network-based indicators for this program?                                                                                                    |
|    | vi.    | What is the purpose of this malware?                                                                                                    |
|    | d. ar  | alyze the malware found in the file Lab06-03.exe.                                                                                                    |
|    | i.     | Compare the calls in mainto Lab 6-2's mainmethod. What is the new function called from main?                                                                                                    |
|    | ii.    | What parameters does this new function take?                                                                                                    |
|    | iii.   | What major code construct does this function contain?                                                                                                    |
|    | iv.    | What can this function do?                                                                                                    |
|    | V.     | Are there any host-based indicators for this malware?                                                                                                    |
|    | vi.    | What is the purpose of this malware?                                                                                                    |
|    |        | halvze the malware found in the file Lab06-04.exe.                                                                                                    |
|    | i.     | What is the difference between the calls made from the main method in Labs 6-3 and 6-4?                                                                                                    |
|    | ii.    | What is the difference between the cans made from the main method in Labs 0-3 and 0-4.<br>What new code construct has been added to main?                                                                                                    |
|    | iii.   | What is the difference between this lab's parse HTML function and those of the previous                                                                                                    |
|    |        | labs?                                                                                                    |
|    | iv.    | How long will this program run? (Assume that it is connected to the Internet.)                                                                                                    |
|    | v.     | Are there any new network-based indicators for this malware?                                                                                                    |
|    | vi.    | What is the purpose of this malware?                                                                                                    |
| 3. |        | nalyze the malware found in the file Lab07-01.exe.                                                                                                    |
|    | i.     | How does this program ensure that it continues running (achieves per- sistence) when the computer is restarted?                                                                                                    |
|    | ii.    | Why does this program use a mutex?                                                                                                    |
|    | iii.   | What is a good host-based signature to use for detecting this program?                                                                                                    |
|    | iv.    | What is a good network-based signature for detecting this malware?                                                                                                    |
|    | v.     | What is the purpose of this program?                                                                                                    |
|    | vi.    | When will this program finish executing?                                                                                                    |
|    | b. A   | nalyze the malware found in the file Lab07-02.exe.                                                                                                    |
|    | i.     | How does this program achieve persistence?                                                                                                    |
| -  | ii.    | What is the purpose of this program?                                                                                                    |
|    | iii.   | When will this program finish executing?                                                                                                    |
|    |        | or this lab, we obtained the malicious executable, Lab07-03.exe, and DLL, Lab07-03.dll, prior to                                                                                                    |
|    |        | ecuting. This is important to note because the mal- ware might change once it runs. Both files were                                                                                                    |
|    |        | und in the same directory on the victim machine. If you run the program, you should ensure that                                                                                                    |
|    |        | oth files are in the same directory on the analysis machine. A visible IP string beginning with 127 (a                                                                                                    |
|    |        | opback address) connects to the local machine. (In the real version of this malware, this address                                                                                                    |
|    |        | onnects to a remote machine, but we've set it to connect to localhost to protect you.)                                                                                                    |
|    | i.     | How does this program achieve persistence to ensure that it continues running when the                                                                                                    |
| 1  | 1.     | computer is restarted?                                                                                                    |

| fol                              | What are two good host-based signatures for this malware?         What is the purpose of this program?         How could you remove this malware once it is installed?         alyze the malware found in the file Lab09-01.exe using OllyDbg and IDA Pro to answer the lowing questions. This malware was initially analyzed in the Chapter 3 labs using basic static and namic analysis techniques.         How can you get this malware to install itself? |
|----------------------------------|----------------------------------------------------------------------------------------------------|
| iv.<br>d. An<br>fol<br>dyr<br>i. | How could you remove this malware once it is installed?<br>alyze the malware found in the file Lab09-01.exe using OllyDbg and IDA Pro to answer the<br>lowing questions. This malware was initially analyzed in the Chapter 3 labs using basic static and<br>namic analysis techniques.                                                                                                    |
| fol<br>dyı<br>i.                 | alyze the malware found in the file Lab09-01.exe using OllyDbg and IDA Pro to answer the lowing questions. This malware was initially analyzed in the Chapter 3 labs using basic static and namic analysis techniques.                                                                                                    |
|                                  | How can you get this malware to install itself?                                                                                                    |
| ii.                              |                                                                                                    |
|                                  | What are the command-line options for this program? What is the pass- word requirement?                                                                                                    |
| iii.                             | How can you use OllyDbg to permanently patch this malware, so that it doesn't require the special command-line password?                                                                                                    |
| iv.                              | What are the host-based indicators of this malware?                                                                                                    |
| V.                               | What are the different actions this malware can be instructed to take via the network?                                                                                                    |
| vi.                              | Are there any useful network-based signatures for this malware?                                                                                                    |
| e. An                            | alyze the malware found in the file Lab09-02.exe using OllyDbg to answer the following questions.                                                                                                    |
| i.                               | What strings do you see statically in the binary?                                                                                                    |
| ii.                              | What happens when you run this binary?                                                                                                    |
| iii.                             | How can you get this sample to run its malicious payload?                                                                                                    |
| iv.                              | What is happening at 0x00401133?                                                                                                    |
| V.                               | What arguments are being passed to subroutine 0x00401089?                                                                                                    |
| vi.                              | What domain name does this malware use?                                                                                                    |
| vii.                             | What encoding routine is being used to obfuscate the domain name?                                                                                                    |
| viii.                            | What is the significance of the CreateProcessAcall at 0x0040106E?                                                                                                    |
| f. An                            | alyze the malware found in the file Lab09-03.exe using OllyDbg and IDA Pro. This malware loads                                                                                                    |
| me<br>app<br>the                 | ee included DLLs (DLL1.dll, DLL2.dll, and DLL3.dll) that are all built to request the same<br>mory load location. Therefore, when viewing these DLLs in OllyDbg versus IDA Pro, code may<br>pear at different memory locations. The purpose of this lab is to make you comfortable with finding<br>a correct location of code within IDA Pro when you are looking at code in OllyDbg                                                                          |
| i.                               | What DLLs are imported by <i>Lab09-03.exe</i> ?                                                                                                    |
| ii.                              | What is the base address requested by <i>DLL1.dll</i> , <i>DLL2.dll</i> , and <i>DLL3.dll</i> ?                                                                                                    |
| iii.                             | When you use OllyDbg to debug <i>Lab09-03.exe</i> , what is the assigned based address for: <i>DLL1.dll</i> , <i>DLL2.dll</i> , and <i>DLL3.dll</i> ?                                                                                                    |
| iv.                              | When <i>Lab09-03.exe</i> calls an import function from <i>DLL1.dll</i> , what does this import function do?                                                                                                    |
| V.                               | When Lab09-03.exe calls WriteFile, what is the filename it writes to?                                                                                                    |
| vi.                              | When <i>Lab09-03.exe</i> creates a job using NetScheduleJobAdd, where does it get the data for the second parameter?                                                                                                    |
| vii.                             | While running or debugging the program, you will see that it prints out three pieces of mystery data. What are the following: DLL 1 mystery data 1, DLL 2 mystery data 2, and DLL 3 mystery data 3?                                                                                                    |
| viii.                            | How can you load <i>DLL2.dll</i> into IDA Pro so that it matches the load address used by OllyDbg?                                                                                                    |
| ord<br>dir<br>and                | is lab includes both a driver and an executable. You can run the executable from anywhere, but in<br>ler for the program to work properly, the driver must be placed in the C:\Windows\ System32<br>ectory where it was origi- nally found on the victim computer. The executable is Lab10-01.exe,<br>d the driver is Lab10-01.sys.                                                                                                    |
| i.                               | Does this program make any direct changes to the registry? (Use procmon to check.)                                                                                                    |
| ii.                              | The user-space program calls the ControlService function. Can you set a breakpoint with                                                                                                    |
|                                  | WinDbg to see what is executed in the kernel as a result of the call to ControlService?                                                                                                    |
| iii.                             | What does this program do?                                                                                                    |
| b. The                           | e file for this lab is Lab10-02.exe.                                                                                                    |
| i.                               | Does this program create any files? If so, what are they?                                                                                                    |
| ii.                              | Does this program have a kernel component?                                                                                                    |
| iii.                             | What does this program do?                                                                                                    |

| <ul> <li>for the program to work properly, the driver must be placed in the C:\Windows\System32 directory where it was originally found on the victim computer. The executable is Lab10-03.exe, and the driver is Lab10-03.sys.</li> <li>i. What does this program do?</li> <li>ii. Once this program is running, how do you stop it?</li> <li>iii. What does the kernel component do?</li> <li>5. a. Analyze the malware found in Lab11-01.exe</li> <li>i. What does the malware drop to disk?</li> <li>iii. How does the malware achieve persistence?</li> <li>iii. How does the malware steal user credentials?</li> <li>iv. What does the malware do with stolen credentials?</li> <li>v. How can you use this malware to get user credentials from your test environment?</li> </ul>                                                                                                    |    |                                                                                                    |
|----------------------------------------------------------------------------------------------------|----|----------------------------------------------------------------------------------------------------|
| <ul> <li>where it was originally found on the victim computer. The executable is Lab10-03.exe, and the driver is Lab10-03.ays.</li> <li>i. What does this program do?</li> <li>ii. Once this program is running, how do you stop it?</li> <li>iii. What does the kernel component do?</li> <li>a. Analyze the malware found in Lab11-01.exe</li> <li>i. What does the malware found or lab11-01.exe</li> <li>ii. How does the malware steal user credentials?</li> <li>iv. What does the malware to get user credentials?</li> <li>v. What does the malware to get user credentials?</li> <li>v. How can you use this malware to get user credentials from your test environment?</li> <li>b. Analyze the malware found in Lab11-02.dll. Assume that a suspicious file named Lab11-02.im was also found with this malware.</li> <li>i. What are the exports for this DLLmalware?</li> <li>ii. What are the exports for this DLLmalware?</li> <li>ii. What anset Lab11-02.in reside in order for the malware to install properly?</li> <li>v. How is this malware installed for persistence?</li> <li>vi. What user-space rookkit technique does this malware employ?</li> <li>vii. What table the hooking code do?</li> <li>viii. What is the hignificance of the .im file?</li> <li>c. Analyze the malware found in Lab11-03.exe and Lab11-03.dll. Make sure that both files are in the same directory during analysis</li> <li>i. What thappens when you run this malware?</li> <li>ii. What the stab11-03.exe persistenty itsual Lab11-03.dll?</li> <li>iv. Which Windows system file does the malware file?</li> <li>v. What toes Lab11-03.exe persistenty itsual Lab11-03.dll?</li> <li>ii. What toes the malware found in the file Lab12-01.exe and Lab12-01.dll. Make sure that these files are in the same directory when performing the analysis.</li> <li>ii. What thappens when you run the malware executable?</li> <li>ii. What does the malware store the data it collects?</li> <li>ii. What toes the malware found in the file Lab12-01.exe and Lab12-01.dll. Make sure that these files are in the same direc</li></ul>                                                                                       |    | · · · · · · · · · · · · · · · · · · ·                                                                         |
| <ul> <li>is Lab10-03 sys.</li> <li>i. What does this program do?</li> <li>ii. Once this program is running, how do you stop it?</li> <li>iii. What does the kernel component do?</li> <li>a. Analyze the malware found in Lab11-01 exe</li> <li>i. What does the malware doe vid is solen credentials?</li> <li>iv. What does the malware achieve persistence?</li> <li>iii. How does the malware achieve persistence?</li> <li>iii. How does the malware doe with stolen credentials?</li> <li>iv. What does the malware doe with stolen credentials?</li> <li>iv. What does the malware doe with stolen credentials?</li> <li>iv. What does the malware doe with stolen credentials?</li> <li>iv. How can you use this malware to get user credentials from your test environment?</li> <li>b. Analyze the malware found in <i>Lab11-02.dll</i>. Assume that a suspicious file named <i>Lab11-02.in</i> was also found with this malware issues receive the malware to install <i>Properly</i>?</li> <li>ii. What are the exports for this DLL malware?</li> <li>ii. What tages the hooking code do?</li> <li>vii. What user-space rootkit technique does this malware employ?</li> <li>vii. What does the hooking code do?</li> <li>viii. What is the significance of the <i>.ini</i> file?</li> <li>i. What the process(es) does this malware attack and why?</li> <li>ix. What tis the significance of the <i>.ini</i> file?</li> <li>iii. How does <i>Lab11-03.exe</i> and <i>Lab11-03.dll</i>. Make sure that both files are in the same directory during analysis leads can you discover using basic static analysis?</li> <li>iii. What happens when you run this malware?</li> <li>iii. What does <i>Lab11-03.dll</i> do?</li> <li>vi. Where does the malware store the data it collects?</li> <li>a. Analyze the malware found in the file <i>Lab12-01.exe</i> and <i>Lab12-01.dll</i>. Make sure that these files are in the same directory when performing the analysis.</li> <li>i. What does the malware store the data it collects?</li> <li>a. Analyze the malware found in the file <i>Lab12-02.exe</i>.</li> <li>iii. How does the malware store the data it colle</li></ul>                                |    |                                                                                                    |
| <ul> <li>i. What does this program do?</li> <li>ii. Once this program is running, how do you stopit?</li> <li>iii. What does the kernel component do?</li> <li>a. Analyze the malware found in Lab11-01.exe</li> <li>i. What does the malware drop to disk?</li> <li>iii. How does the malware achieve persistence?</li> <li>iii. How does the malware achieve persistence?</li> <li>iv. What does the malware do with stolen credentials?</li> <li>v. How can you use this malware to get user credentials from your test environment?</li> <li>b. Analyze the malware found in <i>Lab11-02.lll</i>. Assume that a suspicious file named <i>Lab11-02.in</i> was also found with this malware.</li> <li>ii. What are the exports for this DLL malware?</li> <li>ii. What are the exports for this DLL malware?</li> <li>ii. What must <i>Lab11-02.lll</i> reside in order for the malware to install properly?</li> <li>v. How is this malware installed for persistence?</li> <li>vii. What user-space rootkit technique does this malware employ?</li> <li>vii. What does the hooking code do?</li> <li>viii. What does the hooking code do?</li> <li>viii. What interesting analysis leads can you discover using basic static analysis?</li> <li>i. What interesting analysis leads can you discover using basic static analysis?</li> <li>ii. What happens when you run this malware?</li> <li>iii. How does the malware found in <i>Lab11-03.exe</i> and <i>Lab11-03.dll</i>?</li> <li>vii. What does the malware store the data it collects?</li> <li>a. Analyze the malware found in the file <i>Lab12-01.exe</i> and <i>Lab12-01.dll</i>. Make sure that these files are in the same directory during ganalysis.</li> <li>iii. How does this malware store the data it collects?</li> <li>a. Analyze the malware found in the file <i>Lab12-02.exe</i>.</li> <li>what happens when you run the malware secutable?</li> <li>what happens when you run the malware secutable?</li> <li>what happens when you run the malware secutable?</li></ul>                                                                                                    |    | where it was originally found on the victim computer. The executable is Lab10-03.exe, and the driver          |
| <ul> <li>ii. Once this program is running, how do you stopit?</li> <li>iii. What does the kernel component do?</li> <li>a. Analyze the malware found in Lab11-01.exe</li> <li>i. What does the malware afone to disk?</li> <li>iii. How does the malware steal user credentials?</li> <li>iv. What does the malware do with stolen credentials?</li> <li>iv. What does the malware do with stolen credentials?</li> <li>iv. What does the malware do with stolen credentials?</li> <li>iv. What does the malware do with stolen credentials?</li> <li>iv. What does the malware do with stolen credentials?</li> <li>iv. What age the malware found in <i>Lab11-02.dll</i>. Assume that a suspicious file named <i>Lab11-02.in</i> was also found with this malware user credentials?</li> <li>ii. What are the exports for this DLL malware?</li> <li>ii. What are the exports for this DLL malware?</li> <li>ii. What are the exports for this DL.malware?</li> <li>iv. Where must <i>Lab11-02.ini</i> teside in order for the malware to install properly?</li> <li>v. How is this malware installed for persistence?</li> <li>vi. What does the hooking code do?</li> <li>viii. What does the hooking code do?</li> <li>viii. What user-space rootkit technique does this malware employ?</li> <li>viii. What mare found in <i>Lab11-03.ex</i> and <i>Lab11-03.dll</i>. Make sure that both files are in the same directory during analysis</li> <li>i. What interesting analysis leads can you discover using basic static analysis?</li> <li>iii. How does <i>Lab11-03.ex</i> persistently install <i>Lab11-03.dll</i>. Make sure that these files are in the same directory urun this malware?</li> <li>iii. How does <i>Lab11-03.ex</i> persistently install <i>Lab11-03.dll</i>?</li> <li>vi. What does the malware store the data it collects?</li> <li>a. Analyze the malware found in the file <i>Lab12-01.ex</i> and <i>Lab12-01.dll</i>. Make sure that these files are in the same directory when performing the analysis.</li> <li>i. How does the inamker program hile executable?</li> <li>iii. How does the laware found in the file <i>Lab12-01.ex</i> and <i>Lab12-01.d</i></li></ul>                     |    |                                                                                                    |
| <ul> <li>iii. What does the kernel component do?</li> <li>a. Analyze the malware found in Lab11-01.exe</li> <li>i. What does the malware drop to disk?</li> <li>iii. How does the malware achieve persistence?</li> <li>iii. How does the malware steal user credentials?</li> <li>v. What does the malware to get user credentials from your test environment?</li> <li>b. Analyze the malware found in <i>Lab11-02.lik</i>. Assume that a suspicious file named <i>Lab11-02.lik</i> was also found with this malware.</li> <li>i. What are the exports for this DLL malware?</li> <li>ii. What are the exports for this DLL malware?</li> <li>ii. What mappens after you attempt to install this malware using</li> <li>iii. <i>rund1122.exe?</i></li> <li>v. Where must <i>Lab11-02.lik</i> reside in order for the malware to install properly?</li> <li>v. How is this malware installed for persistence?</li> <li>vi. What user-space rookki technique does this malware employ?</li> <li>vii. What does the hooking code do?</li> <li>viii. What does the hooking code do?</li> <li>viii. What is the significance of the <i>.ini</i> file?</li> <li>c. Analyze the malware found in <i>Lab11-03.exe</i> and <i>Lab11-03.dll</i>. Make sure that both files are in the same directory during analysis leads can you discover using basic static analysis?</li> <li>ii. What tabes <i>Lab11-03.exe</i> persistently install <i>Lab11-03.dll</i>?</li> <li>iii. What does <i>Lab11-03.exe</i> persistently install <i>Lab11-03.dll</i>?</li> <li>viii. Which dows system file does the malware infect?</li> <li>viii. What does <i>Lab11-03.exe</i> persistently install <i>Lab11-03.dll</i>?</li> <li>iii. What the malware found in the file <i>Lab12-01.exe</i> and <i>Lab12-01.dll</i>. Make sure that these files are in the same directory when performing the analysis.</li> <li>iiiiiiiiiiiiiiiiiiiiiiiiiiiiiiii</li></ul>                                                                                                    |    |                                                                                                    |
| <ul> <li>a. Analyze the malware found in Lab11-01.exe</li> <li>i. What does the malware drop to disk?</li> <li>ii. How does the malware achieve persistence?</li> <li>iii. How does the malware steal user credentials?</li> <li>iv. What does the malware do with stolen credentials?</li> <li>v. How can you use this malware to get user credentials from your test environment?</li> <li>b. Analyze the malware found in <i>Lab11-02.dll</i>. Assume that a suspicious file named <i>Lab11-02.in</i> was also found with this malware.</li> <li>i. What are the exports for this DLL malware?</li> <li>ii. what are the exports for this DLL malware?</li> <li>iii. numdl32.exe?</li> <li>iv. Where must <i>Lab11-02.ini</i> reside in order for the malware to install properly?</li> <li>v. How is this malware installed for persistence?</li> <li>vi. What user-space rootkit technique does this malware employ?</li> <li>vii. What does the hooking code do?</li> <li>viii. What oses the hooking code do?</li> <li>viii. What is significance of the <i>.ini</i> file?</li> <li>c. Analyze the malware found in <i>Lab11-03.exe</i> and <i>Lab11-03.dll</i>. Make sure that both files are in the same directory during analysis</li> <li>i. What interesting analysis leads can you discover using basic static analysis?</li> <li>ii. How does <i>Lab11-03.exe</i> persistently install <i>Lab11-03.dll</i>?</li> <li>iv. What does <i>Lab11-03.dll</i> do?</li> <li>vi. What does subtim malware store the data it collects?</li> <li>6. a. Analyze the malware found in the file <i>Lab12-01.exe</i> and <i>Lab12-01.dll</i>. Make sure that these files are in the same directory when performing the analysis.</li> <li>i. What happens when you run this malware executable?</li> <li>ii. How does this malware store the data it collects?</li> <li>6. Analyze the malware found in the file <i>Lab12-02.exe</i>.</li> <li>ii. How does the malware found in the file <i>Lab12-02.exe</i>.</li> <li>ii. How does the malware found in the file <i>Lab12-02.exe</i>.</li> <li>ii. How does the malucher program file execution?</li> <li>iii. How does the malucher program file e</li></ul>                 |    |                                                                                                    |
| <ul> <li>i. What does the malware drop to disk?</li> <li>ii. How does the malware schieve persistence?</li> <li>iii. How does the malware steal user credentials?</li> <li>iv. What does the malware to get user credentials from your test environment?</li> <li>b. Analyze the malware found in <i>Lab11-02.dll</i>. Assume that a suspicious file named <i>Lab11-02.ini</i> was also found with this malware.</li> <li>i. What are the exports for this DLL malware?</li> <li>ii. What happens after you attempt to install this malware using</li> <li>iii. <i>wind132.exc</i>?</li> <li>v. How is this malware in order for the malware to install properly?</li> <li>v. How is this malware installed for persistence?</li> <li>vi. Where must <i>Lab11-02.ini</i> reside in order for the malware to install properly?</li> <li>v. How is this malware installed for persistence?</li> <li>vii. What does the hooking code do?</li> <li>viii. What does the hooking code do?</li> <li>viii. What does the hooking code do?</li> <li>viii. What does the significance of the <i>.ini</i> file?</li> <li>c. Analyze the malware found in <i>Lab11-03.exe</i> and <i>Lab11-03.dll</i>. Make sure that both files are in the same directory during analysis</li> <li>i. Must intersting analysis leads can you discover using basic static analysis?</li> <li>iii. How does <i>Lab11-03.exe</i> persistently install <i>Lab11-03.dll</i>?</li> <li>iv. Whete does the malware store the data it collects?</li> <li>a. Analyze the malware found in the file <i>Lab12-01.exe</i> and <i>Lab12-01.dll</i>. Make sure that these files are in the same directory when performing the analysis.</li> <li>i. What does tab11-03.dll do?</li> <li>vi. How does the malware store the data it collects?</li> <li>a. Analyze the malware found in the file <i>Lab12-01.exe</i> and <i>Lab12-01.dll</i>. Make sure that these files are in the same directory when performing the analysis.</li> <li>i. What process is being injected?</li> <li>iii. How does the launcher program hide execution?</li> <li>iii. How does the launcher program hide execution?</li> <li>iii. How does the malware ex</li></ul>                      |    | L L                                                                                                    |
| <ul> <li>ii. How does the malware achieve persistence?</li> <li>iii. How does the malware steal user credentials?</li> <li>iv. What does the malware do with stolen credentials?</li> <li>v. How can you use this malware to get user credentials?</li> <li>v. How can you use this malware to get user credentials?</li> <li>v. How can you use this malware to get user credentials?</li> <li>i. What are the exports for this DLL malware?</li> <li>ii. What appens after you attempt to install this malware using</li> <li>iii. rundl32.exe?</li> <li>iv. Where must Lab11-02.ini reside in order for the malware to install properly?</li> <li>v. How is this malware installed for persistence?</li> <li>vi. What user-space rootkit technique does this malware employ?</li> <li>vii. What does the hooking code do?</li> <li>viii. What is esignificance of the <i>.ini</i> file?</li> <li>c. Analyze the malware found in Lab11-03.exe and Lab11-03.dll. Make sure that both files are in the same directory during analysis</li> <li>i. What intersting analysis leads can you discover using basic static analysis?</li> <li>ii. How does Lab11-03.exe persistently install Lab11-03.dll?</li> <li>iv. Which Windows system file does the malware infect?</li> <li>vi. What does Lab11-03.exe persistently install Lab11-03.dll?</li> <li>iv. What does Lab11-03.exe persistently install Lab11-03.dll?</li> <li>iv. What does Lab11-03.exe persistently install Lab11-03.dll?</li> <li>iv. What does Lab11-03.exe persistently install Lab11-03.dll?</li> <li>iv. What does Lab11-03.exe persistently install Lab11-03.dll?</li> <li>iv. What does the malware found in the file Lab12-01.exe and Lab12-01.dll. Make sure that these files are in the same directory when performing the analysis.</li> <li>i. What process is being injected?</li> <li>ii. How does the malware operate?</li> <li>b. Analyze the malware found in the file Lab12-02.exe.</li> <li>i. What process is being injected?</li> <li>ii. How does the malware operate?</li> <li>ii. How does the malware operate?</li> <li>iii. How does the</li></ul>                                                                                  | 5. | a. Analyze the malware found in Lab11-01.exe                                                                  |
| <ul> <li>iii. How does the malware steal user credentials?</li> <li>iv. What does the malware do with stolen credentials?</li> <li>iv. What does the malware found in <i>Lab11-02.dll</i>. Assume that a suspicious file named <i>Lab11-02.in</i> was also found with this malware.</li> <li>i. What are the exports for this DLL malware?</li> <li>ii. What happens after you attempt to install this malware using</li> <li>iii. <i>rundl32.exe?</i></li> <li>iv. Where must <i>Lab11-02.ini</i> reside in order for the malware to install properly?</li> <li>v. How is this malware installed for persistence?</li> <li>vii. What does the hooking code do?</li> <li>viii. What does the hooking code do?</li> <li>viii. What does the hooking code do?</li> <li>viii. What does the hooking code do?</li> <li>viii. What does the significance of the .ini file?</li> <li>c. Analyze the malware found in <i>Lab11-03.exe and Lab11-03.dll</i>. Make sure that both files are in the same directory during analysis</li> <li>i. What interesting analysis leads can you discover using basic static analysis?</li> <li>iii. How does the malware store the data it collects?</li> <li>a. Analyze the malware found in the file <i>Lab12-01.exe</i> and <i>Lab11-03.dll</i>. Make sure that these files are in the same directory when performing the analysis.</li> <li>i. What does the malware store the data it collects?</li> <li>a. Analyze the malware found in the file <i>Lab12-01.exe</i> and <i>Lab12-01.dll</i>. Make sure that these files are in the same directory when performing the analysis.</li> <li>i. What does the malware fourd in the file <i>Lab12-02.exe</i>.</li> <li>iii. How does the malware store the data it collects?</li> <li>a. Analyze the malware found in the file <i>Lab12-02.exe</i>.</li> <li>iii. How any on wake the malware stop the pop-ups?</li> <li>iv. How does the launcher program hide execution?</li> <li>iii. How any on was the malware operate?</li> <li>iii. How any on was the malware operate?</li> <li>iii. How any on was the malware operate?</li> <li>iii. How any string protected?</li> <li>iv. How as the malif</li></ul>                                |    | i. What does the malware drop to disk?                                                                        |
| <ul> <li>iv. What does the malware do with stolen credentials?</li> <li>v. How can you use this malware to get user credentials from your test environment?</li> <li>b. Analyze the malware found in <i>Lab11-02.dll</i>. Assume that a suspicious file named <i>Lab11-02.in</i>, was also found with this malware.</li> <li>i. What are the exports for this DLL malware?</li> <li>ii. What happens after you attempt to install this malware using</li> <li>iii. <i>rundll32.exe</i>?</li> <li>v. Where must <i>Lab11-02.ini</i> reside in order for the malware to install properly?</li> <li>v. How is this malware installed for persistence?</li> <li>vi. What user-space rootkit technique does this malware employ?</li> <li>viii. What is the significance of the <i>.ini</i> file?</li> <li>c. Analyze the malware found in <i>Lab11-03.exe</i> and <i>Lab11-03.dll</i>. Make sure that both files are in the same directory during analysis leads can you discover using basic static analysis?</li> <li>ii. What interesting analysis leads can you discover using basic static analysis?</li> <li>iii. How does <i>Lab11-03.axe</i> persistently install <i>Lab11-03.dll</i>?</li> <li>iv. Which Windows system file does the malware infect?</li> <li>vi. What windows system file does the malware infect?</li> <li>vi. What process is being injected?</li> <li>vi. What process is being injected?</li> <li>vi. What process is being injected?</li> <li>iii. How does the malware our the malware executable?</li> <li>iii. How does the malware our the malware store the data it collects?</li> <li>a. Analyze the malware found in the file <i>Lab12-01.exe</i> and <i>Lab12-01.dll</i>. Make sure that these files are in the same directory when performing the analysis.</li> <li>i. What process is being injected?</li> <li>iii. How does the malware operate?</li> <li>iii. How does the malware operate?</li> <li>b. Analyze the malware found in the file <i>Lab12-02.exe</i>.</li> <li>i. What process is being injected?</li> <li>iii. How does the malware operate?</li> <li>iii. How does the malware operate?</li> <li>iii. How does the malware operate</li></ul>                           |    | ii. How does the malware achieve persistence?                                                                 |
| <ul> <li>v. How can you use this malware to get user credentials from your test environment?</li> <li>b. Analyze the malware found in <i>Lab11-02.dll</i>. Assume that a suspicious file named <i>Lab11-02.in</i>, was also found with this malware.</li> <li>i. What are the exports for this DLL malware?</li> <li>ii. What papens after you attempt to install this malware using</li> <li>iii. <i>randll32.exe</i>?</li> <li>iv. Where must <i>Lab11-02.ini</i> reside in order for the malware to install properly?</li> <li>v. How is this malware installed for persistence?</li> <li>vii. What one r-space rootit technique does this malware employ?</li> <li>vii. What does the hooking code do?</li> <li>viii. What does the hooking code do?</li> <li>viii. What does the hooking code do?</li> <li>viii. What its significance of the .ini file?</li> <li>c. Analyze the malware found in <i>Lab11-03.exe</i> and <i>Lab11-03.dll</i>. Make sure that both files are in the same directory during analysis</li> <li>i. What interesting analysis leads can you discover using basic static analysis?</li> <li>ii. What happens when you run this malware?</li> <li>iii. How does <i>Lab11-03.exe</i> persistently install <i>Lab11-03.dll</i>?</li> <li>iv. Which Windows system file does the malware infect?</li> <li>v. What does <i>Lab11-03.dll</i> do?</li> <li>vi. What does the malware found in the file <i>Lab12-01.exe</i> and <i>Lab12-01.dll</i>. Make sure that these files are in the same directory when performing the analysis.</li> <li>i. What happens when you run the malware executable?</li> <li>iii. How does this malware operate?</li> <li>iii. How does this malware operate?</li> <li>iii. How does the malware found in the file <i>Lab12-02.exe</i>.</li> <li>i. What is the purpose of this program?</li> <li>ii. How does the analware found in the file <i>Lab12-02.exe</i>.</li> <li>i. What is the malware found in the file <i>Lab12-02.exe</i>.</li> <li>i. What is the malware found in the file <i>Lab12-02.exe</i>.</li> <li>i. What is the malware found in the file <i>Lab12-02.exe</i>.</li> <li>i. What is the malware found in the file <i>Lab12-02.e</i></li></ul> |    | iii. How does the malware steal user credentials?                                                             |
| <ul> <li>b. Analyze the malware found in <i>Lab11-02.dll</i>. Assume that a suspicious file named <i>Lab11-02.in</i>, was also found with this malware.</li> <li>i. What are the exports for this DLL malware?</li> <li>ii. What happens after you attempt to install this malware using</li> <li>iii. <i>rundll32.exe</i>?</li> <li>iv. Where must <i>Lab11-02.ini</i> reside in order for the malware to install properly?</li> <li>v. How is this malware installed for persistence?</li> <li>vii. What user-space rootkit technique does this malware employ?</li> <li>vii. What does the hooking code do?</li> <li>viii. Which process(es) does this malware attack and why?</li> <li>ix. What is the significance of the <i>.ini</i> file?</li> <li>c. Analyze the malware found in <i>Lab11-03.exe</i> and <i>Lab11-03.dll</i>. Make sure that both files are in the same directory during analysis</li> <li>i. What interesting analysis leads can you discover using basic static analysis?</li> <li>ii. What happens when you run this malware?</li> <li>iii. How does <i>Lab11-03.exe</i> persistently install <i>Lab11-03.dll</i>?</li> <li>v. Which windows system file does the malware infect?</li> <li>v. What does <i>Lab11-03.dll</i> do?</li> <li>vi. Where does the malware store the data it collects?</li> <li>6. a. Analyze the malware found in the file <i>Lab12-01.exe</i> and <i>Lab12-01.dll</i>. Make sure that these files are in the same directory when performing the analysis.</li> <li>i. What happens when you run the malware executable?</li> <li>iii. How can you make the malware stop the pop-ups?</li> <li>iv. How does this malware operate?</li> <li>b. Analyze the malware found in the file <i>Lab12-02.exe</i>.</li> <li>i. What is the purpose of this program?</li> <li>ii. How does the malware operate?</li> <li>iii. How does the malware operate?</li> <li>iii. How can you make the malware stop the pop-ups?</li> <li>iv. How is the malicious payload stored?</li> <li>v. How is the malicious payload stored?</li> <li>iii. What is the purpose of this program?</li> <li>iii. How does the malkore operate?</li> <li>iii. How does th</li></ul>                      |    | iv. What does the malware do with stolen credentials?                                                         |
| was also found with this malware.           i.         What are the exports for this DLL malware?           iii.         What happens after you attempt to install this malware using           iii. <i>rundll32.exe</i> ?           iv.         Where must <i>Lab11-02.ini</i> reside in order for the malware to install properly?           v.         How is this malware installed for persistence?           vii.         What user-space rootkit technique does this malware employ?           vii.         What obes the hooking code do?           vii.         What is the significance of the .ini file?           c.         Analyze the malware found in <i>Lab11-03.exe</i> and <i>Lab11-03.dll</i> . Make sure that both files are in the same directory during analysis           i.         What interesting analysis leads can you discover using basic static analysis?           ii.         Hoat happens when you run this malware?           iiii.         How does <i>Lab11-03.dll</i> do?           vi.         What does Lab11-03.dll do?           vi.         What happens when you run the malware executable?           ii.         What happens when you run the malware executable?           iii.         How does the banlow you run the malware infect?           v.         What happens when you run the malware infect?           v.         What happens when you run the malware analysis. <t< td=""><td></td><td>v. How can you use this malware to get user credentials from your test environment?</td></t<>                                                                                                    |    | v. How can you use this malware to get user credentials from your test environment?                           |
| <ul> <li>i. What are the exports for this DLL malware?</li> <li>ii. What happens after you attempt to install this malware using</li> <li>iii. <i>rundll32.exe?</i></li> <li>iv. Where must <i>Lab11-02.ini</i> reside in order for the malware to install properly?</li> <li>v. How is this malware installed for persistence?</li> <li>vii. What user-space rootkit technique does this malware employ?</li> <li>vii. What does the hooking code do?</li> <li>viii. What is the significance of the .ini file?</li> <li>c. Analyze the malware found in <i>Lab11-03.exe</i> and <i>Lab11-03.dll</i>. Make sure that both files are in the same directory during analysis leads can you discover using basic static analysis?</li> <li>ii. What interesting analysis leads can you discover using basic static analysis?</li> <li>iii. How does <i>Lab11-03.exe</i> persistently install <i>Lab11-03.dll</i>?</li> <li>iv. Which Windows system file does the malware infect?</li> <li>v. What of <i>Lab11-03.exe</i> persistently install <i>Lab11-03.dll</i>?</li> <li>iv. Which Windows system file does the malware infect?</li> <li>v. What of <i>Lab11-03.dll</i> do?</li> <li>vi. What happens when you run this malware executable?</li> <li>ii. What happens when you run the malware executable?</li> <li>ii. What happens when you run the malware executable?</li> <li>iii. How does this malware found in the file <i>Lab12-01.exe</i> and <i>Lab12-01.dll</i>. Make sure that these files are in the same directory when performing the analysis.</li> <li>i. What happens when you run the malware executable?</li> <li>iii. How does the malware operate?</li> <li>b. Analyze the malware found in the file <i>Lab12-02.exe</i>.</li> <li>i. What is the purpose of this program?</li> <li>ii. How does the malicious payload stored?</li> <li>v. How aces the malicious payload stored?</li> <li>v. How aces the malicious payload stored?</li> <li>v. How is the malicious payload protect??</li> <li>v. How as the gent prose of this malicious payload?</li> <li>ii. What is the purpose of this malicious payload?</li> <li>ii. What is the purpose of this maliciou</li></ul>                           |    | b. Analyze the malware found in <i>Lab11-02.dll</i> . Assume that a suspicious file named <i>Lab11-02.ini</i> |
| <ul> <li>ii. What happens after you attempt to install this malware using</li> <li>iii. rundll32.exe?</li> <li>iv. Where must Lab11-02.ini reside in order for the malware to install properly?</li> <li>v. How is this malware installed for persistence?</li> <li>vi. What user-space rootkit technique does this malware employ?</li> <li>vii. What does the hooking code do?</li> <li>viii. Which process(es) does this malware attack and why?</li> <li>ix. What is the significance of the .ini file?</li> <li>c. Analyze the malware found in Lab11-03.exe and Lab11-03.dll. Make sure that both files are in the same directory during analysis</li> <li>ii. What interesting analysis leads can you discover using basic static analysis?</li> <li>iii. How does Lab11-03.exe persistently install Lab11-03.dll?</li> <li>iv. What does Lab11-03.exe persistently install Lab11-03.dll?</li> <li>iv. Which Windows system file does the malware infect?</li> <li>v. What does Lab11-03.dll do?</li> <li>vi. What does the nalware store the data it collects?</li> <li>a. Analyze the malware found in the file Lab12-01.exe and Lab12-01.dll. Make sure that these files are in the same directory when performing the analysis.</li> <li>i. What process is being injected?</li> <li>iii. How does this malware operate?</li> <li>b. Analyze the malware found in the file Lab12-02.exe.</li> <li>i. What is the purpose of this program?</li> <li>iii. How does the malicious payload stored?</li> <li>iv. How is the malicious payload protected?</li> <li>v. How is the malicious payload protected?</li> <li>v. How is the malicious payload protected?</li> <li>v. How are strings protected?</li> <li>d. Analyze the malware found in the file Lab12-02.exe.</li> <li>i. What is the purpose of this malicious payload?</li> <li>iii. How does the lamLicous payload protected?</li> <li>v. How is the malicious payload protected?</li> <li>v. How is the malicious payload protected?</li> <li>iii. How does the malicious payload?</li> <li>iii. What file system residue does this program create?</li> &lt;</ul>                                                                                         |    | was also found with this malware.                                                                             |
| <ul> <li>iii. rundll32.exe?</li> <li>iv. Where must Lab11-02.ini reside in order for the malware to install properly?</li> <li>v. How is this malware installed for persistence?</li> <li>vi. What user-space rootkit technique does this malware employ?</li> <li>viii. What does the hooking code do?</li> <li>viii. What does the hooking code do?</li> <li>viii. Which process(es) does this malware attack and why?</li> <li>ix. What is the significance of the .ini file?</li> <li>c. Analyze the malware found in Lab11-03.exe and Lab11-03.dll. Make sure that both files are in the same directory during analysis leads can you discover using basic static analysis?</li> <li>ii. What interesting analysis leads can you discover using basic static analysis?</li> <li>ii. How does Lab11-03.exe persistently install Lab11-03.dll?</li> <li>iv. What does Lab11-03.dll do?</li> <li>v. What does Lab11-03.dll do?</li> <li>v. What does Lab11-03.dll do?</li> <li>vi. Where does the malware store the data it collects?</li> <li>a. Analyze the malware store the data it collects?</li> <li>a. Analyze the malware store the data it collects?</li> <li>ii. How can you make the malware stop the pop-ups?</li> <li>iii. How can you make the malware stop the pop-ups?</li> <li>iv. How does this malware operate?</li> <li>b. Analyze the malware found in the file Lab12-01.exe and Lab12-01.dll. Make sure that these files are in the same directory when performing the analysis.</li> <li>i. What happens when you run the malware executable?</li> <li>iii. How can you make the malware stop the pop-ups?</li> <li>iv. How does this malware operate?</li> <li>b. Analyze the malware found in the file Lab12-02.exe.</li> <li>i. What is the purpose of this program?</li> <li>ii. How does the launcher program hide execution?</li> <li>iii. Where is the malicious payload stored?</li> <li>v. How are strings protected?</li> <li>c. Analyze the malware extracted during the analysis of Lab 12-2, or use the file Lab12-03.exe</li> <li>i. What filesystem residue does this program create?&lt;</li></ul>                                                                                    |    | i. What are the exports for this DLL malware?                                                                 |
| <ul> <li>iv. Where must <i>Lab11-02.ini</i> reside in order for the malware to install properly?</li> <li>v. How is this malware installed for persistence?</li> <li>vi. What user-space rootkit technique does this malware employ?</li> <li>viii. What does the hooking code do?</li> <li>viii. Which process(es) does this malware attack and why?</li> <li>ix. What is the significance of the <i>.ini</i> file?</li> <li>c. Analyze the malware found in <i>Lab11-03.exe</i> and <i>Lab11-03.dll</i>. Make sure that both files are in the same directory during analysis leads can you discover using basic static analysis?</li> <li>ii. What interesting analysis leads can you discover using basic static analysis?</li> <li>iii. How does <i>Lab11-03.exe</i> persistently install <i>Lab11-03.dll</i>?</li> <li>iv. Which Windows system file does the malware infect?</li> <li>v. What does <i>Lab11-03.dll</i> do?</li> <li>vi. What does the malware found in the file <i>Lab12-01.exe</i> and <i>Lab12-01.dll</i>. Make sure that these files are in the same directory when performing the analysis.</li> <li>i. What process is being injected?</li> <li>iii. How can you make the malware stop the pop-ups?</li> <li>iv. How does this malware operate?</li> <li>b. Analyze the malware of ound in the file <i>Lab12-02.exe</i>.</li> <li>i. What is the purpose of this program?</li> <li>iii. How does the launcher program hide execution?</li> <li>iii. Whore is the malicious payload protected?</li> <li>v. How are strings protected?</li> <li>v. How are strings protected?</li> <li>v. How are strings protected?</li> <li>ii. What is the purpose of this malicious payload?</li> <li>ii. What is the purpose of this malicious payload?</li> <li>ii. What is the purpose of this malicious payload?</li> <li>ii. How does the malicious payload protected?</li> <li>v. How are strings protected?</li> <li>v. How are strings protected?</li> <li>v. How are strings protected?</li> <li>ii. What is the purpose of this malicious payload?</li> <li>ii. What does the code at 0x401000 accomplish?</li> <li>iii. What does the code at 0x401000 a</li></ul>                                     |    | ii. What happens after you attempt to install this malware using                                              |
| v.       How is this malware installed for persistence?         vi.       What user-space rootkit technique does this malware employ?         viii.       Which process(es) does this malware attack and why?         ix.       What is the significance of the .ini file?         c.       Analyze the malware found in Lab11-03.ex and Lab11-03.dll. Make sure that both files are in the same directory during analysis         i.       What interesting analysis leads can you discover using basic static analysis?         iii.       How toose Lab11-03.exe pensistently install Lab11-03.dll?         iv.       Which Windows system file does the malware infect?         v.       What ooes Lab11-03.dll do?         vi.       Where does the malware store the data it collects?         6.       a.       Analyze the malware found in the file Lab12-01.exe and Lab12-01.dll. Make sure that these files are in the same directory when performing the analysis.         i.       What happens when you run the malware executable?         iii.       How can you make the malware stop the pop-ups?         iv.       What happens when you run the malware executable?         iii.       How does the launcher program?         iii.       How can you make the malware stop the pop-ups?         iv.       How does the launcher program?         iii.       How does the launcher program hide execution?                                                                                                    |    | iii. rundll32.exe?                                                                                            |
| vi.       What user-space rootkit technique does this malware employ?         vii.       What does the hooking code do?         viii.       Which process(es) does this malware attack and why?         ix.       What is the significance of the <i>.ini</i> file?         c.       Analyze the malware found in <i>Lab11-03.exe</i> and <i>Lab11-03.dll</i> . Make sure that both files are in the same directory during analysis         i.       What interesting analysis leads can you discover using basic static analysis?         ii.       What happens when you run this malware?         iii.       How does <i>Lab11-03.exe</i> persistently install <i>Lab11-03.dll</i> ?         iv.       Which Windows system file does the malware?         vi.       Where does the malware store the data it collects?         f.       a.         files are in the same directory when performing the analysis.         i.       What happens when you run the malware excutable?         iii.       How can you make the malware stop the pop-ups?         iv.       How does this malware operate?         b.       Analyze the malware found in the file <i>Lab12-02.exe</i> .         ii.       How does the launcher program?         iii.       How can you make the malware stop the pop-ups?         iv.       How does the launcher program?         ii.       How does the launcher program?                                                                                                    |    | iv. Where must <i>Lab11-02.ini</i> reside in order for the malware to install properly?                       |
| <ul> <li>vii. What does the hooking code do?</li> <li>viii. Which process(es) does this malware attack and why?</li> <li>ix. What is the significance of the <i>.ini</i> file?</li> <li>c. Analyze the malware found in <i>Lab11-03.exe</i> and <i>Lab11-03.dll</i>. Make sure that both files are in the same directory during analysis</li> <li>i. What interesting analysis leads can you discover using basic static analysis?</li> <li>ii. What happens when you run this malware?</li> <li>iii. How does <i>Lab11-03.exe</i> persistently install <i>Lab11-03.dll</i>?</li> <li>iv. Which Windows system file does the malware infect?</li> <li>v. What does <i>Lab11-03.dl</i> do?</li> <li>vi. Where does the malware store the data it collects?</li> <li>6. a. Analyze the malware found in the file <i>Lab12-01.exe</i> and <i>Lab12-01.dll</i>. Make sure that these files are in the same directory when performing the analysis.</li> <li>i. What happens when you run the malware executable?</li> <li>iii. How does this malware operate?</li> <li>b. Analyze the malware found in the file <i>Lab12-02.exe</i>.</li> <li>i. What is the purpose of this program?</li> <li>iii. How does the malicious payload stored?</li> <li>iv. How does the malicious payload stored?</li> <li>v. How is the malicious payload protected?</li> <li>v. How does the malicious payload inject itsel?</li> <li>iii. What is the purpose of this program?</li> <li>iii. What is the purpose of this malicious payload?</li> <li>iii. What is the purpose of this program create?</li> <li>i. What is the purpose of this malicious payload?</li> <li>iii. What is the purpose of this program create?</li> <li>iii. What is the purpose of this malicious payload?</li> <li>iii. What is the purpose of this program create?</li> <li>iii. What filesystem residue does this program create?</li> <li>iii. What does the code at 0x401000 accomplish?</li> <li>iii. What does the code at 0x401000 accomplish?</li> <li>iii. What does the code at 0x401000 accomplish?</li> <li>iii. What is the fourt argument passed to the CreateRemoteThread call?</li> <li>v. What i</li></ul>                                          |    | v. How is this malware installed for persistence?                                                             |
| <ul> <li>vii. What does the hooking code do?</li> <li>viii. Which process(es) does this malware attack and why?</li> <li>ix. What is the significance of the <i>.ini</i> file?</li> <li>c. Analyze the malware found in <i>Lab11-03.exe</i> and <i>Lab11-03.dll</i>. Make sure that both files are in the same directory during analysis</li> <li>i. What interesting analysis leads can you discover using basic static analysis?</li> <li>ii. What happens when you run this malware?</li> <li>iii. How does <i>Lab11-03.exe</i> persistently install <i>Lab11-03.dll</i>?</li> <li>iv. Which Windows system file does the malware infect?</li> <li>v. What does <i>Lab11-03.dl</i> do?</li> <li>vi. Where does the malware store the data it collects?</li> <li>6. a. Analyze the malware found in the file <i>Lab12-01.exe</i> and <i>Lab12-01.dll</i>. Make sure that these files are in the same directory when performing the analysis.</li> <li>i. What happens when you run the malware executable?</li> <li>iii. How does this malware operate?</li> <li>b. Analyze the malware found in the file <i>Lab12-02.exe</i>.</li> <li>i. What is the purpose of this program?</li> <li>iii. How does the malicious payload stored?</li> <li>iv. How does the malicious payload stored?</li> <li>v. How is the malicious payload protected?</li> <li>v. How does the malicious payload inject itsel?</li> <li>iii. What is the purpose of this program?</li> <li>iii. What is the purpose of this malicious payload?</li> <li>iii. What is the purpose of this program create?</li> <li>i. What is the purpose of this malicious payload?</li> <li>iii. What is the purpose of this program create?</li> <li>iii. What is the purpose of this malicious payload?</li> <li>iii. What is the purpose of this program create?</li> <li>iii. What filesystem residue does this program create?</li> <li>iii. What does the code at 0x401000 accomplish?</li> <li>iii. What does the code at 0x401000 accomplish?</li> <li>iii. What does the code at 0x401000 accomplish?</li> <li>iii. What is the fourt argument passed to the CreateRemoteThread call?</li> <li>v. What i</li></ul>                                          |    | vi. What user-space rootkit technique does this malware employ?                                               |
| ix.       What is the significance of the .ini file?         c.       Analyze the malware found in Lab11-03.exe and Lab11-03.dll. Make sure that both files are in the same directory during analysis leads can you discover using basic static analysis?         i.       What interesting analysis leads can you discover using basic static analysis?         iii.       How does Lab11-03.exe persistently install Lab11-03.dll?         iv.       Whit of Windows system file does the malware infect?         v.       What does Lab11-03.dll do?         vi.       Where does the malware store the data it collects?         6.       a.         a.       Analyze the malware found in the file Lab12-01.exe and Lab12-01.dll. Make sure that these files are in the same directory when performing the analysis.         i.       What process is being injected?         iii.       How can you make the malware stop the pop-ups?         iv.       How does this malware operate?         b.       Analyze the malicious payload stored?         iii.       How does the launcher program hide execution?         iiii.       How are strings protected?         v.       How are strings protected?         v.       How are strings protected?         iii.       What is the purpose of this malicious payload?         iii.       How does the malicious payload inject itsel? <td< td=""><td></td><td></td></td<>                                                                                                    |    |                                                                                                    |
| ix.       What is the significance of the .ini file?         c.       Analyze the malware found in Lab11-03.exe and Lab11-03.dll. Make sure that both files are in the same directory during analysis leads can you discover using basic static analysis?         i.       What interesting analysis leads can you discover using basic static analysis?         iii.       How does Lab11-03.exe persistently install Lab11-03.dll?         iv.       Whit of Windows system file does the malware infect?         v.       What does Lab11-03.dll do?         vi.       Where does the malware store the data it collects?         6.       a.         a.       Analyze the malware found in the file Lab12-01.exe and Lab12-01.dll. Make sure that these files are in the same directory when performing the analysis.         i.       What process is being injected?         iii.       How can you make the malware stop the pop-ups?         iv.       How does this malware operate?         b.       Analyze the malicious payload stored?         iii.       How does the launcher program hide execution?         iiii.       How are strings protected?         v.       How are strings protected?         v.       How are strings protected?         iii.       What is the purpose of this malicious payload?         iii.       How does the malicious payload inject itsel? <td< td=""><td></td><td></td></td<>                                                                                                    |    |                                                                                                    |
| <ul> <li>c. Analyze the malware found in <i>Lab11-03.exe</i> and <i>Lab11-03.dll</i>. Make sure that both files are in the same directory during analysis</li> <li>i. What interesting analysis leads can you discover using basic static analysis?</li> <li>ii. What happens when you run this malware?</li> <li>iii. How does <i>Lab11-03.exe</i> persistently install <i>Lab11-03.dll</i>?</li> <li>iv. Which Windows system file does the malware infect?</li> <li>v. What does <i>Lab11-03.dll</i> do?</li> <li>vi. Where does the malware store the data it collects?</li> <li>a. Analyze the malware found in the file <i>Lab12-01.exe</i> and <i>Lab12-01.dll</i>. Make sure that these files are in the same directory when performing the analysis.</li> <li>i. What happens when you run the malware executable?</li> <li>iii. How can you make the malware stop the pop-ups?</li> <li>iv. How does this malware operate?</li> <li>b. Analyze the malware found in the file <i>Lab12-02.exe</i>.</li> <li>i. What is the purpose of this program?</li> <li>ii. How does the launcher program hide execution?</li> <li>iii. Where is the malicious payload stored?</li> <li>iv. How are strings protected?</li> <li>v. How are strings protected?</li> <li>c. Analyze the malware found in the file <i>Lab12-04.exe</i>.</li> <li>i. What is the purpose of this malicious payload?</li> <li>ii. How does the malware found in the file analysis of Lab 12-2, or use the file <i>Lab12-03.exe</i></li> <li>ii. What is the purpose of this malicious payload?</li> <li>iii. What filesystem residue does this program create?</li> <li>d. Analyze the malware found in the file <i>Lab12-04.exe</i>.</li> <li>ii. What filesystem residue does this program create?</li> <li>ii. What filesystem residue does this program create?</li> <li>ii. What filesystem residue does this program create?</li> <li>ii. What filesystem residue does this program create?</li> <li>ii. What filesystem residue does this program create?</li> <li>ii. What filesystem residue does the program the file <i>Lab12-04.exe</i>.</li> <li>ii. What does the code at 0x401000 accomplish?<td></td><td></td></li></ul>              |    |                                                                                                    |
| <ul> <li>the same directory during analysis</li> <li>i. What interesting analysis leads can you discover using basic static analysis?</li> <li>ii. What happens when you run this malware?</li> <li>iii. How does Lab11-03.exe persistently install Lab11-03.dll?</li> <li>iv. Which Windows system file does the malware infect?</li> <li>v. What does Lab11-03.dll do?</li> <li>vi. Where does the malware store the data it collects?</li> <li>6. a. Analyze the malware found in the file Lab12-01.exe and Lab12-01.dll. Make sure that these files are in the same directory when performing the analysis.</li> <li>i. What happens when you run the malware executable?</li> <li>ii. What process is being injected?</li> <li>iii. How can you make the malware stop the pop-ups?</li> <li>iv. How does this malware operate?</li> <li>b. Analyze the malware found in the file Lab12-02.exe.</li> <li>i. What is the purpose of this program?</li> <li>iii. How does the launcher program hide execution?</li> <li>iii. Where is the malicious payload stored?</li> <li>iv. How are strings protected?</li> <li>v. How are strings protected?</li> <li>c. Analyze the malware extracted during the analysis of Lab 12-2, or use the file Lab12-03.exe</li> <li>i. What is the purpose of this malicious payload?</li> <li>ii. How does the malicious payload inject itself?</li> <li>iii. What is the set extracted during the analysis of Lab 12-2, or use the file Lab12-03.exe</li> <li>i. What is the purpose of this malicious payload?</li> <li>ii. What filesystem residue does this program create?</li> <li>d. Analyze the malware found in the file Lab12-04.exe.</li> <li>ii. What does the code at 0x401000 accomplish?</li> <li>ii. What bl LL is loaded using LoadLibraryA?</li> <li>iv. What is the fourth argument passed to the CreateRemoteThread call?</li> <li>v. What malware is dropped by the main executable?</li> </ul>                                                                                                    |    |                                                                                                    |
| <ul> <li>i. What interesting analysis leads can you discover using basic static analysis?</li> <li>ii. What happens when you run this malware?</li> <li>iii. How does <i>Lab11-03.exe</i> persistently install <i>Lab11-03.dll</i>?</li> <li>iv. Which Windows system file does the malware infect?</li> <li>v. What does <i>Lab11-03.dll</i> do?</li> <li>vi. Where does the malware store the data it collects?</li> <li>6. <ul> <li>a. Analyze the malware found in the file <i>Lab12-01.exe</i> and <i>Lab12-01.dll</i>. Make sure that these files are in the same directory when performing the analysis.</li> <li>i. What happens when you run the malware executable?</li> <li>ii. What process is being injected?</li> <li>iii. How can you make the malware stop the pop-ups?</li> <li>iv. How does this malware operate?</li> <li>b. Analyze the malicious payload stored?</li> <li>iii. What is the purpose of this program?</li> <li>iii. Where is the malicious payload stored?</li> <li>iv. How are strings protected?</li> <li>c. Analyze the malware extracted during the analysis of Lab 12-2, or use the file <i>Lab12-03.exe</i></li> <li>i. What is the purpose of this program create?</li> <li>d. Analyze the malware found in the file <i>Lab12-04.exe</i>.</li> <li>iii. What filesystem residue does this program create?</li> <li>d. Analyze the malware found in the file <i>Lab12-04.exe</i>.</li> <li>iii. What filesystem residue does this program create?</li> <li>d. Analyze the malware found in the file <i>Lab12-04.exe</i>.</li> <li>iii. What filesystem residue does this program create?</li> <li>d. Analyze the malware found in the file <i>Lab12-04.exe</i>.</li> <li>iii. What filesystem residue does this program create?</li> <li>iii. What filesystem residue does this program create?</li> <li>iii. What filesystem residue does this program create?</li> <li>iii. What filesystem residue does this program create?</li> <li>iii. What filesystem residue does this program create?</li> <li>iii. What filesystem residue does this program create?</li> <li>iiii. What filesystem found in the file <i>Lab12-04.exe</i>.</li> &lt;</ul></li></ul>                        |    |                                                                                                    |
| <ul> <li>ii. What happens when you run this malware?</li> <li>iii. How does Lab11-03.exe persistently install Lab11-03.dll?</li> <li>iv. Which Windows system file does the malware infect?</li> <li>v. What does Lab11-03.dll do?</li> <li>vi. Where does the malware store the data it collects?</li> <li>a. Analyze the malware found in the file Lab12-01.exe and Lab12-01.dll. Make sure that these files are in the same directory when performing the analysis.</li> <li>i. What happens when you run the malware executable?</li> <li>ii. What process is being injected?</li> <li>iii. How can you make the malware stop the pop-ups?</li> <li>iv. How does this malware operate?</li> <li>b. Analyze the malware found in the file Lab12-02.exe.</li> <li>i. What is the purpose of this program?</li> <li>ii. How does the launcher program hide execution?</li> <li>iii. Whore is the malicious payload stored?</li> <li>iv. How are strings protected?</li> <li>c. Analyze the malware extracted during the analysis of Lab 12-2, or use the file Lab12-03.exe</li> <li>i. What is the purpose of this program create?</li> <li>d. Analyze the malware found in the file Lab12-04.exe.</li> <li>iii. What filesystem residue does this program create?</li> <li>d. Analyze the malware found in the file Lab12-04.exe.</li> <li>iii. What filesystem residue does this program create?</li> <li>d. Analyze the malware found in the file Lab12-04.exe.</li> <li>iii. What does the code at 0x401000 accomplish?</li> <li>iii. What does the code at 0x401000 accomplish?</li> <li>iii. What bLL is loaded using LoadLibraryA?</li> <li>iv. What is the fourth argument passed to the CreateRemoteThread call?</li> <li>v. What malware is dropped by the main executable?</li> </ul>                                                                                                    |    |                                                                                                    |
| <ul> <li>iii. How does Lab11-03.exe persistently install Lab11-03.dll?</li> <li>iv. Which Windows system file does the malware infect?</li> <li>v. What does Lab11-03.dll do?</li> <li>vi. Where does the malware store the data it collects?</li> <li>6. a. Analyze the malware found in the file Lab12-01.exe and Lab12-01.dll. Make sure that these files are in the same directory when performing the analysis.</li> <li>i. What happens when you run the malware executable?</li> <li>ii. What process is being injected?</li> <li>iii. How can you make the malware stop the pop-ups?</li> <li>iv. How does this malware operate?</li> <li>b. Analyze the malure found in the file Lab12-02.exe.</li> <li>i. What is the purpose of this program?</li> <li>iii. How does the launcher program hide execution?</li> <li>iii. Where is the malicious payload stored?</li> <li>v. How is the malicious payload protected?</li> <li>v. How are strings protected?</li> <li>c. Analyze the malware extracted during the analysis of Lab 12-2, or use the file Lab12-03.exe</li> <li>ii. How does the malicious payload inject itself?</li> <li>iii. What filesystem residue does this program create?</li> <li>d. Analyze the malware found in the file Lab12-04.exe.</li> <li>i. What does the code at 0x401000 accomplish?</li> <li>iii. What DLL is loaded using LoadLibraryA?</li> <li>iv. What is the fourth argument passed to the CreateRemoteThread call?</li> <li>v. What malware is dropped by the main executable?</li> </ul>                                                                                                    |    |                                                                                                    |
| <ul> <li>iv. Which Windows system file does the malware infect?</li> <li>v. What does <i>Lab11-03.dll</i> do?</li> <li>vi. Where does the malware store the data it collects?</li> <li>a. Analyze the malware found in the file <i>Lab12-01.exe</i> and <i>Lab12-01.dll</i>. Make sure that these files are in the same directory when performing the analysis.</li> <li>i. What happens when you run the malware executable?</li> <li>ii. What process is being injected?</li> <li>iii. How can you make the malware stop the pop-ups?</li> <li>iv. How does this malware operate?</li> <li>b. Analyze the malware found in the file <i>Lab12-02.exe</i>.</li> <li>i. What is the purpose of this program?</li> <li>iii. How does the launcher program hide execution?</li> <li>iii. Where is the malicious payload stored?</li> <li>v. How are strings protected?</li> <li>c. Analyze the malware extracted during the analysis of Lab 12-2, or use the file <i>Lab12-03.exe</i></li> <li>i. What is the purpose of this program create?</li> <li>d. Analyze the malware found in the file <i>Lab12-04.exe</i>.</li> <li>i. What filesystem residue does this program create?</li> <li>d. Analyze the malware found in the file <i>Lab12-04.exe</i>.</li> <li>ii. How does the code at 0x401000 accomplish?</li> <li>iii. What DLL is loaded using LoadLibraryA?</li> <li>iv. What is the fourth argument passed to the CreateRemoteThread call?</li> <li>v. What malware is dropped by the main executable?</li> </ul>                                                                                                    |    |                                                                                                    |
| v. What does Lab11-03.dll do?         vi. Where does the malware store the data it collects?         6.       a. Analyze the malware found in the file Lab12-01.exe and Lab12-01.dll. Make sure that these files are in the same directory when performing the analysis.         i. What happens when you run the malware executable?         iii. What process is being injected?         iii. How can you make the malware stop the pop-ups?         iv. How does this malware operate?         b. Analyze the malware found in the file Lab12-02.exe.         i. What is the purpose of this program?         iii. How does the launcher program hide execution?         iii. Where is the malicious payload stored?         v. How is the malicious payload protected?         v. How are strings protected?         c. Analyze the malware extracted during the analysis of Lab 12-2, or use the file Lab12-03.exe         ii. What is the purpose of this malicious payload?         iii. How does the malicious payload inject itself?         iii. What filesystem residue does this program create?         d. Analyze the malware found in the file Lab12-04.exe.         ii. What DLL is loaded using LoadLibraryA?         iii. What by the fourth argument passed to the CreateRemoteThread call?         v. What malware is dropped by the main executable?                                                                                                    |    |                                                                                                    |
| vi.       Where does the malware store the data it collects?         6.       a. Analyze the malware found in the file Lab12-01.exe and Lab12-01.dll. Make sure that these files are in the same directory when performing the analysis.         i.       What happens when you run the malware executable?         iii.       What process is being injected?         iii.       How can you make the malware stop the pop-ups?         iv.       How does this malware operate?         b.       Analyze the malware found in the file Lab12-02.exe.         i.       What is the purpose of this program?         iii.       How does the launcher program hide execution?         iiii.       Where is the malicious payload stored?         iv.       How are strings protected?         c.       Analyze the malware extracted during the analysis of Lab 12-2, or use the file Lab12-03.exe         i.       What is the purpose of this malicious payload?         iii.       How does the malicious payload inject itself?         iii.       What filesystem residue does this program create?         d.       Analyze the malware found in the file Lab12-04.exe.         i.       What filesystem residue does this program create?         d.       Analyze the malware found in the file Lab12-04.exe.         iii.       What filesystem residue does this program create?         d.<                                                                                                    |    |                                                                                                    |
| <ul> <li>6. a. Analyze the malware found in the file Lab12-01.exe and Lab12-01.dll. Make sure that these files are in the same directory when performing the analysis. <ol> <li>What happens when you run the malware executable?</li> <li>What process is being injected?</li> <li>What process is being injected?</li> <li>How can you make the malware stop the pop-ups?</li> <li>How does this malware operate?</li> <li>Analyze the malware found in the file Lab12-02.exe.</li> <li>What is the purpose of this program?</li> <li>How does the launcher program hide execution?</li> <li>Where is the malicious payload stored?</li> <li>How are strings protected?</li> <li>Analyze the malware extracted during the analysis of Lab 12-2, or use the file Lab12-03.exe</li> <li>What is the purpose of this malicious payload?</li> <li>How does the malicious payload inject itself?</li> <li>What is the purpose of this program reate?</li> <li>Analyze the malware found in the file Lab12-04.exe.</li> <li>What does the code at 0x401000 accomplish?</li> <li>What obs the code at 0x401000 accomplish?</li> <li>What is the fourth argument passed to the CreateRemoteThread call?</li> <li>What malware is dropped by the main executable?</li> </ol></li></ul>                                                                                                    |    |                                                                                                    |
| files are in the same directory when performing the analysis.i. What happens when you run the malware executable?ii. What process is being injected?iii. How can you make the malware stop the pop-ups?iv. How does this malware operate?b. Analyze the malware found in the file Lab12-02.exe.i. What is the purpose of this program?ii. How does the launcher program hide execution?iii. Where is the malicious payload stored?iv. How is the malicious payload stored?v. How are strings protected?v. How are strings protected?c. Analyze the malware extracted during the analysis of Lab 12-2, or use the file Lab12-03.exeii. How does the malicious payload inject itself?iii. What is the purpose of this malicious payload?iii. How does the malicious payload inject itself?iii. What filesystem residue does this program create?d. Analyze the malware found in the file Lab12-04.exe.i. What does the code at 0x401000 accomplish?iii. What DLL is loaded using LoadLibraryA?iv. What malware is dropped by the main executable?                                                                                                    | 6. |                                                                                                    |
| <ul> <li>i. What happens when you run the malware executable?</li> <li>ii. What process is being injected?</li> <li>iii. How can you make the malware stop the pop-ups?</li> <li>iv. How does this malware operate?</li> <li>b. Analyze the malware found in the file <i>Lab12-02.exe</i>.</li> <li>i. What is the purpose of this program?</li> <li>ii. How does the launcher program hide execution?</li> <li>iii. Where is the malicious payload stored?</li> <li>iv. How is the malicious payload protected?</li> <li>v. How are strings protected?</li> <li>c. Analyze the malware extracted during the analysis of Lab 12-2, or use the file <i>Lab12-03.exe</i></li> <li>i. What is the purpose of this malicious payload?</li> <li>iii. How does the malicious payload inject itself?</li> <li>iiii. What filesystem residue does this program create?</li> <li>d. Analyze the malware found in the file <i>Lab12-04.exe</i>.</li> <li>i. What does the code at 0x401000 accomplish?</li> <li>iii. What DLL is loaded using LoadLibraryA?</li> <li>iv. What malware is dropped by the main executable?</li> </ul>                                                                                                    |    |                                                                                                    |
| <ul> <li>ii. What process is being injected?</li> <li>iii. How can you make the malware stop the pop-ups?</li> <li>iv. How does this malware operate?</li> <li>b. Analyze the malware found in the file <i>Lab12-02.exe</i>.</li> <li>i. What is the purpose of this program?</li> <li>ii. How does the launcher program hide execution?</li> <li>iii. Where is the malicious payload stored?</li> <li>iv. How is the malicious payload protected?</li> <li>v. How are strings protected?</li> <li>c. Analyze the malware extracted during the analysis of Lab 12-2, or use the file <i>Lab12-03.exe</i></li> <li>i. What is the purpose of this malicious payload?</li> <li>iii. How does the malicious payload inject itself?</li> <li>iii. What filesystem residue does this program create?</li> <li>d. Analyze the malware found in the file <i>Lab12-04.exe</i>.</li> <li>i. What does the code at 0x401000 accomplish?</li> <li>ii. What DLL is loaded using LoadLibraryA?</li> <li>iv. What malware is dropped by the main executable?</li> </ul>                                                                                                    |    |                                                                                                    |
| <ul> <li>iii. How can you make the malware stop the pop-ups?</li> <li>iv. How does this malware operate?</li> <li>b. Analyze the malware found in the file <i>Lab12-02.exe</i>.</li> <li>i. What is the purpose of this program?</li> <li>ii. How does the launcher program hide execution?</li> <li>iii. Where is the malicious payload stored?</li> <li>iv. How is the malicious payload protected?</li> <li>v. How are strings protected?</li> <li>c. Analyze the malware extracted during the analysis of Lab 12-2, or use the file <i>Lab12-03.exe</i></li> <li>i. What is the purpose of this malicious payload?</li> <li>iii. How does the malicious payload inject itself?</li> <li>iii. What filesystem residue does this program create?</li> <li>d. Analyze the malware found in the file <i>Lab12-04.exe</i>.</li> <li>i. What does the code at 0x401000 accomplish?</li> <li>iii. What DLL is loaded using LoadLibraryA?</li> <li>iv. What malware is dropped by the main executable?</li> </ul>                                                                                                    |    |                                                                                                    |
| iv.       How does this malware operate?         b.       Analyze the malware found in the file Lab12-02.exe.         i.       What is the purpose of this program?         ii.       How does the launcher program hide execution?         iii.       Where is the malicious payload stored?         iv.       How is the malicious payload protected?         v.       How are strings protected?         c.       Analyze the malware extracted during the analysis of Lab 12-2, or use the file Lab12-03.exe         i.       What is the purpose of this malicious payload?         iii.       How does the malicious payload inject itself?         iii.       How does the malicious payload inject itself?         iii.       What filesystem residue does this program create?         d.       Analyze the malware found in the file Lab12-04.exe.         i.       What does the code at 0x401000 accomplish?         ii.       What does the code at 0x401000 accomplish?         iii.       What DLL is loaded using LoadLibraryA?         iv.       What is the fourth argument passed to the CreateRemoteThread call?         v.       What malware is dropped by the main executable?                                                                                                    |    |                                                                                                    |
| b. Analyze the malware found in the file Lab12-02.exe.         i. What is the purpose of this program?         ii. How does the launcher program hide execution?         iii. Where is the malicious payload stored?         iv. How is the malicious payload protected?         v. How are strings protected?         c. Analyze the malware extracted during the analysis of Lab 12-2, or use the file Lab12-03.exe         i. What is the purpose of this malicious payload?         iii. How does the malicious payload inject itself?         iii. What filesystem residue does this program create?         d. Analyze the malware found in the file Lab12-04.exe.         i. What does the code at 0x401000 accomplish?         iii. What DLL is loaded using LoadLibraryA?         iv. What malware is dropped by the main executable?                                                                                                    |    |                                                                                                    |
| i.What is the purpose of this program?ii.How does the launcher program hide execution?iii.Where is the malicious payload stored?iv.How is the malicious payload protected?v.How are strings protected?c.Analyze the malware extracted during the analysis of Lab 12-2, or use the file Lab12-03.exei.What is the purpose of this malicious payload?ii.How does the malicious payload inject itself?iii.What filesystem residue does this program create?d.Analyze the malware found in the file Lab12-04.exe.i.What does the code at 0x401000 accomplish?iii.What DLL is loaded using LoadLibraryA?iv.What is the fourth argument passed to the CreateRemoteThread call?v.What malware is dropped by the main executable?                                                                                                    |    | *                                                                                                    |
| <ul> <li>ii. How does the launcher program hide execution?</li> <li>iii. Where is the malicious payload stored?</li> <li>iv. How is the malicious payload protected?</li> <li>v. How are strings protected?</li> <li>c. Analyze the malware extracted during the analysis of Lab 12-2, or use the file <i>Lab12-03.exe</i></li> <li>i. What is the purpose of this malicious payload?</li> <li>ii. How does the malicious payload inject itself?</li> <li>iii. What filesystem residue does this program create?</li> <li>d. Analyze the malware found in the file <i>Lab12-04.exe</i>.</li> <li>i. What does the code at 0x401000 accomplish?</li> <li>iii. What DLL is loaded using LoadLibraryA?</li> <li>iv. What is the fourth argument passed to the CreateRemoteThread call?</li> <li>v. What malware is dropped by the main executable?</li> </ul>                                                                                                    |    |                                                                                                    |
| <ul> <li>iii. Where is the malicious payload stored?</li> <li>iv. How is the malicious payload protected?</li> <li>v. How are strings protected?</li> <li>c. Analyze the malware extracted during the analysis of Lab 12-2, or use the file <i>Lab12-03.exe</i></li> <li>i. What is the purpose of this malicious payload?</li> <li>ii. How does the malicious payload inject itself?</li> <li>iii. What filesystem residue does this program create?</li> <li>d. Analyze the malware found in the file <i>Lab12-04.exe</i>.</li> <li>i. What does the code at 0x401000 accomplish?</li> <li>ii. Which process has code injected?</li> <li>iii. What DLL is loaded using LoadLibraryA?</li> <li>iv. What is the fourth argument passed to the CreateRemoteThread call?</li> <li>v. What malware is dropped by the main executable?</li> </ul>                                                                                                    |    |                                                                                                    |
| iv.How is the malicious payload protected?v.How are strings protected?c.Analyze the malware extracted during the analysis of Lab 12-2, or use the file Lab12-03.exei.What is the purpose of this malicious payload?ii.How does the malicious payload inject itself?iii.What filesystem residue does this program create?d.Analyze the malware found in the file Lab12-04.exe.i.What does the code at 0x401000 accomplish?iii.Which process has code injected?iii.What DLL is loaded using LoadLibraryA?iv.What is the fourth argument passed to the CreateRemoteThread call?v.What malware is dropped by the main executable?                                                                                                    |    |                                                                                                    |
| v.       How are strings protected?         c.       Analyze the malware extracted during the analysis of Lab 12-2, or use the file Lab12-03.exe         i.       What is the purpose of this malicious payload?         ii.       How does the malicious payload inject itself?         iii.       What filesystem residue does this program create?         d.       Analyze the malware found in the file Lab12-04.exe.         i.       What does the code at 0x401000 accomplish?         iii.       What does the code injected?         iii.       What DLL is loaded using LoadLibraryA?         iv.       What is the fourth argument passed to the CreateRemoteThread call?         v.       What malware is dropped by the main executable?                                                                                                    |    |                                                                                                    |
| <ul> <li>c. Analyze the malware extracted during the analysis of Lab 12-2, or use the file <i>Lab12-03.exe</i></li> <li>i. What is the purpose of this malicious payload?</li> <li>ii. How does the malicious payload inject itself?</li> <li>iii. What filesystem residue does this program create?</li> <li>d. Analyze the malware found in the file <i>Lab12-04.exe</i>.</li> <li>i. What does the code at 0x401000 accomplish?</li> <li>ii. Which process has code injected?</li> <li>iii. What DLL is loaded using LoadLibraryA?</li> <li>iv. What is the fourth argument passed to the CreateRemoteThread call?</li> <li>v. What malware is dropped by the main executable?</li> </ul>                                                                                                    |    |                                                                                                    |
| i.What is the purpose of this malicious payload?ii.How does the malicious payload inject itself?iii.What filesystem residue does this program create?d.Analyze the malware found in the file Lab12-04.exe.i.What does the code at 0x401000 accomplish?ii.What does the code at 0x401000 accomplish?iii.Which process has code injected?iii.What DLL is loaded using LoadLibraryA?iv.What is the fourth argument passed to the CreateRemoteThread call?v.What malware is dropped by the main executable?                                                                                                    |    |                                                                                                    |
| ii. How does the malicious payload inject itself?         iii. What filesystem residue does this program create?         d. Analyze the malware found in the file Lab12-04.exe.         i. What does the code at 0x401000 accomplish?         ii. Which process has code injected?         iii. What DLL is loaded using LoadLibraryA?         iv. What is the fourth argument passed to the CreateRemoteThread call?         v. What malware is dropped by the main executable?                                                                                                    |    |                                                                                                    |
| iii.       What filesystem residue does this program create?         d.       Analyze the malware found in the file Lab12-04.exe.         i.       What does the code at 0x401000 accomplish?         ii.       What does the code at 0x401000 accomplish?         iii.       Which process has code injected?         iii.       What DLL is loaded using LoadLibraryA?         iv.       What is the fourth argument passed to the CreateRemoteThread call?         v.       What malware is dropped by the main executable?                                                                                                    |    |                                                                                                    |
| d. Analyze the malware found in the file Lab12-04.exe.         i. What does the code at 0x401000 accomplish?         ii. Which process has code injected?         iii. What DLL is loaded using LoadLibraryA?         iv. What is the fourth argument passed to the CreateRemoteThread call?         v. What malware is dropped by the main executable?                                                                                                    |    |                                                                                                    |
| i.       What does the code at 0x401000 accomplish?         ii.       Which process has code injected?         iii.       What DLL is loaded using LoadLibraryA?         iv.       What is the fourth argument passed to the CreateRemoteThread call?         v.       What malware is dropped by the main executable?                                                                                                    |    |                                                                                                    |
| ii.       Which process has code injected?         iii.       What DLL is loaded using LoadLibraryA?         iv.       What is the fourth argument passed to the CreateRemoteThread call?         v.       What malware is dropped by the main executable?                                                                                                    |    |                                                                                                    |
| iii.       What DLL is loaded using LoadLibraryA?         iv.       What is the fourth argument passed to the CreateRemoteThread call?         v.       What malware is dropped by the main executable?                                                                                                    |    |                                                                                                    |
| iv.What is the fourth argument passed to the CreateRemoteThread call?v.What malware is dropped by the main executable?                                                                                                    |    |                                                                                                    |
| v. What malware is dropped by the main executable?                                                                                                    |    |                                                                                                    |
|                                                                                                    |    |                                                                                                    |
| <i>i</i> . Analyze the malware found in the file <i>Lab13-01.exe</i> .                                                                                                    | 7  |                                                                                                    |
|                                                                                                    | /. | a. Analyze the malware found in the file <i>Lab13-01.exe</i> .                                                |

|    | i.                                  | Compare the strings in the malware (from the output of the strings command) with the                                                                                                    |
|----|-------------------------------------|----------------------------------------------------------------------------------------------------|
|    |                                     | information available via dynamic analysis. Based on this comparison, which elements                                                                                                    |
|    |                                     | might be encoded?                                                                                                    |
|    | ii.                                 | Use IDA Pro to look for potential encoding by searching for the string xor. What type of                                                                                                    |
|    |                                     | encoding do you find?                                                                                                    |
|    | iii.                                | What is the key used for encoding and what content does it encode?                                                                                                    |
|    | iv.                                 | Use the static tools FindCrypt2, Krypto ANALyzer (KANAL), and the IDA Entropy                                                                                                    |
|    |                                     | Plugin to identify any other encoding mechanisms. What do you find?                                                                                                    |
|    | v.                                  | What type of encoding is used for a portion of the network traffic sent by the malware?                                                                                                    |
|    | vi.                                 | Where is the Base64 function in the disassembly?                                                                                                    |
|    | vii.                                | What is the maximum length of the Base64-encoded data that is sent? What is encoded?                                                                                                    |
|    | viii.                               | In this malware, would you ever see the padding characters (=or ==) in the Base64-                                                                                                    |
|    |                                     | encoded data?                                                                                                    |
|    | ix.                                 | What does this malware do?                                                                                                    |
|    | b. A                                | nalyze the malware found in the file <i>Lab13-02.exe</i> .                                                                                                    |
|    | i.                                  | Using dynamic analysis, determine what this malware creates.                                                                                                    |
|    | ii.                                 | Use static techniques such as an xor search, FindCrypt2, KANAL, and the IDA Entropy                                                                                                    |
|    |                                     | Plugin to look for potential encoding. What do you find?                                                                                                    |
|    | iii.                                | Based on your answer to question 1, which imported function would be a good prospect                                                                                                    |
|    |                                     | for finding the encoding functions?                                                                                                    |
|    | iv.                                 | Where is the encoding function in the disassembly?                                                                                                    |
|    | v.                                  | Trace from the encoding function to the source of the encoded content. What is the                                                                                                    |
|    |                                     | content?                                                                                                    |
|    | vi.                                 | Can you find the algorithm used for encoding? If not, how can you decode the content?                                                                                                    |
|    | vii.                                | Using instrumentation, can you recover the original source of one of the encoded files?                                                                                                    |
|    | c. A                                | nalyze the malware found in the file Lab13-03.exe.                                                                                                    |
|    | i.                                  | Compare the output of strings with the information available via dynamic analysis. Based                                                                                                    |
|    |                                     | on this comparison, which elements might be encoded?                                                                                                    |
|    | ii.                                 | Use static analysis to look for potential encoding by searching for the string xor. What                                                                                                    |
|    |                                     | type of encoding do you find?                                                                                                    |
|    | iii.                                | Use static tools like FindCrypt2, KANAL, and the IDA Entropy Plugin to identify any other                                                                                                    |
|    |                                     | encoding mechanisms. How do these findings com- pare with the XOR findings?                                                                                                    |
|    | iv.                                 | Which two encoding techniques are used in this malware?                                                                                                    |
|    | v.                                  | For each encoding technique, what is the key?                                                                                                    |
|    | vi.                                 | For the cryptographic encryption algorithm, is the key sufficient? What else must be                                                                                                    |
|    |                                     | known?                                                                                                    |
|    | vii.                                | What does this malware do?                                                                                                    |
|    | viii.                               | Create code to decrypt some of the content produced during dynamic analysis. What is                                                                                                    |
|    |                                     | this content?                                                                                                    |
| 8. | a. A                                | nalyze the malware found in file Lab14-01.exe. This program is not harmful to your system.                                                                                                    |
|    | i.                                  | Which networking libraries does the malware use, and what are their advantages?                                                                                                    |
|    | ii.                                 | What source elements are used to construct the networking beacon, and what conditions would                                                                                                    |
|    |                                     | cause the beacon to change?                                                                                                    |
|    | iii.                                | Why might the information embedded in the networking beacon be of interest to the attacker?                                                                                                    |
|    | iv.                                 | Does the malware use standard Base64 encoding? If not, how is the encoding unusual?                                                                                                    |
|    | v.                                  | What is the overall purpose of this malware?                                                                                                    |
|    |                                     |                                                                                                    |
|    |                                     |                                                                                                    |
|    | vii.                                |                                                                                                    |
|    |                                     |                                                                                                    |
|    |                                     |                                                                                                    |
|    |                                     |                                                                                                    |
|    |                                     |                                                                                                    |
| -  |                                     |                                                                                                    |
|    | vi.<br>vii.<br>viii.<br>b. Ar<br>ha | <ul> <li>What is the overall purpose of this intrivate.</li> <li>What is the overall purpose of this intrivate.</li> <li>What elements of the malware's communication may be effectively detected using a network signature?</li> <li>What mistakes might analysts make in trying to develop a signature for this malware?</li> <li>What set of signatures would detect this malware (and future variants)?</li> <li>nalyze the malware found in file <i>Lab14-02.exe</i>. This malware has been configured to beacon ird-coded loopback address in order to prevent it from harming your system, but imagine that it ird-coded external address.</li> <li>What are the advantages or disadvantages of coding malware to use direct IP addresses?</li> </ul> |

|    | ii.   | Which networking libraries does this malware use? What are the advantages or disadvantages of                                                                             |
|----|-------|----------------------------------------------------------------------------------------------------|
|    |       | using these libraries?                                                                                                    |
|    | iii.  | What is the source of the URL that the malware uses for beaconing? What advantages does this source offer?                                                                |
|    | iv.   | Which aspect of the HTTP protocol does the malware leverage to achieve its objectives?                                                                                    |
|    | v.    | What kind of information is communicated in the malware's initial beacon?                                                                                                 |
|    | vi.   | What are some disadvantages in the design of this malware's communication channels?                                                                                       |
|    | vii.  | Is the malware's encoding scheme standard?                                                                                                    |
|    | viii. | How is communication terminated?                                                                                                    |
|    | ix.   | What is the purpose of this malware, and what role might it play in the attacker's arsenal?                                                                               |
|    |       | his lab builds on Practical 8 a. Imagine that this malware is an attempt by the attacker to improve s techniques. Analyze the malware found in file <i>Lab14-03.exe</i> . |
|    | i.    | What hard-coded elements are used in the initial beacon? What elements, if any, would make a                                                                              |
|    |       | good signature?                                                                                                    |
|    | ii.   | What elements of the initial beacon may not be conducive to a longlasting signature?                                                                                      |
|    | iii.  | How does the malware obtain commands? What example from the chapter used a similar                                                                                        |
|    |       | methodology? What are the advantages of this technique?                                                                                                    |
|    | iv.   | When the malware receives input, what checks are performed on the input to determine whether                                                                              |
|    |       | it is a valid command? How does the attacker hide the list of commands the malware is searching                                                                           |
|    |       | for?                                                                                                    |
|    | v.    | What type of encoding is used for command arguments? How is it different from Base64, and what advantages or disadvantages does it offer?                                 |
|    | vi.   | What commands are available to this malware?                                                                                                    |
|    | vii.  | What is the purpose of this malware?                                                                                                    |
|    | viii. | This chapter introduced the idea of targeting different areas of code with independent signatures                                                                         |
|    |       | (where possible) in order to add resiliency to network indicators. What are some distinct areas of                                                                        |
|    |       | code or configuration data that can be targeted by network signatures?                                                                                                    |
|    | ix.   | What set of signatures should be used for this malware?                                                                                                    |
|    | d. A  | nalyze the sample found in the file Lab15-01.exe. This is a command-line program that takes an                                                                            |
|    | ar    | gument and prints "Good Job!" if the argument matches a secret code.                                                                                                    |
|    | i.    | What anti-disassembly technique is used in this binary?                                                                                                    |
|    | ii.   | What rogue opcode is the disassembly tricked into disassembling?                                                                                                    |
|    | iii.  | How many times is this technique used?                                                                                                    |
|    | iv.   | What command-line argument will cause the program to print "Good Job!"?                                                                                                   |
|    | e. A  | nalyze the malware found in the file Lab15-02.exe. Correct all anti-disassembly countermeasures                                                                           |
|    |       | fore analyzing the binary in order to answer the questions.                                                                                                    |
|    | i.    | What URL is initially requested by the program?                                                                                                    |
|    | ii.   | How is the User-Agent generated?                                                                                                    |
|    | iii.  | What does the program look for in the page it initially requests?                                                                                                    |
|    | iv.   | What does the program do with the information it extracts from the page?                                                                                                  |
|    | f. A  | nalyze the malware found in the file Lab15-03.exe. At first glance, this binary appears to be a                                                                           |
|    | le    | gitimate tool, but it actually contains more functionality than advertised.                                                                                               |
|    | i.    | How is the malicious code initially called?                                                                                                    |
|    | ii.   | What does the malicious code do?                                                                                                    |
|    | iii.  | What URL does the malware use?                                                                                                    |
|    | iv.   | What filename does the malware use?                                                                                                    |
| 9. |       | nalyze the malware found in Lab16-01.exe using a debugger. This is the same malware as                                                                                    |
|    |       | <i>ab09-01.exe</i> , with added anti-debugging techniques.                                                                                                    |
|    | i.    | Which anti-debugging techniques does this malware employ?                                                                                                    |
|    | ii.   | What happens when each anti-debugging technique succeeds?                                                                                                    |
|    | iii.  | How can you get around these anti-debugging techniques?                                                                                                    |
|    | iv.   | How do you manually change the structures checked during runtime?                                                                                                    |
|    | v.    | Which OllyDbg plug-in will protect you from the anti-debugging tech- niques used by this                                                                                  |
| 1  |       | malware?                                                                                                    |

| <ul> <li>b. Analyze the malware found in <i>Lab16-02.exe</i> using a debugger. The goal of this lab is to figout the correct password. The malware does not drop a mali-cious payload.</li> <li>i. What happens when you run <i>Lab16-02.exe</i> from the command line?</li> <li>ii. What happens when you run <i>Lab16-02.exe</i> and guess the command-line parameter?</li> <li>iii. What is the command-line password?</li> <li>iv. Load <i>Lab16-02.exe</i> into IDA Pro. Where in the mainfunction is strncmp</li> <li>v. found?</li> <li>vi. What happens when you load this malware into OllyDbg using the default settings?</li> <li>vii. What is unique about the PE structure of <i>Lab16-02.exe</i>?</li> <li>viii. What is unique about the PE structure of <i>Lab16-02.exe</i>?</li> <li>viii. Where is the callback located? (Hint: Use CTRL-E in IDA Pro.)</li> <li>ix. Which anti-debugging technique is the program using to terminate immediately in debugger and how can you avoid this check?</li> <li>x. What is the command-line password you see in the debugger after you disable the a debugging technique?</li> <li>xi. Does the password found in the debugger work on the command line?</li> <li>c. Analyze the malware in <i>Lab16-03.exe</i> using a debugger. This malware is similar to <i>Lab09-02.</i> with certain modifications, including the introduction of anti-debugging techniques.</li> <li>i. Which strings do you see when using static analysis on the binary?</li> <li>iii. How must you rename the sample in order for it to run properly?</li> <li>iv. Which anti-debugging techniques does this malware do if it determines it is running in a debugg?</li> <li>vi. What domain name does this malware use?</li> <li>d. Analyze the malware found in <i>Lab17-01.exe</i> inside VMware. This is the same malware as <i>Lat 01.exe</i>, with added anti-VMware techniques.</li> <li>i. What anti-VM techniques does this malware use?</li> <li>ii. If you have the commercial version of IDA Pro, run the IDA Python script from Listing</li> </ul> | the<br>nti- |
|----------------------------------------------------------------------------------------------------|-------------|
| <ul> <li>i. What happens when you run <i>Lab16-02.exe</i> from the command line?</li> <li>ii. What happens when you run <i>Lab16-02.exe</i> and guess the command-line parameter?</li> <li>iii. What is the command-line password?</li> <li>iv. Load <i>Lab16-02.exe</i> into IDA Pro. Where in the mainfunction is strncmp</li> <li>v. found?</li> <li>vi. What happens when you load this malware into OllyDbg using the default settings?</li> <li>vii. What is unique about the PE structure of <i>Lab16-02.exe</i>?</li> <li>viii. Where is the callback located? (Hint: Use CTRL-E in IDA Pro.)</li> <li>ix. Which anti-debugging technique is the program using to terminate immediately in debugger and how can you avoid this check?</li> <li>x. What is the command-line password you see in the debugger after you disable the a debugging technique?</li> <li>xi. Does the password found in the debugger work on the command line?</li> <li>c. Analyze the malware in <i>Lab16-03.exe</i> using a debugger. This malware is similar to <i>Lab09-02.</i> with certain modifications, including the introduction of anti-debugging techniques.</li> <li>i. Which strings do you see when using static analysis on the binary?</li> <li>iii. How must you rename the sample in order for it to run properly?</li> <li>iv. What anti-debugging techniques does this malware employ?</li> <li>v. For each technique, what does the malware do if it determines it is running in a debugg</li> <li>vi. Why are the anti-debugging techniques.</li> <li>i. What domain name does this malware use?</li> <li>d. Analyze the malware found in <i>Lab17-01.exe</i> inside VMware. This is the same malware as <i>Lat 01.exe</i>, with added anti-VMware techniques.</li> <li>i. What anti-VM techniques does this malware use?</li> </ul>                                                                                                    | nti-        |
| <ul> <li>ii. What happens when you run <i>Lab16-02.exe</i> and guess the command-line parameter?</li> <li>iii. What is the command-line password?</li> <li>iv. Load <i>Lab16-02.exe</i> into IDA Pro. Where in the mainfunction is strncmp</li> <li>v. found?</li> <li>vi. What happens when you load this malware into OllyDbg using the default settings?</li> <li>vii. What is unique about the PE structure of <i>Lab16-02.exe</i>?</li> <li>viii. Where is the callback located? (Hint: Use CTRL-E in IDA Pro.)</li> <li>ix. Which anti-debugging technique is the program using to terminate immediately in debugger and how can you avoid this check?</li> <li>x. What is the command-line password you see in the debugger after you disable the a debugging technique?</li> <li>xi. Does the password found in the debugger work on the command line?</li> <li>c. Analyze the malware in <i>Lab16-03.exe</i> using a debugger. This malware is similar to <i>Lab09-02.</i> with certain modifications, including the introduction of anti-debugging techniques.</li> <li>i. Which strings do you see when using static analysis on the binary?</li> <li>iii. How must you rename the sample in order for it to run properly?</li> <li>iv. Which anti-debugging techniques does this malware employ?</li> <li>v. For each technique, what does the malware do if it determines it is running in a debugging vi. What domain name does this malware use?</li> <li>d. Analyze the malware found in <i>Lab17-01.exe</i> inside VMware. This is the same malware as <i>Lat 01.exe</i>, with added anti-VMware techniques.</li> <li>i. What anti-VM techniques does this malware use?</li> </ul>                                                                                                    | nti-        |
| <ul> <li>iii. What is the command-line password?</li> <li>iv. Load <i>Lab16-02.exe</i> into IDA Pro. Where in the mainfunction is strncmp</li> <li>v. found?</li> <li>vi. What happens when you load this malware into OllyDbg using the default settings?</li> <li>vii. What is unique about the PE structure of <i>Lab16-02.exe</i>?</li> <li>viii. Where is the callback located? (Hint: Use CTRL-E in IDA Pro.)</li> <li>ix. Which anti-debugging technique is the program using to terminate immediately in debugger and how can you avoid this check?</li> <li>x. What is the command-line password you see in the debugger after you disable the a debugging technique?</li> <li>xi. Does the password found in the debugger work on the command line?</li> <li>c. Analyze the malware in <i>Lab16-03.exe</i> using a debugger. This malware is similar to <i>Lab09-02.</i> with certain modifications, including the introduction of anti-debugging techniques.</li> <li>i. Which strings do you see when using static analysis on the binary?</li> <li>iii. How must you rename the sample in order for it to runproperly?</li> <li>iv. Which anti-debugging techniques does this malware employ?</li> <li>v. For each technique, what does the malware do if it determines it is running in a debugging vi. Why are the anti-debugging techniques successful in this malware?</li> <li>vii. What domain name does this malware use?</li> <li>d. Analyze the malware found in <i>Lab17-01.exe</i> inside VMware. This is the same malware as <i>Lab01.exe</i>, with added anti-VMware techniques.</li> <li>i. What anti-VM techniques does this malware use?</li> </ul>                                                                                                    | nti-        |
| <ul> <li>iv. Load <i>Lab16-02.exe</i> into IDA Pro. Where in the mainfunction is strncmp</li> <li>v. found?</li> <li>vi. What happens when you load this malware into OllyDbg using the default settings?</li> <li>vii. What is unique about the PE structure of <i>Lab16-02.exe</i>?</li> <li>viii. Where is the callback located? (Hint: Use CTRL-E in IDA Pro.)</li> <li>ix. Which anti-debugging technique is the program using to terminate immediately in debugger and how can you avoid this check?</li> <li>x. What is the command-line password you see in the debugger after you disable the <i>a</i> debugging technique?</li> <li>xi. Does the password found in the debugger work on the command line?</li> <li>c. Analyze the malware in <i>Lab16-03.exe</i> using a debugger. This malware is similar to <i>Lab09-02.</i> with certain modifications, including the introduction of anti-debugging techniques.</li> <li>i. Which strings do you see when using static analysis on the binary?</li> <li>iii. How must you rename the sample in order for it to run properly?</li> <li>iv. Which anti-debugging techniques does this malware employ?</li> <li>v. For each technique, what does the malware do if it determines it is running in a debugging vi. What domain name does this malware use?</li> <li>d. Analyze the malware found in <i>Lab17-01.exe</i> inside VMware. This is the same malware as <i>Lab01.exe</i>, with added anti-VMware techniques.</li> <li>i. What anti-VM techniques does this malware use?</li> </ul>                                                                                                    | nti-        |
| <ul> <li>v. found?</li> <li>vi. What happens when you load this malware into OllyDbg using the default settings?</li> <li>vii. What is unique about the PE structure of <i>Lab16-02.exe</i>?</li> <li>viii. Where is the callback located? (Hint: Use CTRL-E in IDA Pro.)</li> <li>ix. Which anti-debugging technique is the program using to terminate immediately in debugger and how can you avoid this check?</li> <li>x. What is the command-line password you see in the debugger after you disable the <i>a</i> debugging technique?</li> <li>xi. Does the password found in the debugger work on the command line?</li> <li>c. Analyze the malware in <i>Lab16-03.exe</i> using a debugger. This malware is similar to <i>Lab09-02.</i> with certain modifications, including the introduction of anti-debugging techniques.</li> <li>i. Which strings do you see when using static analysis on the binary?</li> <li>iii. How must you rename the sample in order for it to run properly?</li> <li>iv. Which anti-debugging techniques does this malware employ?</li> <li>v. For each technique, what does the malware do if it determines it is running in a debugg vi. Why are the anti-debugging techniques successful in this malware?</li> <li>vii. What domain name does this malware use?</li> <li>d. Analyze the malware found in <i>Lab17-01.exe</i> inside VMware. This is the same malware as <i>Lai 01.exe</i>, with added anti-VMware techniques.</li> </ul>                                                                                                    | nti-        |
| vi.       What happens when you load this malware into OllyDbg using the default settings?         vii.       What is unique about the PE structure of Lab16-02.exe?         viii.       Where is the callback located? (Hint: Use CTRL-E in IDA Pro.)         ix.       Which anti-debugging technique is the program using to terminate immediately in debugger and how can you avoid this check?         x.       What is the command-line password you see in the debugger after you disable the a debugging technique?         xi.       Does the password found in the debugger work on the command line?         c.       Analyze the malware in Lab16-03.exe using a debugger. This malware is similar to Lab09-02. with certain modifications, including the introduction of anti-debugging techniques.         i.       Which strings do you see when using static analysis on the binary?         iii.       How must you rename the sample in order for it to run properly?         iv.       Which anti-debugging techniques does this malware employ?         v.       For each technique, what does the malware do if it determines it is running in a debugging vi.         why are the anti-debugging techniques successful in this malware?         vii.       What domain name does this malware use?         d.       Analyze the malware found in Lab17-01.exe inside VMware. This is the same malware as Lab 01.exe, with added anti-VMware techniques.         i.       What anti-VM techniques does this malware use?                                                                                                    | nti-        |
| vii.What is unique about the PE structure of Lab16-02.exe?viii.Where is the callback located? (Hint: Use CTRL-E in IDA Pro.)ix.Which anti-debugging technique is the program using to terminate immediately in<br>debugger and how can you avoid this check?x.What is the command-line password you see in the debugger after you disable the a<br>debugging technique?xi.Does the password found in the debugger work on the command line?c.Analyze the malware in Lab16-03.exe using a debugger. This malware is similar to Lab09-02.<br>with certain modifications, including the introduction of anti-debugging techniques.i.Which strings do you see when using static analysis on the binary?iii.How must you rename the sample in order for it to run properly?iv.Which anti-debugging techniques does this malware employ?v.For each technique, what does the malware do if it determines it is running in a debuggvii.What domain name does this malware use?d.Analyze the malware found in Lab17-01.exe inside VMware. This is the same malware as Lab<br>                                                                                                    | nti-        |
| viii.Where is the callback located? (Hint: Use CTRL-E in IDA Pro.)ix.Which anti-debugging technique is the program using to terminate immediately in<br>debugger and how can you avoid this check?x.What is the command-line password you see in the debugger after you disable the a<br>debugging technique?xi.Does the password found in the debugger work on the command line?c.Analyze the malware in Lab16-03.exe using a debugger. This malware is similar to Lab09-02.<br>with certain modifications, including the introduction of anti-debugging techniques.i.Which strings do you see when using static analysis on the binary?iii.How must you rename the sample in order for it to run properly?iv.Which anti-debugging techniques does this malware employ?v.For each technique, what does the malware do if it determines it is running in a debuggingvii.What domain name does this malware use?d.Analyze the malware found in Lab17-01.exe inside VMware. This is the same malware as Lab<br>01.exe, with added anti-VMware techniques.i.What anti-VM techniques does this malware use?                                                                                                    | nti-        |
| <ul> <li>ix. Which anti-debugging technique is the program using to terminate immediately in debugger and how can you avoid this check?</li> <li>x. What is the command-line password you see in the debugger after you disable the a debugging technique?</li> <li>xi. Does the password found in the debugger work on the command line?</li> <li>c. Analyze the malware in <i>Lab16-03.exe</i> using a debugger. This malware is similar to <i>Lab09-02.</i> with certain modifications, including the introduction of anti-debugging techniques.</li> <li>i. Which strings do you see when using static analysis on the binary?</li> <li>iii. What happens when you run this binary?</li> <li>iii. How must you rename the sample in order for it to run properly?</li> <li>iv. Which anti-debugging techniques does this malware employ?</li> <li>v. For each technique, what does the malware do if it determines it is running in a debugg vi. Why are the anti-debugging techniques successful in this malware?</li> <li>vii. What domain name does this malware use?</li> <li>d. Analyze the malware found in <i>Lab17-01.exe</i> inside VMware. This is the same malware as <i>Lab 01.exe</i>, with added anti-VMware techniques.</li> <li>i. What anti-VM techniques does this malware use?</li> </ul>                                                                                                    | nti-        |
| debugger and how can you avoid this check?         x.       What is the command-line password you see in the debugger after you disable the a debugging technique?         xi.       Does the password found in the debugger work on the command line?         c.       Analyze the malware in Lab16-03.exe using a debugger. This malware is similar to Lab09-02. with certain modifications, including the introduction of anti-debugging techniques.         i.       Which strings do you see when using static analysis on the binary?         iii.       What happens when you run this binary?         iii.       How must you rename the sample in order for it to run properly?         iv.       Which anti-debugging techniques does this malware employ?         v.       For each technique, what does the malware do if it determines it is running in a debugging techniques successful in this malware?         vii.       What domain name does this malware use?         d.       Analyze the malware found in Lab17-01.exe inside VMware. This is the same malware as Lab 01.exe, with added anti-VM ware techniques.         i.       What anti-VM techniques does this malware use?                                                                                                    | nti-        |
| <ul> <li>x. What is the command-line password you see in the debugger after you disable the a debugging technique?</li> <li>xi. Does the password found in the debugger work on the command line?</li> <li>c. Analyze the malware in <i>Lab16-03.exe</i> using a debugger. This malware is similar to <i>Lab09-02.</i> with certain modifications, including the introduction of anti-debugging techniques.</li> <li>i. Which strings do you see when using static analysis on the binary?</li> <li>ii. What happens when you run this binary?</li> <li>iii. How must you rename the sample in order for it to run properly?</li> <li>iv. Which anti-debugging techniques does this malware employ?</li> <li>v. For each technique, what does the malware do if it determines it is running in a debugging vi. Why are the anti-debugging techniques successful in this malware?</li> <li>vii. What domain name does this malware use?</li> <li>d. Analyze the malware found in <i>Lab17-01.exe</i> inside VMware. This is the same malware as <i>Lab01.exe</i>, with added anti-VMware techniques.</li> <li>i. What anti-VM techniques does this malware use?</li> </ul>                                                                                                    | exe,        |
| debugging technique?         xi.       Does the password found in the debugger work on the command line?         c.       Analyze the malware in Lab16-03.exe using a debugger. This malware is similar to Lab09-02.<br>with certain modifications, including the introduction of anti-debugging techniques.         i.       Which strings do you see when using static analysis on the binary?         ii.       What happens when you run this binary?         iii.       How must you rename the sample in order for it to run properly?         iv.       Which anti-debugging techniques does this malware employ?         v.       For each technique, what does the malware do if it determines it is running in a debugging vi.         why are the anti-debugging techniques successful in this malware?         vii.       What domain name does this malware use?         d.       Analyze the malware found in Lab17-01.exe inside VMware. This is the same malware as Lab 01.exe, with added anti-VMware techniques.         i.       What anti-VM techniques does this malware use?                                                                                                    | exe,        |
| xi.Does the password found in the debugger work on the command line?c.Analyze the malware in Lab16-03.exe using a debugger. This malware is similar to Lab09-02.<br>with certain modifications, including the introduction of anti-debugging techniques.i.Which strings do you see when using static analysis on the binary?ii.What happens when you run this binary?iii.How must you rename the sample in order for it to run properly?iv.Which anti-debugging techniques does this malware employ?v.For each technique, what does the malware do if it determines it is running in a debugging vi.why are the anti-debugging techniques successful in this malware?vii.What domain name does this malware use?d.Analyze the malware found in Lab17-01.exe inside VMware. This is the same malware as Lab<br>01.exe, with added anti-VMware techniques.i.What anti-VM techniques does this malware use?                                                                                                    |             |
| <ul> <li>c. Analyze the malware in <i>Lab16-03.exe</i> using a debugger. This malware is similar to <i>Lab09-02.</i> with certain modifications, including the introduction of anti-debugging techniques. <ol> <li>Which strings do you see when using static analysis on the binary?</li> <li>What happens when you run this binary?</li> <li>How must you rename the sample in order for it to run properly?</li> <li>Which anti-debugging techniques does this malware employ?</li> <li>For each technique, what does the malware do if it determines it is running in a debugging techniques successful in this malware?</li> <li>What domain name does this malware use?</li> <li>Analyze the malware found in <i>Lab17-01.exe</i> inside VMware. This is the same malware as <i>Lab01.exe</i>, with added anti-VMware techniques.</li> <li>What anti-VM techniques does this malware use?</li> </ol> </li> </ul>                                                                                                    |             |
| with certain modifications, including the introduction of anti-debugging techniques.         i.       Which strings do you see when using static analysis on the binary?         ii.       What happens when you run this binary?         iii.       How must you rename the sample in order for it to run properly?         iv.       Which anti-debugging techniques does this malware employ?         v.       For each technique, what does the malware do if it determines it is running in a debugging techniques successful in this malware?         vii.       What domain name does this malware use?         d.       Analyze the malware found in <i>Lab17-01.exe</i> inside VMware. This is the same malware as <i>Lab</i> 01.exe, with added anti-VMware techniques.         i.       What anti-VM techniques does this malware use?                                                                                                    |             |
| i.       Which strings do you see when using static analysis on the binary?         ii.       What happens when you run this binary?         iii.       How must you rename the sample in order for it to run properly?         iv.       Which anti-debugging techniques does this malware employ?         v.       For each technique, what does the malware do if it determines it is running in a debugging techniques successful in this malware?         vi.       Why are the anti-debugging techniques successful in this malware?         vii.       What domain name does this malware use?         d.       Analyze the malware found in <i>Lab17-01.exe</i> inside VMware. This is the same malware as <i>Lab</i> 01.exe, with added anti-VMware techniques.       i.         i.       What anti-VM techniques does this malware use?                                                                                                    | er?         |
| ii.       What happens when you run this binary?         iii.       How must you rename the sample in order for it to run properly?         iv.       Which anti-debugging techniques does this malware employ?         v.       For each technique, what does the malware do if it determines it is running in a debugging techniques successful in this malware?         vi.       Why are the anti-debugging techniques successful in this malware?         vii.       What domain name does this malware use?         d.       Analyze the malware found in Lab17-01.exe inside VMware. This is the same malware as Lab<br>01.exe, with added anti-VMware techniques.         i.       What anti-VM techniques does this malware use?                                                                                                    | jer?        |
| iii.       How must you rename the sample in order for it to run properly?         iv.       Which anti-debugging techniques does this malware employ?         v.       For each technique, what does the malware do if it determines it is running in a debugging techniques successful in this malware?         vi.       Why are the anti-debugging techniques successful in this malware?         vii.       What domain name does this malware use?         d.       Analyze the malware found in Lab17-01.exe inside VMware. This is the same malware as Laboratory         i.       What anti-VM techniques does this malware use?                                                                                                    | er?         |
| iv.       Which anti-debugging techniques does this malware employ?         v.       For each technique, what does the malware do if it determines it is running in a debugging techniques successful in this malware?         vi.       Why are the anti-debugging techniques successful in this malware?         vii.       What domain name does this malware use?         d.       Analyze the malware found in Lab17-01.exe inside VMware. This is the same malware as Laboratory is the same malware as Laboratory.         i.       What anti-VM techniques does this malware use?                                                                                                    | er?         |
| v.       For each technique, what does the malware do if it determines it is running in a debugg         vi.       Why are the anti-debugging techniques successful in this malware?         vii.       What domain name does this malware use?         d.       Analyze the malware found in Lab17-01.exe inside VMware. This is the same malware as Lab<br>01.exe, with added anti-VMware techniques.         i.       What anti-VM techniques does this malware use?                                                                                                    | er?         |
| vi.       Why are the anti-debugging techniques successful in this malware?         vii.       What domain name does this malware use?         d.       Analyze the malware found in <i>Lab17-01.exe</i> inside VMware. This is the same malware as <i>Lab</i> 01.exe, with added anti-VMware techniques.         i.       What anti-VM techniques does this malware use?                                                                                                    | ger?        |
| vii.       What domain name does this malware use?         d.       Analyze the malware found in Lab17-01.exe inside VMware. This is the same malware as Lab<br>01.exe, with added anti-VMware techniques.         i.       What anti-VM techniques does this malware use?                                                                                                    |             |
| <ul> <li>d. Analyze the malware found in <i>Lab17-01.exe</i> inside VMware. This is the same malware as <i>Lab</i> 01.exe, with added anti-VMware techniques.</li> <li>i. What anti-VM techniques does this malware use?</li> </ul>                                                                                                    |             |
| 01.exe, with added anti-VMware techniques.         i.       What anti-VM techniques does this malware use?                                                                                                    |             |
| i. What anti-VM techniques does this malware use?                                                                                                    | 07-         |
|                                                                                                    |             |
| ii. If you have the commercial version of IDA Pro, run the IDA Python script from Listing                                                                                                    |             |
|                                                                                                    | 17-         |
| 4 in Chapter 17 (provided here as <i>findAntiVM.py</i> ). What does it find?                                                                                                    |             |
| iii. What happens when each anti-VM technique succeeds?                                                                                                    |             |
| iv. Which of these anti-VM techniques work against your virtual machine?                                                                                                    |             |
| v. Why does each anti-VM technique work or fail?                                                                                                    |             |
| vi. How could you disable these anti-VM techniques and get the malware to run?                                                                                                    |             |
| e. Analyze the malware found in the file Lab17-02.dll inside VMware. After answering                                                                                                    |             |
| first question in this lab, try to run the installation exports using <i>rundll32.exe</i> and mor                                                                                                    |             |
| them with a tool like procmon. The following is an example command line for executing                                                                                                    | the         |
| DLL:                                                                                                    |             |
|                                                                                                    |             |
| rundll32.exe Lab17-02.dll,InstallRT (or InstallSA/InstallSB)                                                                                                    |             |
|                                                                                                    |             |
| i. What are the exports for this DLL?                                                                                                    |             |
| ii. What happens after the attempted installation using <i>rundll32.exe</i> ?                                                                                                    |             |
| iii. Which files are created and what do they contain?                                                                                                    |             |
| iv. What method of anti-VM is in use?                                                                                                    |             |
| v. How could you force the malware to install during runtime?                                                                                                    |             |
| vi. How could you permanently disable the anti-VM technique?                                                                                                    |             |
| vii. How does each installation export function work?                                                                                                    |             |
| f. Analyze the malware <i>Lab17-03.exe</i> inside VMware.                                                                                                    |             |
| i. What happens when you run this malware in a virtual machine?                                                                                                    |             |
| ii. How could you get this malware to run and drop its keylogger?                                                                                                    |             |
| iii. Which anti-VM techniques does this malware use?                                                                                                    |             |
| iv. What system changes could you make to permanently avoid the anti-VM techniques u                                                                                                    | sed         |
| by this malware?                                                                                                    |             |
| v. How could you patch the binary in OllyDbg to force the anti-VM technique                                                                                                    | to          |
| permanently fail?                                                                                                    |             |

| 10. | a. Analyze the file Lab19-01.bin using shellcode_launcher.exe                                                     |
|-----|----------------------------------------------------------------------------------------------------|
|     | i. How is the shellcode encoded?                                                                                  |
|     | ii. Which functions does the shellcode manually import?                                                           |
|     | iii. What network host does the shellcode communicate with?                                                       |
|     | iv. What filesystem residue does the shellcode leave?                                                             |
|     | v. What does the shellcode do?                                                                                    |
|     | b. The file <i>Lab19-02.exe</i> contains a piece of shellcode that will be injected into another process          |
|     | and run. Analyze this file.                                                                                       |
|     | i. What process is injected with the shellcode?                                                                   |
|     | ii. Where is the shellcode located?                                                                               |
|     | iii. How is the shellcode encoded?                                                                                |
|     | iv. Which functions does the shellcode manually import?                                                           |
|     | v. What network hosts does the shellcode communicate with?                                                        |
|     | vi. What does the shellcode do?                                                                                   |
|     | c. Analyze the file Lab19-03.pdf. If you get stuck and can't find the shellcode, just skip that part of           |
|     | the lab and analyze file Lab19-03_sc.bin using shellcode_launcher.exe.                                            |
|     | i. What exploit is used in this PDF?                                                                              |
|     | ii. How is the shellcode encoded?                                                                                 |
|     | iii. Which functions does the shellcode manually import?                                                          |
|     | iv. What filesystem residue does the shellcode leave?                                                             |
|     | v. What does the shellcode do?                                                                                    |
|     | d. The purpose of this first lab is to demonstrate the usage of the this pointer. Analyze the                     |
|     | malware in Lab20-01.exe.                                                                                          |
|     | i. Does the function at 0x401040 take any parameters?                                                             |
|     | ii. Which URL is used in the call to URLDownloadToFile?                                                           |
|     | iii. What does this program do?                                                                                   |
| -   | e. Analyze the malware In Lab20-02.exe.                                                                           |
|     | <ul><li>i. What can you learn from the interesting strings in this program?</li></ul>                             |
|     | ii. What do the imports tell you about this program?                                                              |
|     | iii. What is the purpose of the object created at 0x4011D9? Does it have any virtual functions?                   |
|     | iv. Which functions could possibly be called by the call [edx]instruction at 0x401349?                            |
|     | <ul> <li>v. How could you easily set up the server that this malware expects in order to fully analyze</li> </ul> |
|     | the malware without connecting it to the Internet?                                                                |
|     |                                                                                                    |
|     |                                                                                                    |
|     |                                                                                                    |
|     |                                                                                                    |
|     | i. What can you learn from the interesting strings in this program?                                               |
|     | ii. What do the imports tell you about this program?                                                              |
|     | iii. At 0x4036F0, there is a function call that takes the string Config error, followed a few                     |
|     | instructions later by a call to CxxThrowException. Does the function take any parameters                          |
|     | other than the string? Does the function return anything? What can you tell about this                            |
|     | function from the context in which it's used?                                                                     |
|     | iv. What do the six entries in the switch table at 0x4025C8 do?                                                   |
|     | v. What is the purpose of this program?                                                                           |
|     | g. Analyze the code in <i>Lab21-01.exe</i>                                                                        |
|     | i. What happens when you run this program without any parameters?                                                 |
|     | ii. Depending on your version of IDA Pro, main may not be recognized automatically. How                           |
|     | can you identify the call to the main function?                                                                   |
|     | iii. What is being stored on the stack in the instructions from 0x0000000140001150 to                             |
|     | 0x000000140001161?                                                                                                |
|     | iv. How can you get this program to run its payload without changing the filename of the                          |
|     | executable?                                                                                                    |
|     | v. Which two strings are being compared by the call to strncmp at 0x0000000140001205?                             |
|     | vi. Does the function at 0x0000001400013C8 take any parameters?                                                   |
|     |                                                                                                    |

| vii.  | How many arguments are passed to the call to CreateProcess at 0x0000000140001093? How do you know?        |
|-------|----------------------------------------------------------------------------------------------------|
| h. Ar | halyze the malware found in <i>Lab21-02.exe</i> on both x86 and x64 virtual machines.                     |
| i.    | What is interesting about the malware's resource sections?                                                |
| ii.   | Is this malware compiled for x64 or x86?                                                                  |
| iii.  | How does the malware determine the type of environment in which it is running?                            |
| iv.   | What does this malware do differently in an x64 environment versus an x86 environment?                    |
| v.    | Which files does the malware drop when running on an x86 machine? Where would you find the file or files? |
| vi.   | Which files does the malware drop when running on an x64 machine? Where would you find the file or files? |
| vii.  | What type of process does the malware launch when run on an x64 system?                                   |
| viii. | What does the malware do?                                                                                 |

#### **Evaluation Scheme**

Theory courses of 4 credits: Total marks 100. Out of the total, 50 % each for internal and external evaluation.

#### A. Internal Evaluation (30m + 10m + 10m = 50 Marks)

The internal assessment marks shall be awarded as follows:

#### 1. 30 marks (Any one of the following):

- a. Written Test of 30 Marks
- b. SWAYAM (Advanced Course) of minimum 20 hours and certification exam completed or
- c. NPTEL (Advanced Course) of minimum 20 hours and certification exam completed or
- d. Valid International Certifications (Prometric, Pearson, Certiport, Coursera, Udemy and the like)
- e. Certification marks of one completed exam shall be awarded to one course only. For four courses, the students will have to complete four certifications.
   (Note: Only those certification/courses suggested by the department shall be deemed valid, Student cannot do any certification on their own)

#### 2. 10 marks

10 marks from every course (Two 4 credits mandatory courses, one 2 credits mandatory course, one 4 credits elective course) coming to a total of 40 marks, shall be awarded on publishing of research paper in UGC approved / Other Journal with plagiarism less than 15%. The marks can be awarded as per the impact factor of the journal, quality of the paper, importance of the contents published, social value.

#### 3. 10 marks

Open Book examination based on problem solving related to the respective subject.

#### i. Suggested format of Question paper of 30 marks for the written test.

| Q1. | Attempt <i>any two</i> of the following: | 16 marks |
|-----|------------------------------------------|----------|
| a.  |                                          |          |
| b.  |                                          |          |
| с.  |                                          |          |
| d.  |                                          |          |
|     |                                          |          |
| Q2. | Attempt <i>any two</i> of the following: | 14 marks |
| a.  |                                          |          |
| b.  |                                          |          |
| с.  |                                          |          |
| d.  |                                          |          |

#### B. External Examination: (50 marks) Duration: 2 hrs

|    | All questions are compulsory                                  |          |
|----|---------------------------------------------------------------|----------|
| Q1 | (Based on all units) Attempt <i>any two</i> of the following: | 10 marks |
| a. | Unit 1                                                        |          |
| b. | Unit 2                                                        |          |
| с. | Unit 3                                                        |          |
| d. | Unit 4                                                        |          |
|    |                                                               |          |
| Q2 | (Based on Unit 1) Attempt <u>any two</u> of the following:    | 10 marks |
| Q3 | (Based on Unit 2) Attempt <u>any two</u> of the following:    | 10 marks |
| Q4 | (Based on Unit 3) Attempt <u>any two</u> of the following:    | 10 marks |
| Q5 | (Based on Unit 4) Attempt <u>any two</u> of the following:    | 10 marks |

Theory courses of 2 credits: Total marks 50. Out of the total, 50 % each for internal and external evaluation.

#### A. Internal Evaluation (25 Marks)

The internal assessment marks shall be awarded as follows:

- 1. 10 marks from every course (Two 4 credits mandatory courses, One 2 credits mandatory course, One 4 credits elective course) coming to a total of 40 marks, shall be awarded on publishing of research paper in UGC approved / Other Journal with plagiarism less than 15%. The marks can be awarded as per the impact factor of the journal, quality of the paper, importance of the contents published, social value.
- 2. 10 marks Open Book examination based on problem solving related to the respective subject.
- 3. 5 marks Assignment/Group discussion.

#### B. External Examination: (25 marks) Duration : 1 hr

|    | All questions are compulsory                        |          |
|----|-----------------------------------------------------|----------|
| Q1 | (Based on Unit 1) Attempt any two of the following: | 13 marks |
| Q2 | (Based on Unit 2) Attempt any two of the following: | 12 marks |

Practical courses of 2 credits: Total marks 50. Out of the total, 50 % each for internal and external evaluation.

#### A. Practical Evaluation Internal (25 marks)

| 1. | Performance during all practical sessions            | 10 |
|----|------------------------------------------------------|----|
| 2. | Problem solving with the acquired programming skills | 10 |
| 3. | Viva Voce                                            | 5  |

#### B. Practical Evaluation External (25 marks)

A Certified copy of hard-bound journal is essential to appear for the practical examination.

| 1. | Practical Question | 15 |
|----|--------------------|----|
| 2. | Journal            | 5  |
| 3. | Viva Voce          | 5  |

## Letter Grades and Grade Points

| Semester GPA/Program<br>CGPA | Percentage of Marks | Alpha-Sign/Letter<br>Grade Result |
|------------------------------|---------------------|-----------------------------------|
| Semester/Program             | 00.00.100.00        | O (Outstanding)                   |
| 9.00 - 10.00                 | 90.00-100.00        | O (Outstanding)                   |
| 8.00 -<9.00                  | 80.00-<90.00        | A+ (Excellent)                    |
| 7.00-<8.00                   | 70.00-<80.00        | A (Very Good)                     |
| 6.00-<7.00                   | 60.00-<70.00        | B+ (Good)                         |
| 5.50-<6.00                   | 55.00-<60.00        | B (Above Average)                 |
| 5.00-<5.50                   | 50.00-<55.00        | C (Average)                       |
| 4.00-<5.00                   | 40.00-<50.00        | P (Pass)                          |
| Below 4.00                   | Below 40.00         | F (Fail)                          |
| Ab(Absent)                   | -                   | Absent                            |

50

**Sign of HOD** Dr. Mrs. R. Srivaramangai Dept of Information Technology

| Name                      | Organization                                                                                            | Sign       |
|---------------------------|----------------------------------------------------------------------------------------------------|------------|
| Dr. Mrs. R. Srivaramangai | Dept of Information Technology<br>Head, UDIT                                                            | Denter 200 |
| Dr. Hiren Dand            | Head, Dept of Information<br>Technology<br>Mulund College of Commerce                                   | Koud       |
| Dr. Rajendra Patil        | Principal, Anna Leela Bunt's<br>College                                                                 | Satit      |
| Mr. Mandar Bhave          | Head, Dept of Information<br>Technology & Computer Science<br>D.G. Ruparel College<br>(Special Invitee) | Gwandar    |

## Team for Creation of Syllabus

80

**Sign of HOD** Dr. Mrs. R. Srivaramangai Dept of Information Technology

Fighe

**Sign of Dean** Prof. Shivram Garje Science & Technology

| 1. | Necessity for starting the course:                                                                                                    | A M.Sc(Information Technology) is a specialized<br>postgraduate degree program that offers in-depth<br>knowledge and expertise in various aspects of<br>information technology. The key factors are<br>advancements in technology, Specialization and<br>Depth of Knowledge, career advancement, research<br>and innovation etc                                                                                                    |
|----|----------------------------------------------------------------------------------------------------|----------------------------------------------------------------------------------------------------|
| 2. | Whether the UGC has recommended the course:                                                                                             | Yes                                                                                                    |
| 3. | Whether all the courses have commenced from<br>the academic year 2023-24                                                                | The program has commenced from 2004-2005 academic year onwards                                                                                                    |
| 4. | The courses started by the University are self-<br>financed, whether adequate number of eligible<br>permanent faculties are available?: | Yes.                                                                                                    |
| 5. | To give details regarding the duration of the<br>Course and is it possible to compress the<br>course?:                                  | 2 years. Not possible to compress the program                                                                                                    |
| 6. | The intake capacity of each course and no. of admissions given in the current academic year:                                            | 20 seats minimum given. Seats capacity varies from college to college as per the sanction given. 2023-2024 admission is yet to start                                                                                                    |
| 7. | Opportunities of Employability / Employment<br>available after undertaking these courses:                                               | The employability prospects for individuals with an M.Sc(Information Technology) are highly favorable due to the growing reliance on technology in various industries. Graduates with an M.Sc(Information Technology possess specialized knowledge and skills that make them attractive to a wide range of employers. The versatility of an M.Sc(Information Technology allows graduates to pursue various career paths across diverse industries, including finance, healthcare, e-commerce, education, government, and more. As technology continues to advance, the demand for skilled IT professionals with an M.Sc degree is expected to grow, making M.Sc(Information Technology graduates highly sought after in the job market. |

## Justification for (M.Sc (Information Technology))

80

**Sign of HOD** Dr. Mrs. R. Srivaramangai Dept of Information Technology

Fighe

**Sign of Dean** Prof. Shivram Garje Science & Technology